# Package 'fsbrain'

June 21, 2020

<span id="page-0-0"></span>Type Package

Title Managing and Visualizing Brain Surface Data

Version 0.3.0

Maintainer Tim Schäfer <ts+code@rcmd.org>

Description Provides high-level access to 'FreeSurfer' <http://freesurfer.net/> neuroimaging data on the level of subjects and groups. Load morphometry data, surfaces and brain parcellations based on atlases. Mask data using labels, load data for specific atlas regions only, and visualize data and results directly in 'R'.

License MIT + file LICENSE

Encoding UTF-8

LazyData true

URL <https://github.com/dfsp-spirit/fsbrain>

#### BugReports <https://github.com/dfsp-spirit/fsbrain/issues>

**Imports** reshape, freesurferformats  $(>= 0.1.11)$ , pkgfilecache  $(>= 0.1.11)$ 0.1.1), rgl, squash, fields, data.table

Suggests knitr, rmarkdown, testthat (>= 2.1.0), magick, misc3d, viridis, RColorBrewer

VignetteBuilder knitr

RoxygenNote 7.1.0.9000

NeedsCompilation no

Author Tim Schäfer [aut, cre] (<https://orcid.org/0000-0002-3683-8070>)

Repository CRAN

Date/Publication 2020-06-21 04:30:02 UTC

# R topics documented:

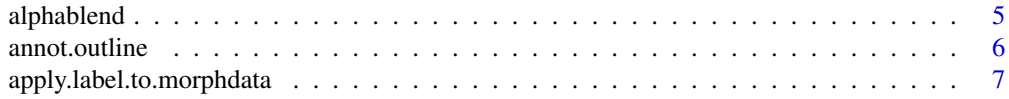

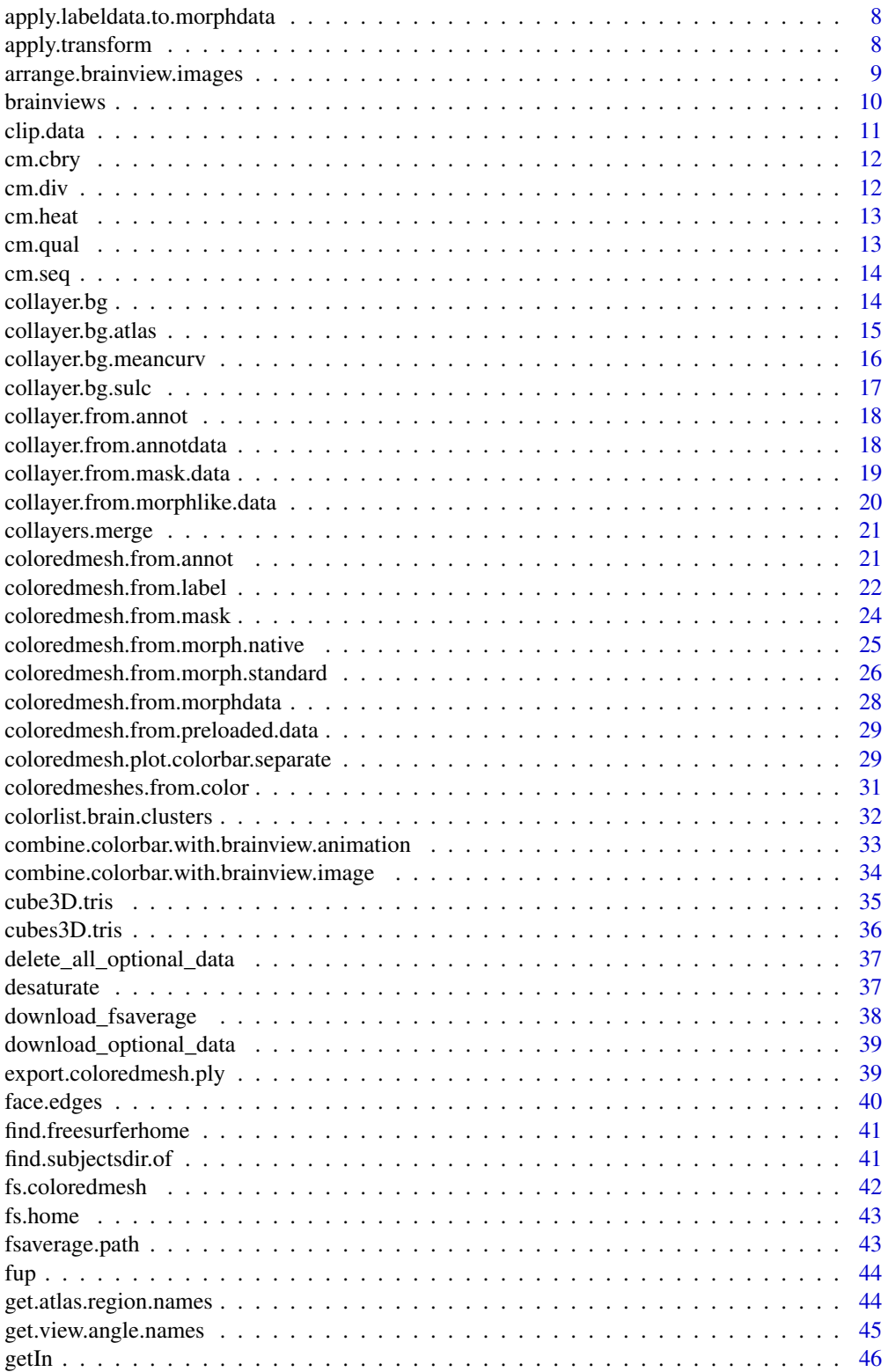

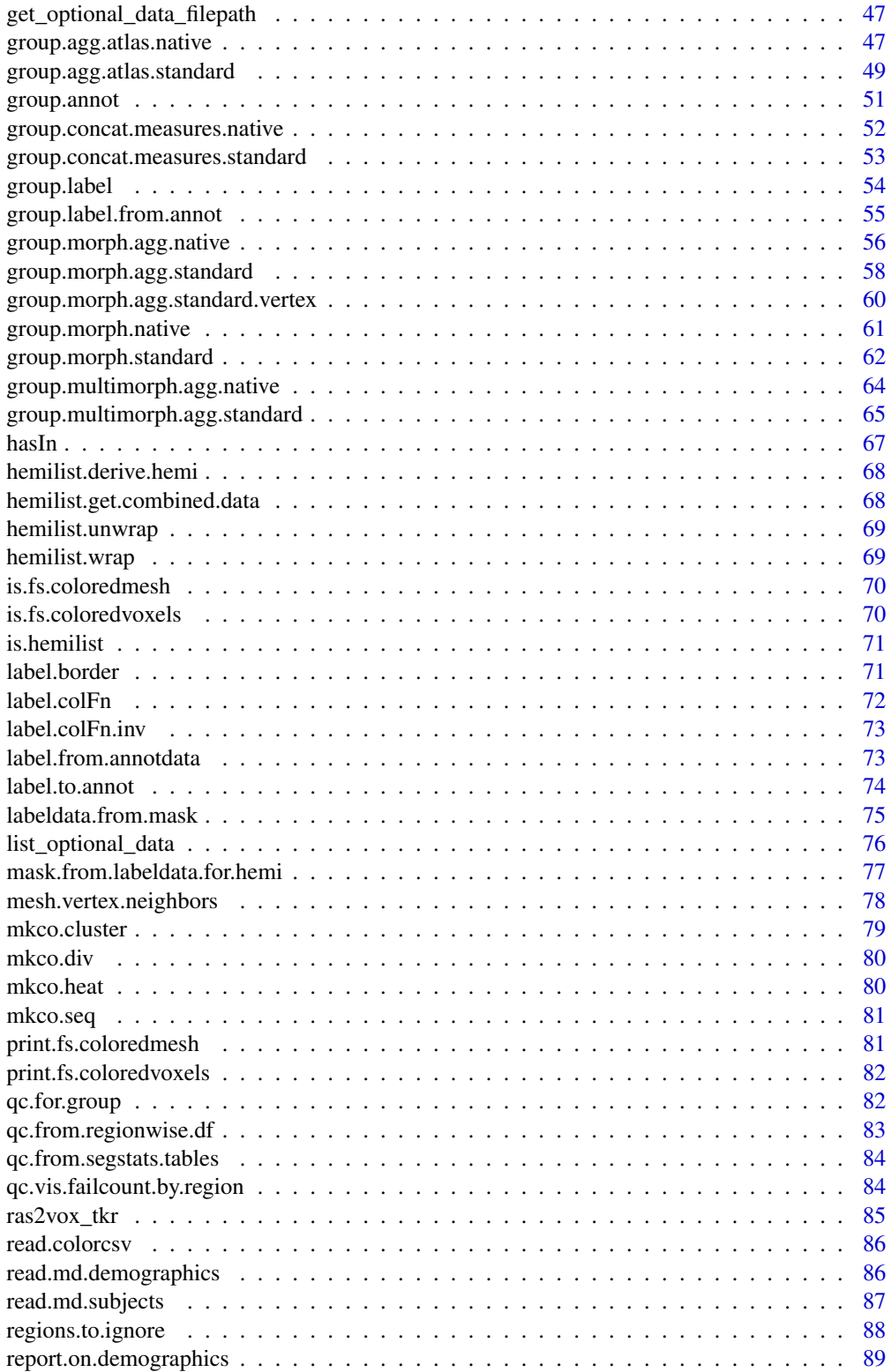

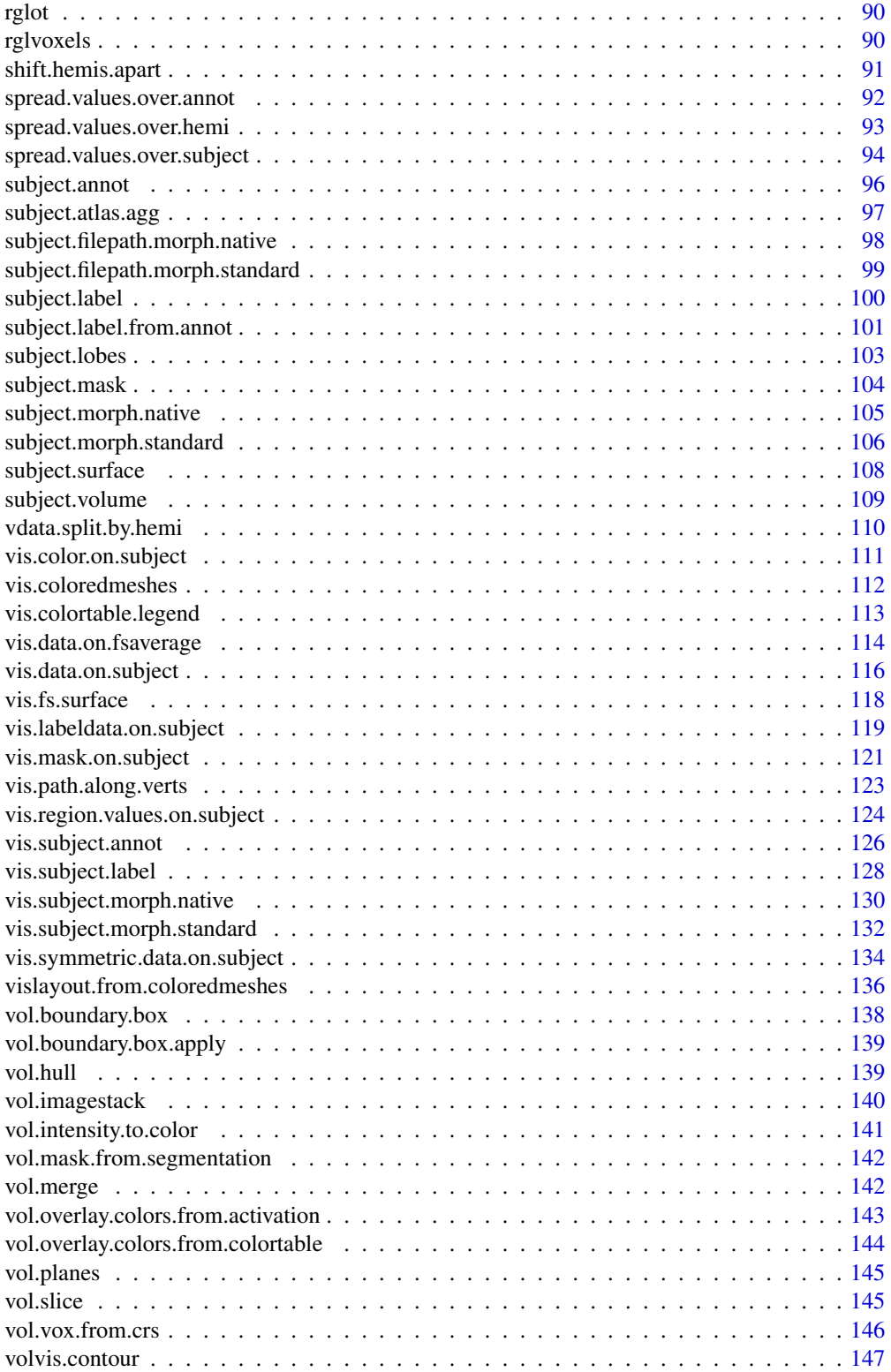

# <span id="page-4-0"></span>alphablend 5

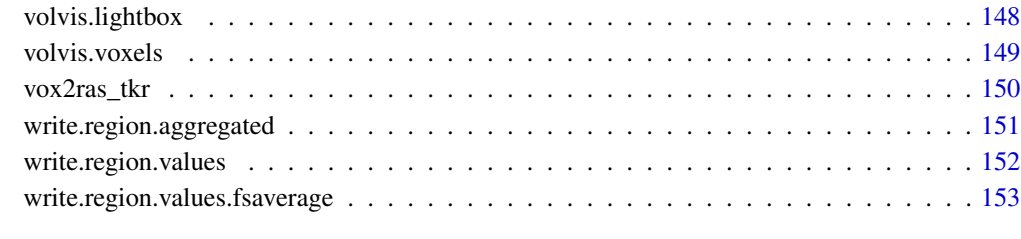

#### **Index** [155](#page-154-0)

alphablend *Perform alpha blending for pairs of RGBA colors.*

# Description

Implements the \*over\* alpha blending operation.

# Usage

alphablend(front\_color, back\_color, silent = TRUE)

# Arguments

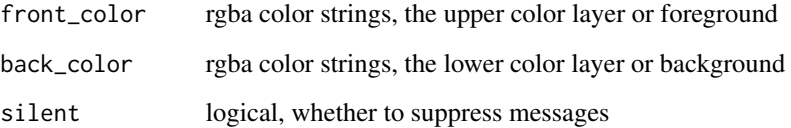

# Value

rgba color strings, the alpha-blended colors

# References

see the \*Alpha blending\* section on https://en.wikipedia.org/wiki/Alpha\_compositing

# See Also

Other color functions: [desaturate\(](#page-36-1))

For each region in an atlas, compute the outer border and color the respective vertices in the regionspecific color from the annot's colortable.

#### Usage

```
annot.outline(
  annotdata,
  surface_mesh,
  background = "white",
  silent = TRUE,
  expand_inwards = 0L,
  outline_color = NULL,
  limit_to_regions = NULL
\mathcal{L}
```
# Arguments

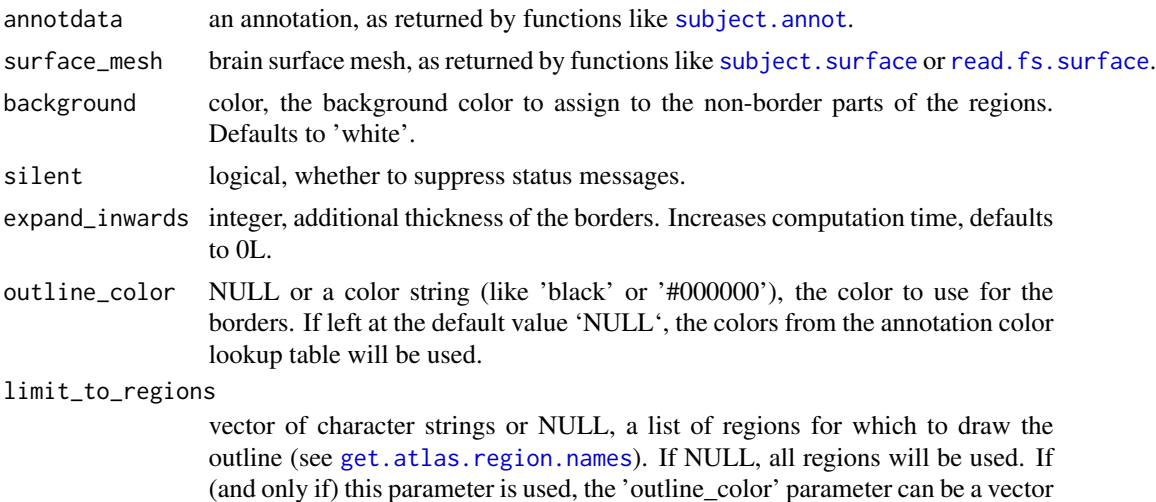

## Value

vector of colors, one color for each mesh vertex

#### Note

Sorry for the computational time, the mesh datastructure is not ideal for neighborhood search.

of color strings, one color per region.

<span id="page-6-1"></span><span id="page-6-0"></span>apply.label.to.morphdata

*Load a label from file and apply it to morphometry data.*

#### Description

This function will set all values in morphdata which are \*not\* part of the label loaded from the file to NA (or whatever is specified by 'masked\_data\_value'). This is typically used to ignore values which are not part of the cortex (or any other label) during your analysis.

#### Usage

```
apply.label.to.morphdata(
 morphdata,
  subjects_dir,
  subject_id,
  hemi,
  label,
 masked_data_value = NA
)
```
#### Arguments

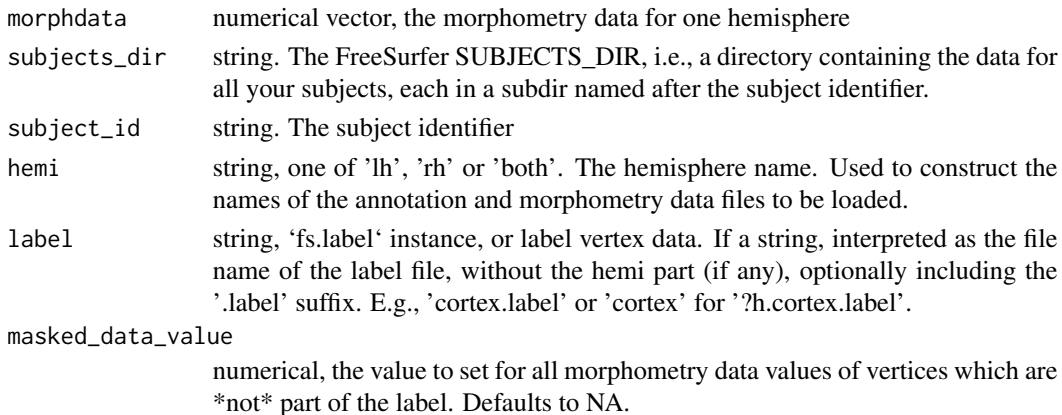

#### Value

numerical vector, the masked data.

#### See Also

Other label functions: [apply.labeldata.to.morphdata\(](#page-7-1)), [subject.lobes\(](#page-102-1)), [subject.mask\(](#page-103-1)), [vis.labeldata.on.subject\(](#page-118-1)), [vis.subject.label\(](#page-127-1))

Other morphometry data functions: [apply.labeldata.to.morphdata\(](#page-7-1)), [group.morph.native\(](#page-60-1)), [group.morph.standard\(](#page-61-1)), [subject.morph.native\(](#page-104-1)), [subject.morph.standard\(](#page-105-1))

<span id="page-7-1"></span><span id="page-7-0"></span>apply.labeldata.to.morphdata

*Apply a label to morphometry data.*

#### Description

This function will set all values in morphdata which are \*not\* part of the labeldata to NA (or whatever is specified by 'masked\_data\_value'). This is typically used to ignore values which are not part of the cortex (or any other label) during your analysis.

#### Usage

```
apply.labeldata.to.morphdata(morphdata, labeldata, masked_data_value = NA)
```
#### Arguments

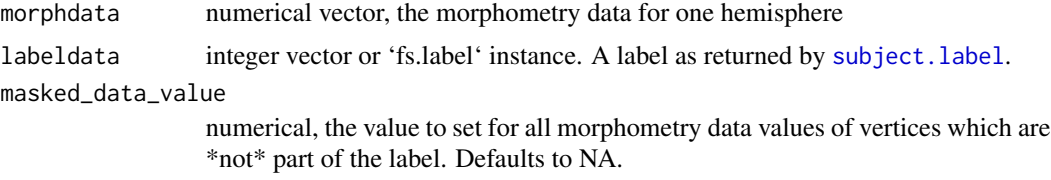

#### Value

numerical vector, the masked data.

#### See Also

Other label functions: [apply.label.to.morphdata\(](#page-6-1)), [subject.lobes\(](#page-102-1)), [subject.mask\(](#page-103-1)), vis.labeldata.on.subject [vis.subject.label\(](#page-127-1))

Other morphometry data functions: [apply.label.to.morphdata\(](#page-6-1)), [group.morph.native\(](#page-60-1)), [group.morph.standard\(](#page-61-1)), [subject.morph.native\(](#page-104-1)), [subject.morph.standard\(](#page-105-1))

apply.transform *Apply matmult transformation to input.*

#### Description

Apply affine transformation, like a \*vox2ras\_tkr\* transformation, to input. This is just matrix multiplication for different input objects.

#### Usage

apply.transform(object, matrix\_fun)

# <span id="page-8-0"></span>Arguments

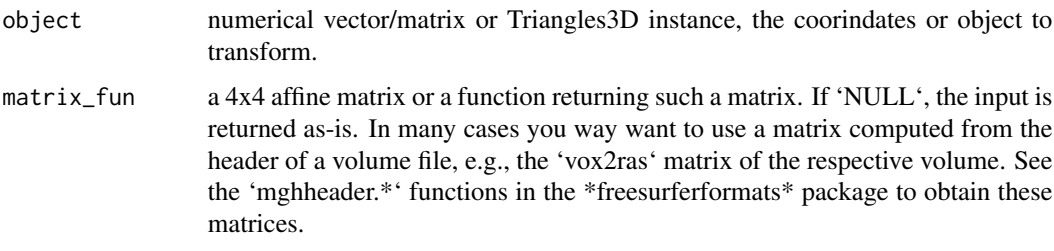

## Value

the input after application of the affine matrix (matrix multiplication)

arrange.brainview.images

*Combine several brainview images into a new figure.*

# Description

Combine several brainview images into a new figure.

# Usage

```
arrange.brainview.images(
 brainview_images,
 output_img,
  colorbar_img = NULL,
  silent = FALSE,
  grid_like = TRUE,
 border_geometry = "5x5",
 background_color = "white"
)
```
# Arguments

brainview\_images

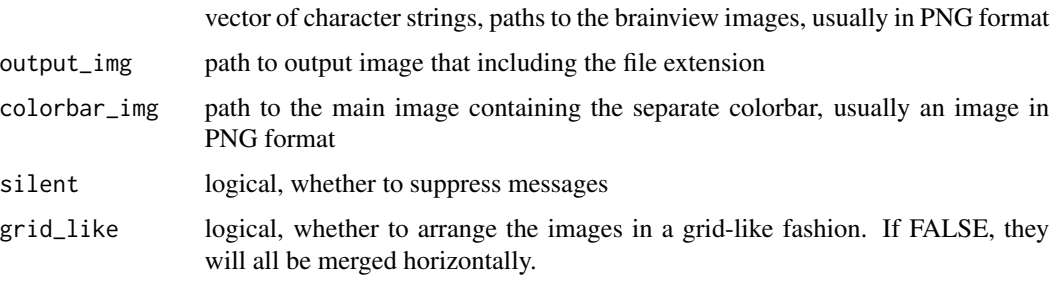

<span id="page-9-0"></span>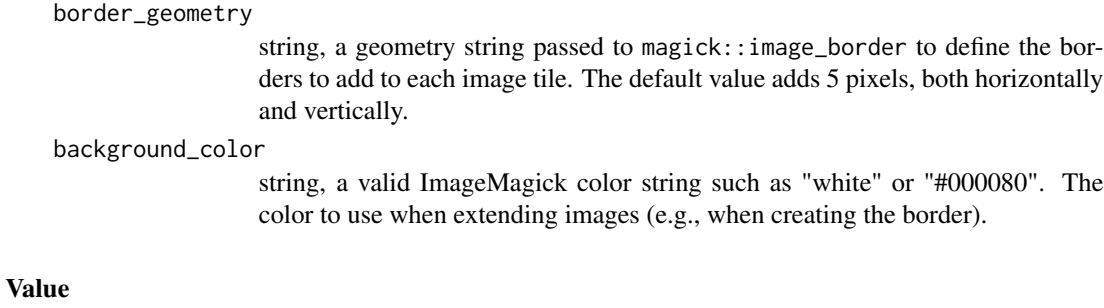

vector of character strings, paths to the brainview images. This is the input parameter 'brainview\_images'.

brainviews *Show one or more views of the given meshes in rgl windows.*

# Description

Show one or more views of the given meshes in rgl windows.

# Usage

```
brainviews(
 views,
  coloredmeshes,
  rgloptions = list(),
  rglactions = list(),
  style = "default",
  draw_colorbar = FALSE
\mathcal{L}
```
# Arguments

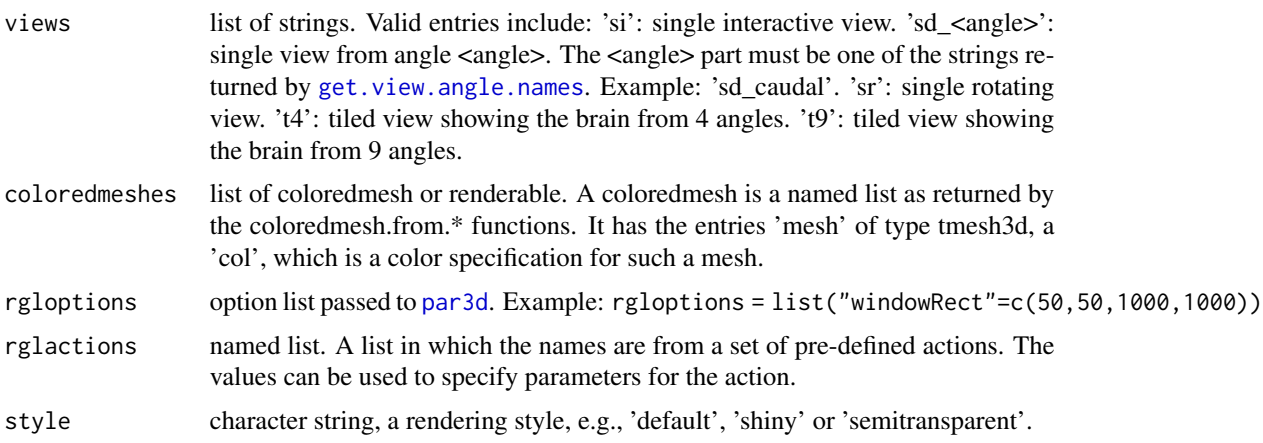

#### <span id="page-10-0"></span>clip.data that is a set of the contract of the contract of the contract of the contract of the contract of the contract of the contract of the contract of the contract of the contract of the contract of the contract of the

draw\_colorbar logical, whether to draw a colorbar. WARNING: The colorbar is drawn to a subplot, and this only works if there is enough space for it. You will have to increase the plot size using the 'rlgoptions' parameter for the colorbar to show up. Defaults to FALSE. See [coloredmesh.plot.colorbar.separate](#page-28-1) for an alternative.

# Value

list of coloredmeshes. The coloredmeshes used for the visualization.

#### See Also

[get.view.angle.names](#page-44-1)

<span id="page-10-1"></span>clip.data *Clip data at quantiles to remove outliers.*

#### Description

Set all data values outside the given quantile range to the border values. This is usefull to properly visualize morphometry data that includes outliers. These outliers negatively affect the colormap, as all the non-outlier values become hard to distinguish. This function can be used to filter the data before plotting it.

#### Usage

clip.data(data, lower =  $0.05$ , upper =  $0.95$ )

#### Arguments

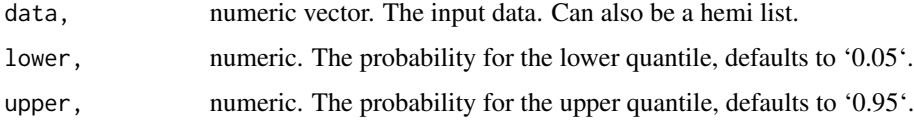

#### Value

numeric vector. The output data.

# Examples

```
full_data = rnorm(50, 3, 1);clipped = clip.data(full_data);
```
<span id="page-11-0"></span>

Get cyan blue red yellow colormap function.

#### Usage

cm.cbry()

#### Note

Returns a diverging palette with negative values in blue/cyan and positive ones in red/yellow, suitable for visualizing data that is centered around zero. Often used for clusters in neuroscience.

cm.div *Return the standard fsbrain diverging colormap.*

# Description

Return the standard fsbrain diverging colormap.

#### Usage

cm.div(report = FALSE)

# Arguments

report logical, whether to print a message with a name of the chosen colormap, in format package::function#palette.

#### Note

Returns some diverging palette, suitable for visualizing data that is centered around zero.

<span id="page-12-0"></span>

Return the standard fsbrain heat colormap.

# Usage

cm.heat(report = FALSE)

# Arguments

report logical, whether to print a message with a name of the chosen colormap, in format package::function#palette.

# Note

The heat palette is a sequential, single-hue palette.

cm.qual *Return the standard fsbrain qualitative colormap.*

# Description

Return the standard fsbrain qualitative colormap.

#### Usage

```
cm.qual(report = FALSE)
```
#### Arguments

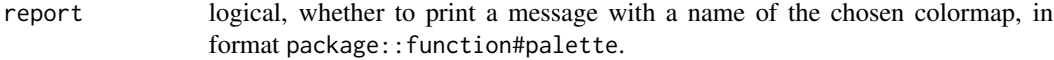

#### **Note**

Returns some qualitative palette, suitable for visualizing categorical data.

<span id="page-13-0"></span>

Return the standard fsbrain sequential colormap.

# Usage

```
cm.seq(report = FALSE)
```
### Arguments

report logical, whether to print a message with a name of the chosen colormap, in format package::function#palette.

## Note

This returns a sequential, multi-hue palette.

<span id="page-13-1"></span>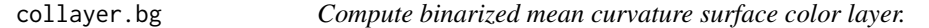

# Description

Compute a binarized mean curvature surface color layer, this is intended as a background color layer. You can merge it with your data layer using [collayers.merge](#page-20-1).

#### Usage

collayer.bg(subjects\_dir, subject\_id, bg, hemi = "both")

## Arguments

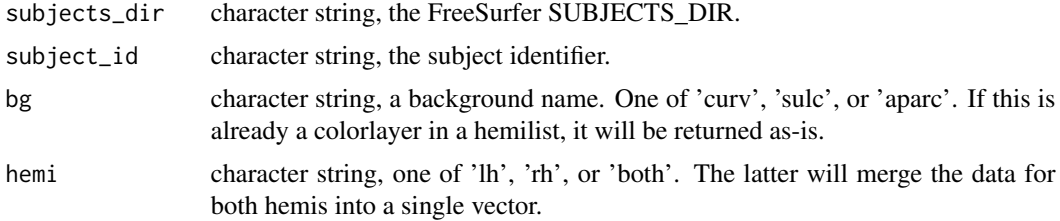

# Value

a color layer, i.e., vector of color strings in a hemilist

# <span id="page-14-0"></span>collayer.bg.atlas 15

### See Also

You can plot the return value using [vis.color.on.subject](#page-110-1).

```
Other surface color layer: collayer.bg.atlas(), collayer.bg.meancurv(), collayer.bg.sulc(),
collayer.from.annotdata(collayer.from.annot(collayer.from.mask.data(), collayer.from.morphlike.da
collayers.merge()
```
<span id="page-14-1"></span>collayer.bg.atlas *Compute atlas or annotation surface color layer.*

#### Description

Compute atlas or annotation surface color layer.

#### Usage

```
collayer.bg.atlas(
  subjects_dir,
  subject_id,
  hemi = "both",
  atlas = "aparc",
  grayscale = FALSE,
  outline = FALSE,
  outline_surface = "white"
)
```
# Arguments

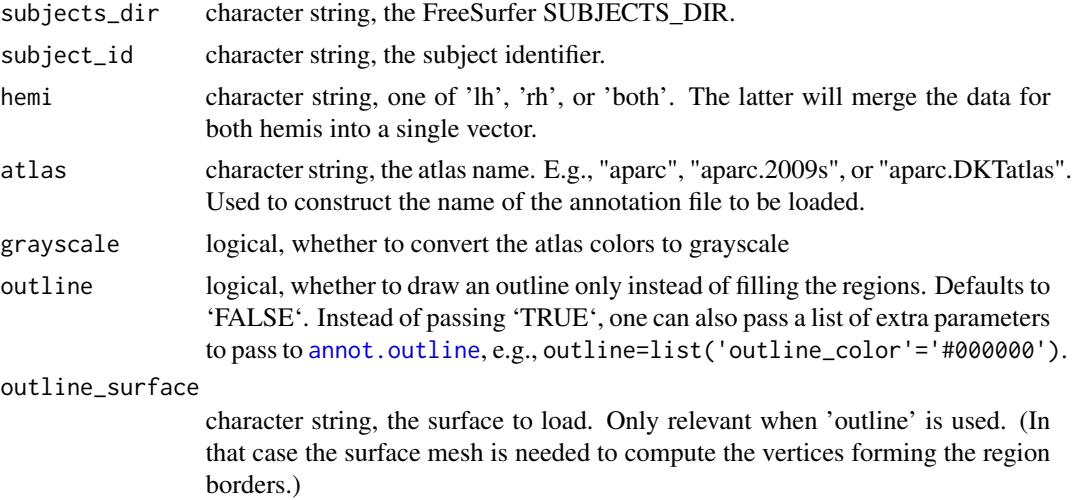

#### Value

a color layer, i.e., vector of color strings in a hemilist

# <span id="page-15-0"></span>Note

Using 'outline' mode is quite slow, and increasing the border thickness makes it even slower.

#### See Also

You can plot the return value using [vis.color.on.subject](#page-110-1).

```
Other surface color layer: collayer.bg.meancurv(), collayer.bg.sulc(), collayer.bg(),
collayer.from.annotdata(), collayer.from.annot(), collayer.from.mask.data(), collayer.from.morphlike.data(),
collayers.merge()
```
<span id="page-15-1"></span>collayer.bg.meancurv *Compute binarized mean curvature surface color layer.*

#### Description

Compute a binarized mean curvature surface color layer, this is intended as a background color layer. You can merge it with your data layer using [collayers.merge](#page-20-1).

#### Usage

```
collayer.bg.meancurv(
  subjects_dir,
  subject_id,
  hemi = "both",
  cortex_only = FALSE,
  bin_colors = c("#898989", "#5e5e5e"),
  bin_thresholds = c(\theta))
```
#### Arguments

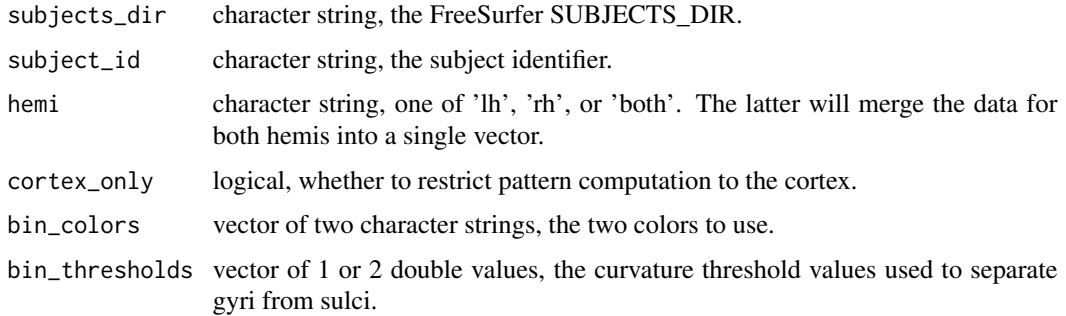

#### Value

a color layer, i.e., vector of color strings in a hemilist

# <span id="page-16-0"></span>collayer.bg.sulc 17

# See Also

You can plot the return value using [vis.color.on.subject](#page-110-1).

```
Other surface color layer: collayer.bg.atlas(), collayer.bg.sulc(), collayer.bg(), collayer.from.annotdata(),
collayer.from.annot(), collayer.from.mask.data(), collayer.from.morphlike.data(),
collayers.merge()
```
<span id="page-16-1"></span>collayer.bg.sulc *Compute binarized sulcal depth surface color layer.*

#### Description

Compute a binarized sulcal depth surface color layer, this is intended as a background color layer. You can merge it with your data layer using [collayers.merge](#page-20-1).

### Usage

```
collayer.bg.sulc(
  subjects_dir,
  subject_id,
  hemi = "both",cortex_only = FALSE,
  bin_colors = c("#898989", "#5e5e5e"),
 bin_thresholds = c(0)\lambda
```
#### Arguments

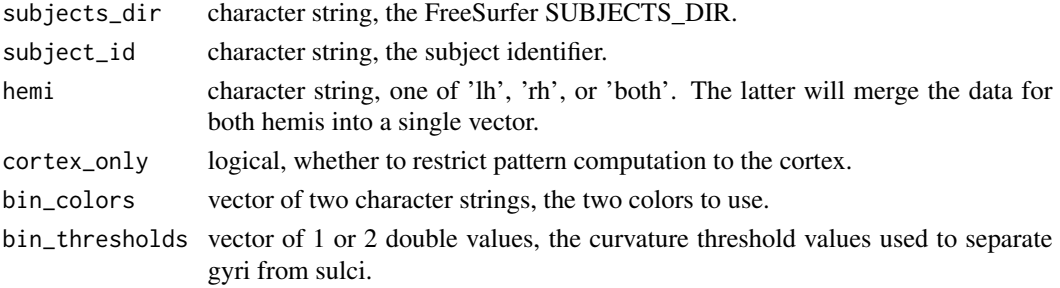

# Value

a color layer, i.e., vector of color strings in a hemilist

#### See Also

You can plot the return value using [vis.color.on.subject](#page-110-1).

```
Other surface color layer: collayer.bg.atlas(), collayer.bg.meancurv(), collayer.bg(),
collayer.from.annotdata(), collayer.from.annot(), collayer.from.mask.data(), collayer.from.morphlike.data(),
collayers.merge()
```
<span id="page-17-2"></span><span id="page-17-0"></span>collayer.from.annot *Compute surface color layer from annotation or atlas data.*

# Description

Compute surface color layer from annotation or atlas data.

#### Usage

```
collayer.from.annot(subjects_dir, subject_id, hemi, atlas)
```
#### Arguments

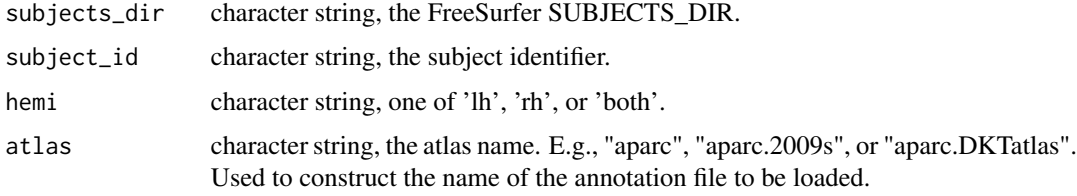

# Value

named hemi list, each entry is a vector of color strings, one color per surface vertex. The coloring represents the atlas data.

# See Also

You can plot the return value using [vis.color.on.subject](#page-110-1).

```
Other surface color layer: collayer.bg.atlas(), collayer.bg.meancurv(), collayer.bg.sulc(),
collayer.bg(), collayer.from.annotdata(), collayer.from.mask.data(), collayer.from.morphlike.data(),
collayers.merge()
```
<span id="page-17-1"></span>collayer.from.annotdata

*Compute surface color layer from annotation or atlas data.*

# Description

Compute surface color layer from annotation or atlas data.

#### Usage

```
collayer.from.annotdata(lh_annotdata = NULL, rh_annotdata = NULL)
```
#### <span id="page-18-0"></span>**Arguments**

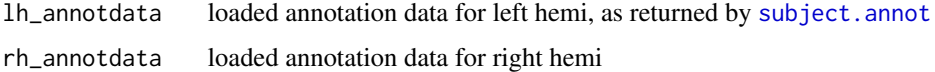

#### Value

named hemi list, each entry is a vector of color strings, one color per surface vertex. The coloring represents the atlas data.

#### See Also

You can plot the return value using [vis.color.on.subject](#page-110-1).

```
Other surface color layer: collayer.bg.atlas(), collayer.bg.meancurv(), collayer.bg.sulc(),
collayer.bg(), collayer.from.annot(), collayer.from.mask.data(), collayer.from.morphlike.data(),
collayers.merge()
```
<span id="page-18-1"></span>collayer.from.mask.data

*Compute surface color layer from morph-like data.*

#### Description

Compute surface color layer from morph-like data.

#### Usage

```
collayer.from.mask.data(
  lh_data = NULL,
 rh_data = NULL,
 makecmap_options = list(colFn = label.colFn)
)
```
#### Arguments

lh\_data integer vector, can be NULL

rh\_data numerical vector, can be NULL

makecmap\_options

named list of parameters to pass to [makecmap](#page-0-0). Must not include the unnamed first parameter, which is derived from 'measure'.

#### Value

named hemi list, each entry is a vector of color strings, one color per surface vertex. The coloring represents the label data.

# See Also

You can plot the return value using [vis.color.on.subject](#page-110-1).

```
Other surface color layer: collayer.bg.atlas(), collayer.bg.meancurv(), collayer.bg.sulc(),
collayer.bg(), collayer.from.annotdata(), collayer.from.annot(), collayer.from.morphlike.data(),
collayers.merge()
```
<span id="page-19-1"></span>collayer.from.morphlike.data

*Compute surface color layer from morph-like data.*

# Description

Compute surface color layer from morph-like data.

#### Usage

```
collayer.from.morphlike.data(
  lh_morph_data = NULL,
  rh_morph_data = NULL,
  makemap_options = list(colFn = squash::jet),
  return_metadata = FALSE
)
```
#### Arguments

lh\_morph\_data numerical vector, can be NULL

rh\_morph\_data numerical vector, can be NULL

makecmap\_options

named list of parameters to pass to [makecmap](#page-0-0). Must not include the unnamed first parameter, which is derived from 'measure'.

return\_metadata

logical, whether to return additional metadata as entry 'metadata' in the returned list

# Value

named hemi list, each entry is a vector of color strings, one color per surface vertex. The coloring represents the morph data.

#### See Also

You can plot the return value using [vis.color.on.subject](#page-110-1).

Other surface color layer: [collayer.bg.atlas\(](#page-14-1)), [collayer.bg.meancurv\(](#page-15-1)), [collayer.bg.sulc\(](#page-16-1)), [collayer.bg\(](#page-13-1)), [collayer.from.annotdata\(](#page-17-1)), [collayer.from.annot\(](#page-17-2)), [collayer.from.mask.data\(](#page-18-1)), [collayers.merge\(](#page-20-1))

<span id="page-19-0"></span>

<span id="page-20-1"></span><span id="page-20-0"></span>collayers.merge *Merge two or more color layers based on their transparency values.*

# Description

Merge several color layers into one based on their transparency and alpha blending. In the final result, the lower layers are visible through the transparent or 'NA' parts (if any) of the upper layers.

#### Usage

```
collayers.merge(collayers, opaque_background = "#FFFFFF")
```
#### Arguments

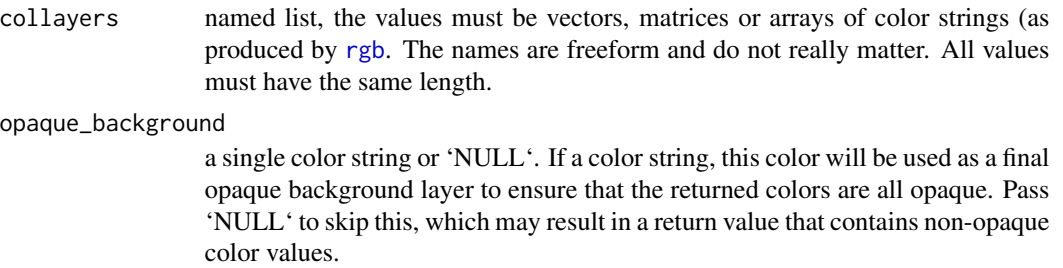

# Value

a color layer, i.e., vector of color strings in a hemilist

### See Also

Other surface color layer: [collayer.bg.atlas\(](#page-14-1)), [collayer.bg.meancurv\(](#page-15-1)), [collayer.bg.sulc\(](#page-16-1)), [collayer.bg\(](#page-13-1)), [collayer.from.annotdata\(](#page-17-1)), [collayer.from.annot\(](#page-17-2)), [collayer.from.mask.data\(](#page-18-1)), [collayer.from.morphlike.data\(](#page-19-1))

<span id="page-20-2"></span>coloredmesh.from.annot

*Create a coloredmesh from an annotation of an atlas.*

#### Description

Create a coloredmesh from an annotation of an atlas.

# <span id="page-21-0"></span>Usage

```
coloredmesh.from.annot(
  subjects_dir,
  subject_id,
  atlas,
  hemi,
  surface = "white",outline = FALSE
)
```
# Arguments

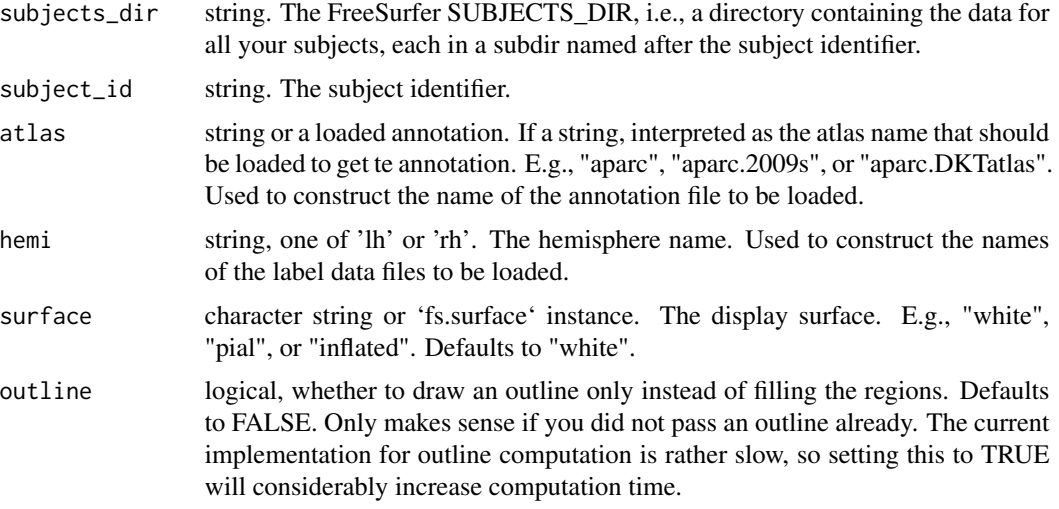

# Value

coloredmesh. A named list with entries: "mesh" the [tmesh3d](#page-0-0) mesh object. "col": the mesh colors. "render", logical, whether to render the mesh. "hemi": the hemisphere, one of 'lh' or 'rh'.

#### See Also

Other coloredmesh functions: [coloredmesh.from.label\(](#page-21-1)), [coloredmesh.from.mask\(](#page-23-1)), coloredmesh.from.morph.nat [coloredmesh.from.morph.standard\(](#page-25-1)), [coloredmesh.from.morphdata\(](#page-27-1)), [coloredmeshes.from.color\(](#page-30-1))

<span id="page-21-1"></span>coloredmesh.from.label

*Create a coloredmesh from a label.*

# Description

Create a coloredmesh from a label.

# Usage

```
coloredmesh.from.label(
  subjects_dir,
  subject_id,
  label,
 hemi,
  surface = "white",colormap = NULL,
 makemap_optimis = list(colFn = squash::rainbow2))
```
# Arguments

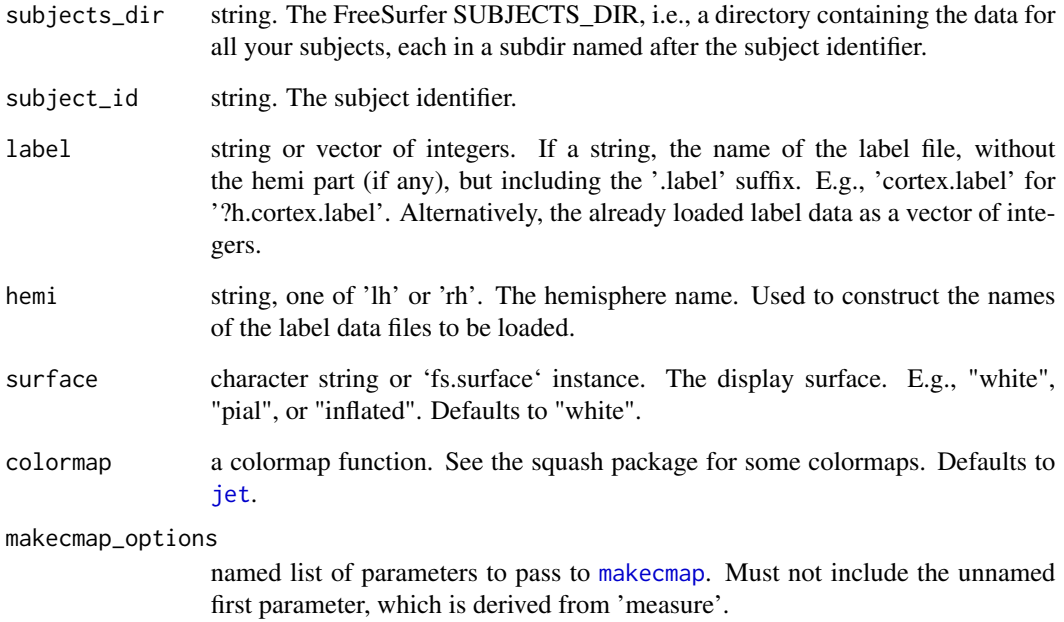

# Value

coloredmesh. A named list with entries: "mesh" the [tmesh3d](#page-0-0) mesh object. "col": the mesh colors. "render", logical, whether to render the mesh. "hemi": the hemisphere, one of 'lh' or 'rh'.

# See Also

Other coloredmesh functions: [coloredmesh.from.annot\(](#page-20-2)), [coloredmesh.from.mask\(](#page-23-1)), coloredmesh.from.morph.nat [coloredmesh.from.morph.standard\(](#page-25-1)), [coloredmesh.from.morphdata\(](#page-27-1)), [coloredmeshes.from.color\(](#page-30-1))

<span id="page-23-1"></span><span id="page-23-0"></span>coloredmesh.from.mask *Create a coloredmesh from a mask.*

#### Description

Create a coloredmesh from a mask.

#### Usage

```
coloredmesh.from.mask(
  subjects_dir,
  subject_id,
 mask,
 hemi,
  surface = "white",
 colormap = NULL,
  surface_data = NULL,
 makemap_optimis = list(colFn = squash::rainbow2))
```
# Arguments

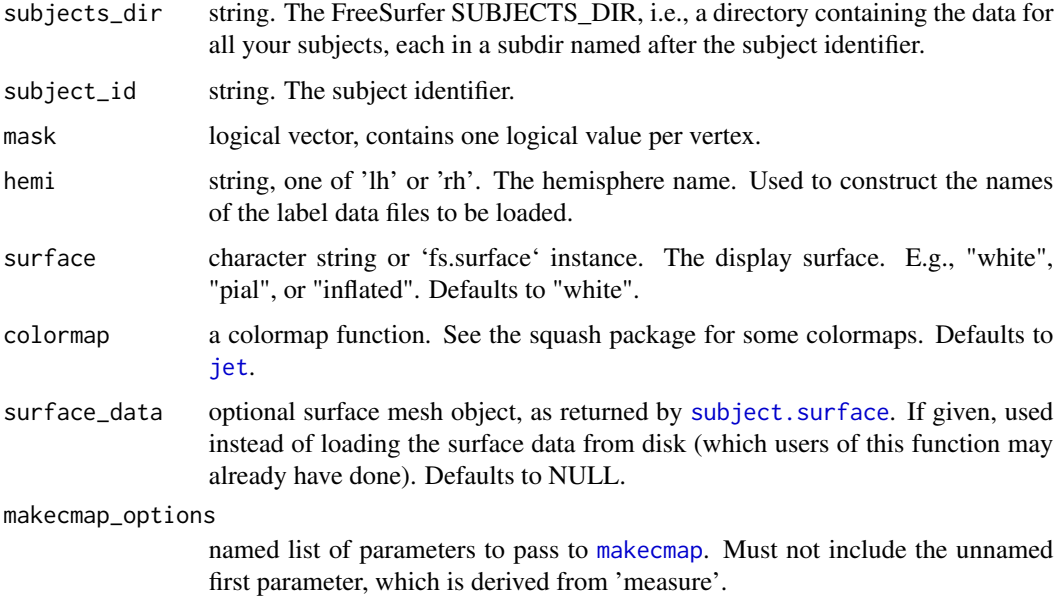

# Value

coloredmesh. A named list with entries: "mesh" the [tmesh3d](#page-0-0) mesh object. "col": the mesh colors. "render", logical, whether to render the mesh. "hemi": the hemisphere, one of 'lh' or 'rh'.

# <span id="page-24-0"></span>See Also

Other mask functions: [mask.from.labeldata.for.hemi\(](#page-76-1)), [vis.mask.on.subject\(](#page-120-1))

Other coloredmesh functions: [coloredmesh.from.annot\(](#page-20-2)), [coloredmesh.from.label\(](#page-21-1)), coloredmesh.from.morph.na [coloredmesh.from.morph.standard\(](#page-25-1)), [coloredmesh.from.morphdata\(](#page-27-1)), [coloredmeshes.from.color\(](#page-30-1))

<span id="page-24-1"></span>coloredmesh.from.morph.native

*Create a coloredmesh from native space morphometry data.*

# Description

Create a coloredmesh from native space morphometry data.

# Usage

```
coloredmesh.from.morph.native(
  subjects_dir,
  subject_id,
 measure,
 hemi,
  surface = "white",
 colormap = NULL,
 clip = NULL,
 cortex_only = FALSE,
 makemap_optims = list(colFn = squash::jet))
```
#### Arguments

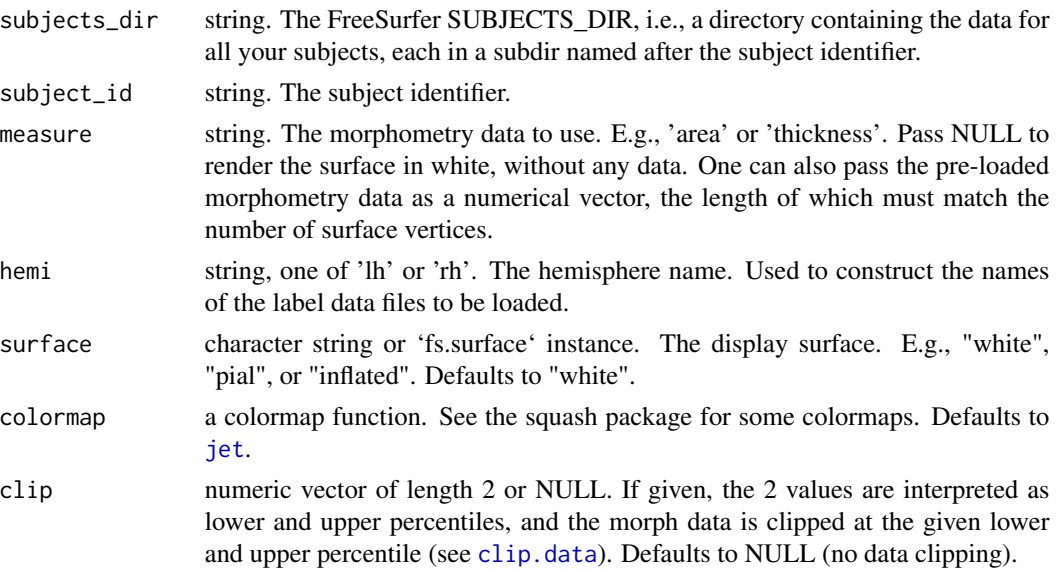

<span id="page-25-0"></span>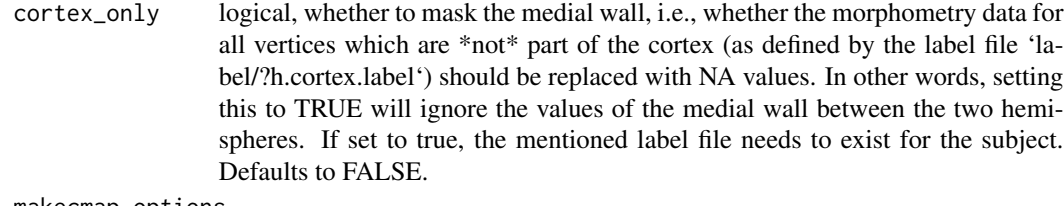

makecmap\_options

named list of parameters to pass to [makecmap](#page-0-0). Must not include the unnamed first parameter, which is derived from 'measure'.

# Value

coloredmesh. A named list with entries: "mesh" the [tmesh3d](#page-0-0) mesh object. "col": the mesh colors. "render", logical, whether to render the mesh. "hemi": the hemisphere, one of 'lh' or 'rh'.

#### See Also

Other coloredmesh functions: [coloredmesh.from.annot\(](#page-20-2)), [coloredmesh.from.label\(](#page-21-1)), [coloredmesh.from.mask\(](#page-23-1)), [coloredmesh.from.morph.standard\(](#page-25-1)), [coloredmesh.from.morphdata\(](#page-27-1)), [coloredmeshes.from.color\(](#page-30-1))

<span id="page-25-1"></span>coloredmesh.from.morph.standard

*Create a coloredmesh from standard space morphometry data.*

# Description

Create a coloredmesh from standard space morphometry data.

#### Usage

```
coloredmesh.from.morph.standard(
  subjects_dir,
  subject_id,
 measure,
  hemi,
  fwhm,
  surface = "white",
  template_subject = "fsaverage",
  template_subjects_dir = NULL,
  colormap = NULL,
  clip = NULL,
 cortex_only = FALSE,
  makemap_optims = list(colFn = squash::jet))
```
#### Arguments

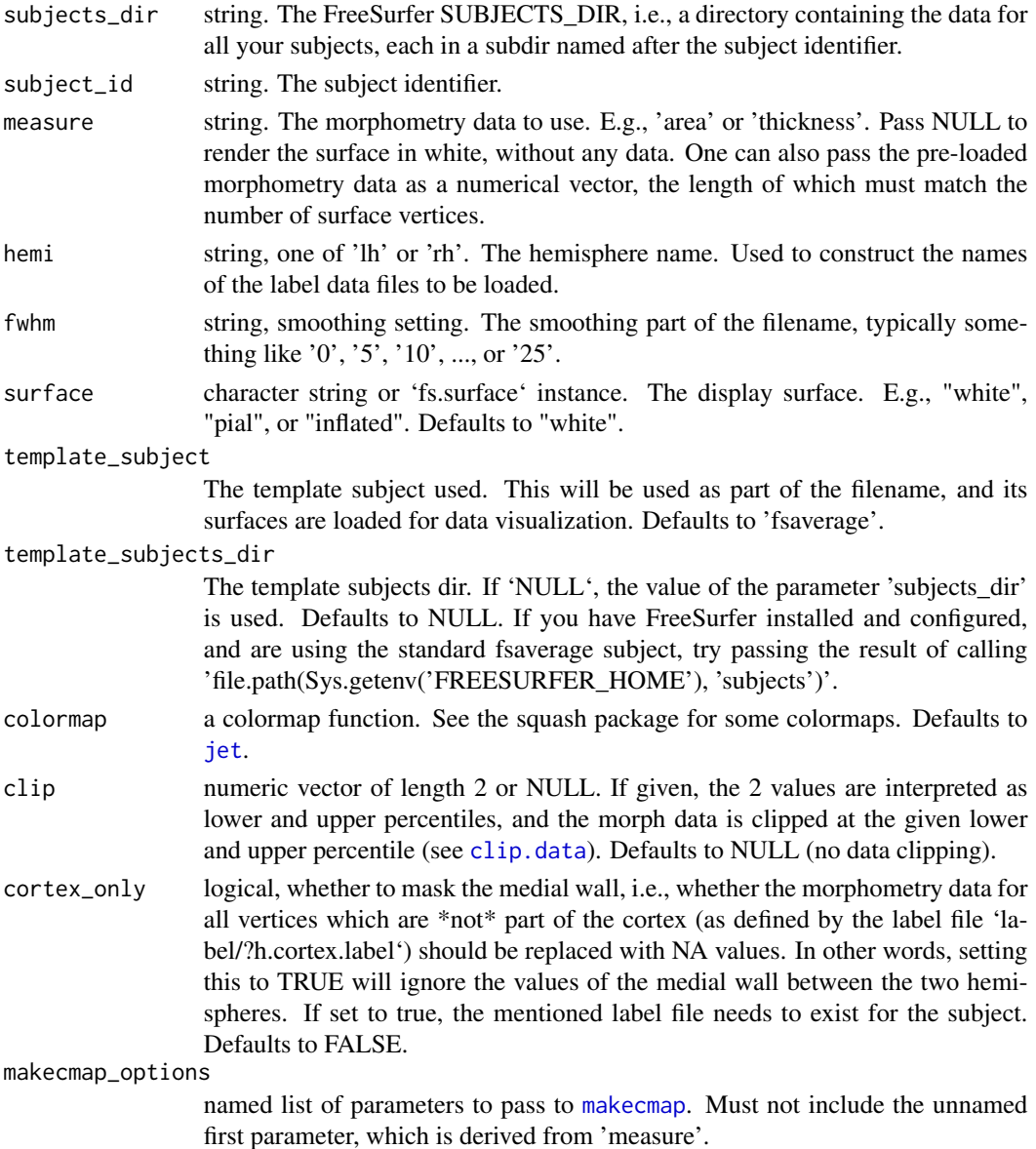

#### Value

coloredmesh. A named list with entries: "mesh" the [tmesh3d](#page-0-0) mesh object. "col": the mesh colors. "render", logical, whether to render the mesh. "hemi": the hemisphere, one of 'lh' or 'rh'.

# See Also

Other coloredmesh functions: [coloredmesh.from.annot\(](#page-20-2)), [coloredmesh.from.label\(](#page-21-1)), [coloredmesh.from.mask\(](#page-23-1)), [coloredmesh.from.morph.native\(](#page-24-1)), [coloredmesh.from.morphdata\(](#page-27-1)), [coloredmeshes.from.color\(](#page-30-1))

<span id="page-27-1"></span><span id="page-27-0"></span>coloredmesh.from.morphdata

*Create a coloredmesh from arbitrary data.*

#### Description

Create a coloredmesh from arbitrary data.

#### Usage

```
coloredmesh.from.morphdata(
  subjects_dir,
  vis_subject_id,
  morph_data,
  hemi,
  surface = "white",
  colormap = NULL,
  makemap_<sub>options</sub> = list(colFn = squash::jet)</sub>
)
```
# Arguments

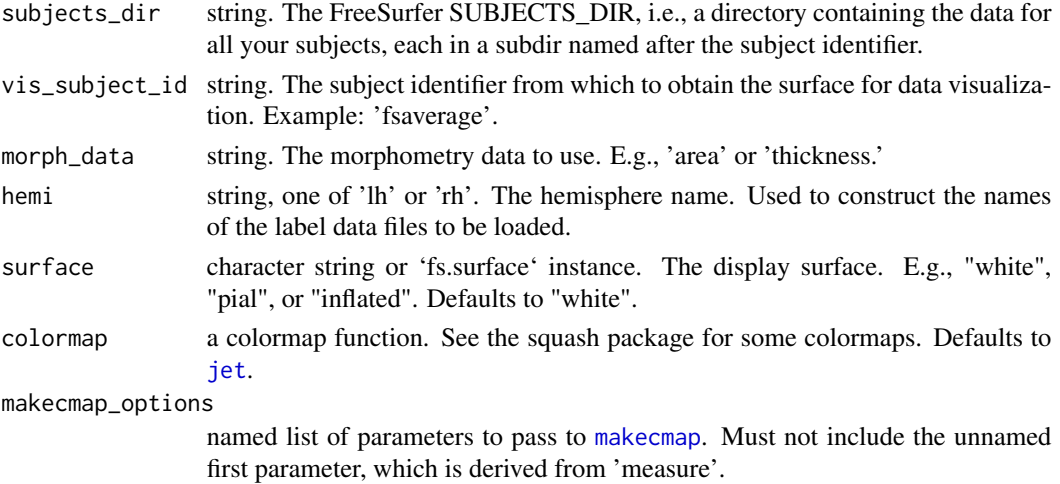

#### Value

coloredmesh. A named list with entries: "mesh" the [tmesh3d](#page-0-0) mesh object. "col": the mesh colors. "render", logical, whether to render the mesh. "hemi": the hemisphere, one of 'lh' or 'rh'.

#### See Also

Other coloredmesh functions: [coloredmesh.from.annot\(](#page-20-2)), [coloredmesh.from.label\(](#page-21-1)), [coloredmesh.from.mask\(](#page-23-1)), [coloredmesh.from.morph.native\(](#page-24-1)), [coloredmesh.from.morph.standard\(](#page-25-1)), [coloredmeshes.from.color\(](#page-30-1))

<span id="page-28-0"></span>coloredmesh.from.preloaded.data

*Generate coloredmesh from loaded data.*

# Description

Generate coloredmesh from loaded data.

# Usage

```
coloredmesh.from.preloaded.data(
  fs_surface,
 morph_data = NULL,
  col = NULL,
 hemi = "lh",
 makecmap_options = mkco.seq()
\mathcal{L}
```
# Arguments

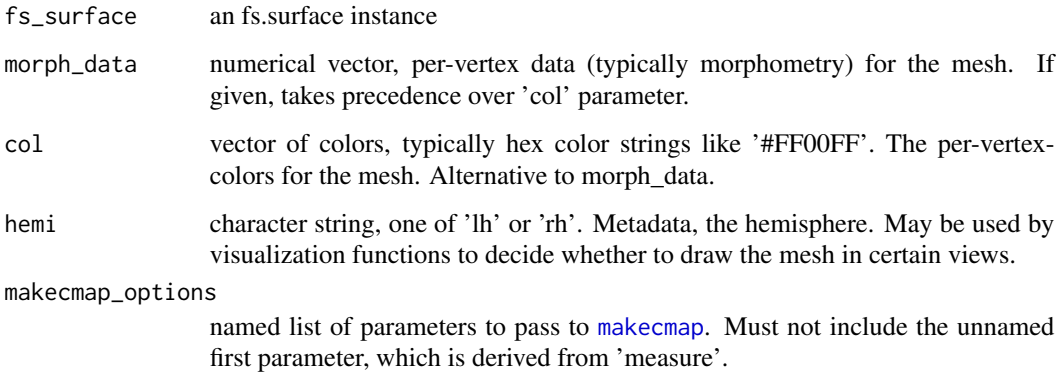

# Value

as fs.coloredmesh instance

<span id="page-28-1"></span>coloredmesh.plot.colorbar.separate *Draw colorbar for coloredmeshes in separate 2D plot.*

Draw a colorbar for the coloredmeshes to a separate 2D plot. Due to the suboptimal handling of colorbar drawing in the three-dimensional multi-panel views, it is often desirable to plot the colorbar in a separate window, export it from there and then manually add it to the final plot version in some image manipulation software like Inkscape. If you need more control over the colormap than offered by this function (e.g., setting the color value for NA values or making a symmetric colormap to ensure that the zero point for divergent colormaps is a neutral color), you should write custom code, and the return value from this function will come in handy to do that.

#### Usage

```
coloredmesh.plot.colorbar.separate(
  coloredmeshes,
  show = FALSE,
 image.plot_extra_options = list(horizontal = FALSE, legend.cex = 1.8, legend.width =
    2, legend.mar = 12, axis.args = list(cex.axis = 5)),
 png\_options = list(filename = "fshrain\_cbar.png", width = 1400, height = 1400, bg ="#FFFFFF00"),
  silent = FALSE,
  trim_png = TRUE
)
```
#### Arguments

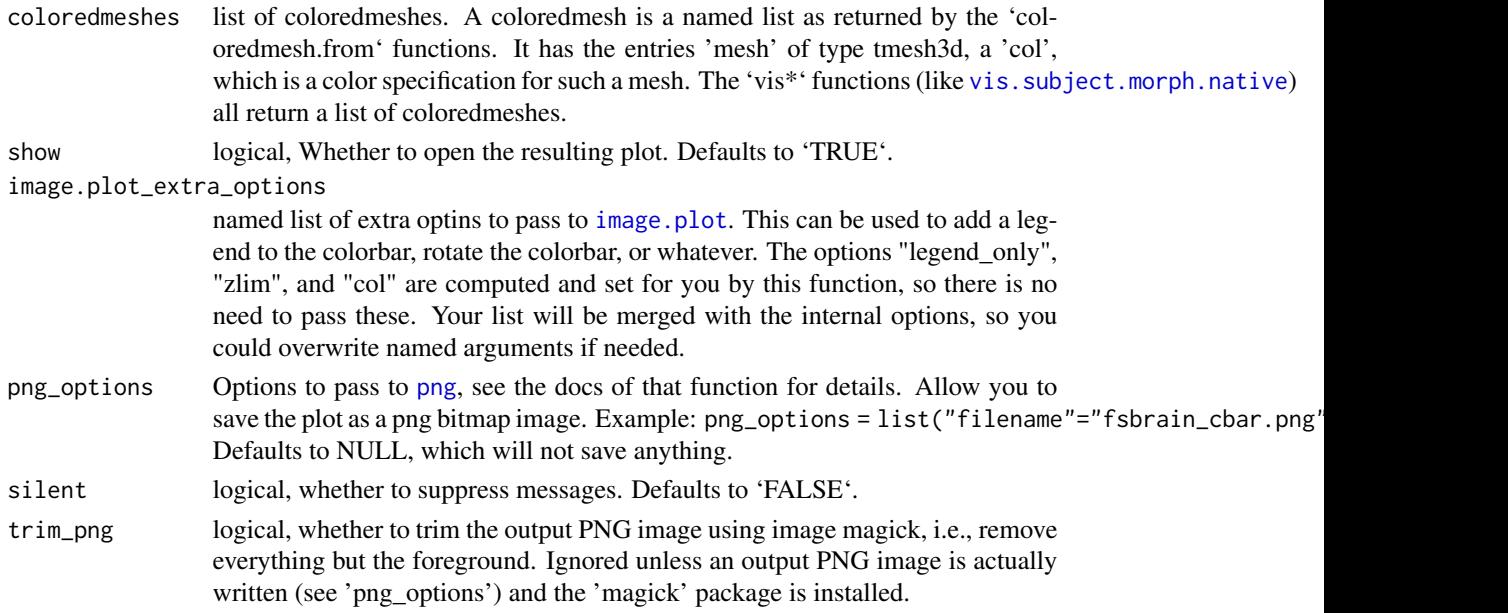

# Note

If you increase the output resolution of the colorbar (using 'png\_options'), you will have to increase the font sizes as well (using 'image.plot\_extra\_options'), otherwise the axis and legend labels will be hard to read.

# <span id="page-30-0"></span>See Also

Other colorbar functions: [combine.colorbar.with.brainview.animation\(](#page-32-1)), [combine.colorbar.with.brainview.image\(](#page-33-1))

#### Examples

```
## Not run:
  fsbrain::download_optional_data();
  subjects_dir = fsbrain::get_optional_data_filepath("subjects_dir");
  coloredmeshes = vis.subject.morph.native(subjects_dir, 'subject1',
    'thickness', 'lh', views=c('t4'));
  coloredmesh.plot.colorbar.separate(coloredmeshes);
   # Or plot a colorbar with a label:
  coloredmesh.plot.colorbar.separate(coloredmeshes,
    image.plot_extra_options = list("legend.lab"="Thickness [mm]",
   horizontal=TRUE, legend.cex=1.5, legend.line=-3));
```

```
## End(Not run)
```
<span id="page-30-1"></span>coloredmeshes.from.color

*Create coloredmeshes for both hemis using pre-defined colors.*

# Description

Create coloredmeshes for both hemis using pre-defined colors.

#### Usage

```
coloredmeshes.from.color(
  subjects_dir,
  subject_id,
  color_data,
  hemi,
  surface = "white",
  metadata = list()\lambda
```
#### Arguments

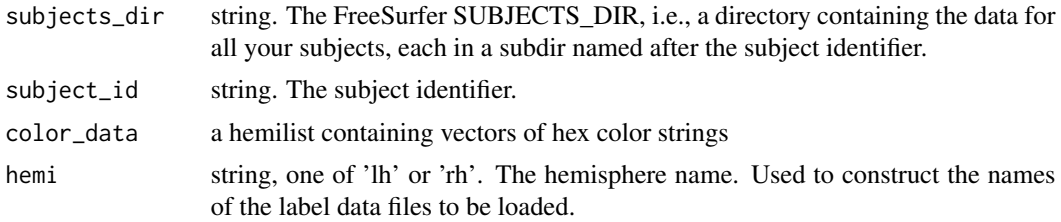

<span id="page-31-0"></span>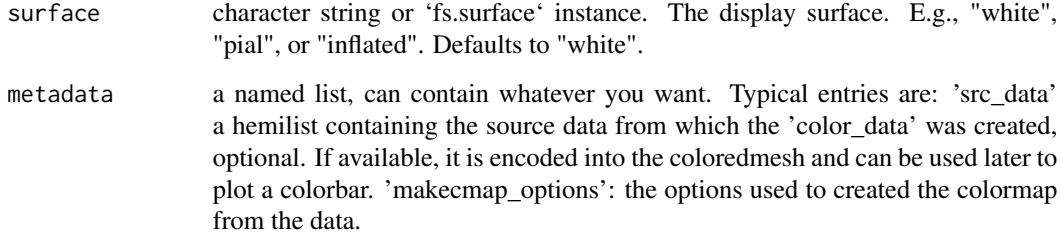

# Value

named list of coloredmeshes. Each entry is a named list with entries: "mesh" the [tmesh3d](#page-0-0) mesh object. "col": the mesh colors. "render", logical, whether to render the mesh. "hemi": the hemisphere, one of 'lh' or 'rh'.

#### See Also

Other coloredmesh functions: [coloredmesh.from.annot\(](#page-20-2)), [coloredmesh.from.label\(](#page-21-1)), [coloredmesh.from.mask\(](#page-23-1)), [coloredmesh.from.morph.native\(](#page-24-1)), [coloredmesh.from.morph.standard\(](#page-25-1)), [coloredmesh.from.morphdata\(](#page-27-1))

colorlist.brain.clusters

*Return diverging color list*

# Description

Return diverging color list

# Usage

colorlist.brain.clusters(num\_colors)

#### Arguments

num\_colors integer, the number of colors you want

#### Value

vector of colors

<span id="page-32-1"></span><span id="page-32-0"></span>Combine a colorbar and a brain animation in gif format into a new animation.

#### Usage

```
combine.colorbar.with.brainview.animation(
 brain_animation,
 colorbar_img,
 output_animation,
 offset = "+0+0",extend_brainview_img_height_by = 0L,
 silent = FALSE,
 allow_colorbar_shrink = TRUE
)
```
# Arguments

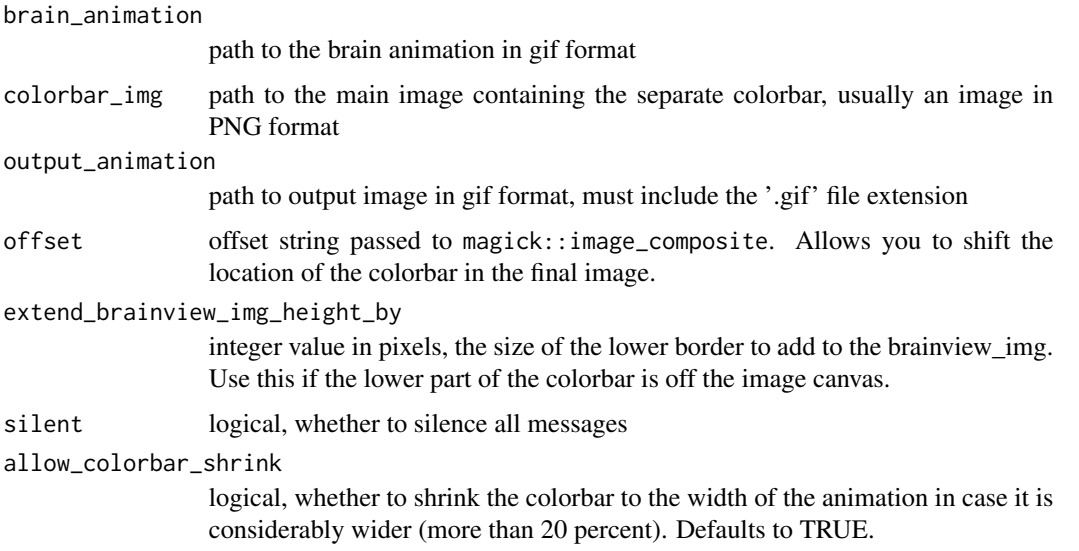

#### See Also

Other colorbar functions: [coloredmesh.plot.colorbar.separate\(](#page-28-1)), [combine.colorbar.with.brainview.image\(](#page-33-1))

<span id="page-33-1"></span><span id="page-33-0"></span>combine.colorbar.with.brainview.image

*Combine a colorbar and a brainview image into a new figure.*

## Description

Combine a colorbar and a brainview image into a new figure.

#### Usage

```
combine.colorbar.with.brainview.image(
 brainview_img = "fsbrain_arranged.png",
  colorbar_img = "fsbrain_cbar.png",
 output_img = "fsbrain_merged.png",
 offset = "+0+0",extend_brainview_img_height_by = NULL,
  silent = FALSE,
 allow_colorbar_shrink = TRUE,
 horizontal = FALSE)
```
#### Arguments

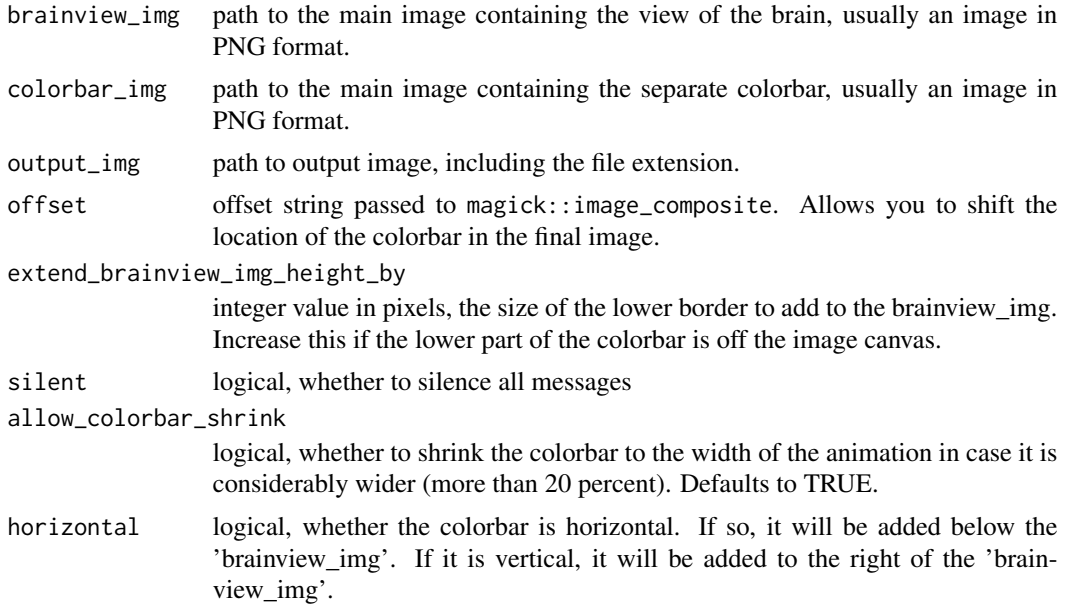

# See Also

Other colorbar functions: [coloredmesh.plot.colorbar.separate\(](#page-28-1)), [combine.colorbar.with.brainview.animation\(](#page-32-1))

<span id="page-34-1"></span><span id="page-34-0"></span>

Each row of the returned matrix encodes a point (the x, y, and z coordinates), and 3 consecutive rows encode a triangle. Obvisouly, a point will occur several times (as part of several triangles). The result can be passed to [triangles3d](#page-0-0) to render a 3D box. The defaults for the parameters will create a cube with edge length 1 centered at (0, 0, 0).

#### Usage

```
cube3D.tris(
  xmin = -0.5,
  xmax = 0.5,
  ymin = -0.5,
  ymax = 0.5,
  zmin = -0.5,
  zmax = 0.5,
  center = NULL,
  edge_length = 1
\mathcal{E}
```
# Arguments

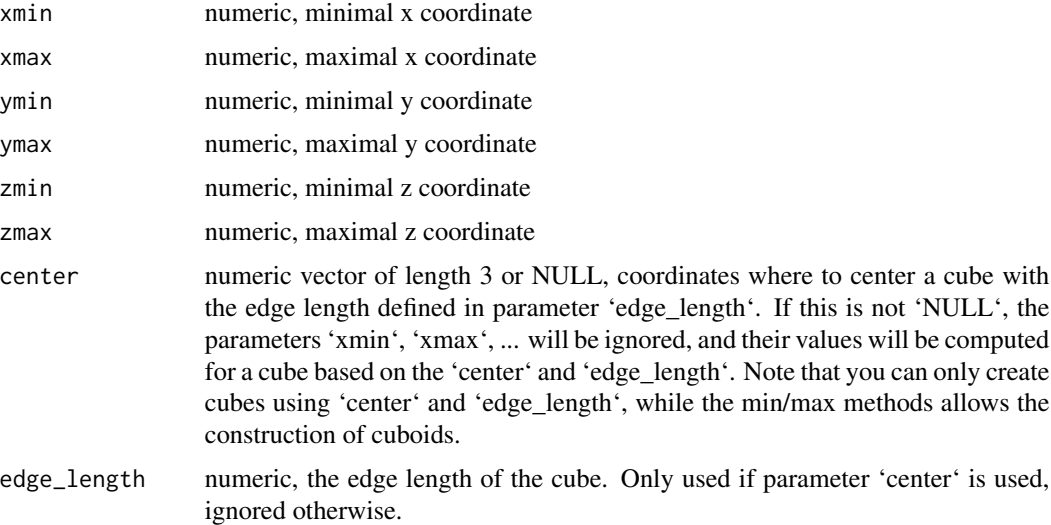

#### Value

numerical matrix with 36 rows and 3 columns, the 3D coordinates. Each row encodes a point (the x, y, and z coordinates), and 3 consecutive rows encode a triangle.

# Examples

```
# Create a cube with edge length 2, centered at (3,4,5):
cube_coords = cube3D.tris(center=c(3,4,5), edge_length=2.0);
# Create the same cube using the min/max method:
cube_coords = cube3D.tris(xmin=2, xmax=4, ymin=3, ymax=5, zmin=4, zmax=6);
# Create a cuboid:
cuboid_coords = cube3D.tris(xmin=2, xmax=4, ymin=3, ymax=9, zmin=4, zmax=5);
# To render the cuboid:
#rgl::triangles3d(cuboid_coords, col="red");
```
cubes3D.tris *Vectorized version of cube3D.tris*

# Description

Vectorized version of cube3D.tris

#### Usage

```
cubes3D.tris(centers, edge_length = 1)
```
#### Arguments

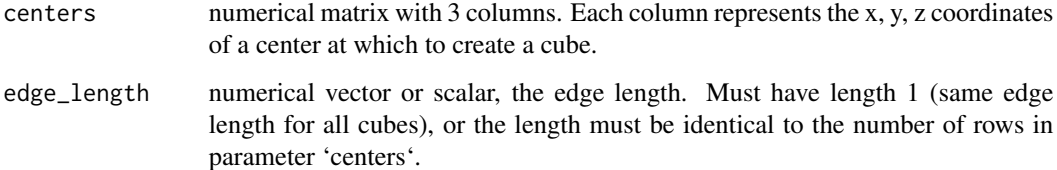

#### Value

matrix of triangle coordinates, see [cube3D.tris](#page-34-1).

# Examples

```
# Plot a 3D cloud of 20000 voxels:
centers = matrix(rnorm(20000*3)*100, ncol=3);
rgl::triangles3d(cubes3D.tris(centers));
```
<span id="page-35-0"></span>
delete\_all\_optional\_data

*Delete all data in the package cache.*

#### Description

Delete all data in the package cache.

#### Usage

```
delete_all_optional_data()
```
### Value

integer. The return value of the unlink() call: 0 for success, 1 for failure. See the unlink() documentation for details.

desaturate *Perform simple desaturation or grayscale conversion of RGBA colors.*

#### Description

Perform simple desaturation or grayscale conversion of RGBA colors.

#### Usage

```
desaturate(color, gamma_correct = FALSE)
```
### Arguments

color rgba color strings gamma\_correct logical, whether to apply non-linear gamma correction. First performs gamma expansion, then applies the gray-scale channel weigths, then gamma compression.

## Value

rgba color strings, the grayscale colors. The information from one of the three rgb channels would be enough. The alpha value is not touched.

#### **Note**

Assumes sRGB color space.

#### References

see https://en.wikipedia.org/wiki/Grayscale#Converting\_color\_to\_grayscale

### See Also

Other color functions: [alphablend\(](#page-4-0))

<span id="page-37-0"></span>download\_fsaverage *Download the FreeSurfer v6 fsaverage subject.*

#### Description

Download some relevant files from the FreeSurfer v6 fsaverage subject. The files are subject to the FreeSurfer software license, see parameter 'accept\_freesurfer\_license' for details. This data is not required for the package to work. If you are working on a machine that has FreeSurfer installed, you already have this data anyways and do not need it. If not, it is very convenient to have it if you are using the fsaverage template subject to analyze your standard space data, as it is required for visualization of such data.

## Usage

download\_fsaverage(accept\_freesurfer\_license = FALSE)

#### Arguments

accept\_freesurfer\_license

logical, whether you accept the FreeSurfer license for fsaverage, available at https://surfer.nmr.mgh.harvard.edu/fswiki/FreeSurferSoftwareLicense. Defaults to FALSE.

#### Value

Named list. The list has entries: "available": vector of strings. The names of the files that are available in the local file cache. You can access them using get\_optional\_data\_file(). "missing": vector of strings. The names of the files that this function was unable to retrieve.

download\_optional\_data

*Download optional data for this package if required.*

#### Description

Ensure that the optioanl data is available locally in the package cache. Will try to download the data only if it is not available. This data is not required for the package to work, but it is used in the examples, in the unit tests and also in the example code from the vignette. Downloading it is highly recommended.

#### Usage

```
download_optional_data()
```
#### Value

Named list. The list has entries: "available": vector of strings. The names of the files that are available in the local file cache. You can access them using get\_optional\_data\_file(). "missing": vector of strings. The names of the files that this function was unable to retrieve.

export.coloredmesh.ply

*Export a coloredmeshes with vertexcolors in PLY format.*

### Description

Exports coloredmeshes with vertex coloring to standard mesh files in Stanford Triangle (PLY) format. This is very hand for rendering in external standard 3D modeling software like [Blender.](http://blender.org)

#### Usage

```
export.coloredmesh.ply(filepath, coloredmesh)
```
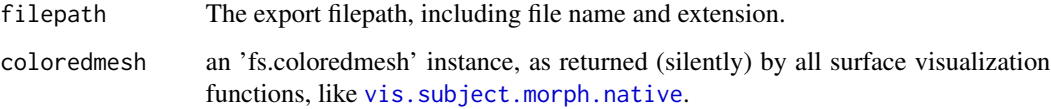

## Examples

```
## Not run:
   fsbrain::download_optional_data();
   subjects_dir = fsbrain::get_optional_data_filepath("subjects_dir");
   coloredmeshes = vis.subject.morph.native(subjects_dir, 'subject1', 'thickness');
   export.coloredmesh.ply('~/subject1_thickness_lh.ply', coloredmeshed$lh);
```
## End(Not run)

<span id="page-39-0"></span>face.edges *Enumerate all edges of the given faces or mesh.*

## Description

Compute edges of a tri-mesh. Can compute all edges, or only a subset, given by the face indices in the mesh.

### Usage

```
face.edges(surface_mesh, face_indices = "all")
```
### Arguments

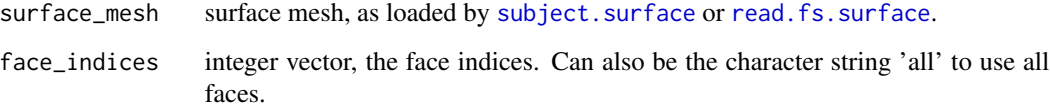

### Value

integer matrix of size (n, 2) where n is the number of edges. The indices (source and target vertex) in each row are \*\*not\*\* sorted, and the edges are \*\*not\*\* unique. I.e., each undirected edge 'u, v' (with the exception of edges on the mesh border) will occur twice in the result: once as 'u, v' and once as 'v, u'.

### See Also

Other surface mesh functions: [label.border\(](#page-70-0)), [mesh.vertex.included.faces\(](#page-0-0)), [mesh.vertex.neighbors\(](#page-77-0)), [subject.surface\(](#page-107-0)), [vis.path.along.verts\(](#page-122-0))

find.freesurferhome *Find the FREESURFER\_HOME directory on disk.*

#### Description

Try to find directory containing the FreeSurfer installation, based on environment variables and \*educated guessing\*.

### Usage

```
find.freesurferhome(mustWork = FALSE)
```
#### Arguments

mustWork logical. Whether the function should with an error stop if the directory cannot be found. If this is TRUE, the return value will be only the 'found\_at' entry of the list (i.e., only the path of the FreeSurfer installation dir).

#### Value

named list with the following entries: "found": logical, whether it was found. "found\_at": Only set if found=TRUE, the path to the FreeSurfer installation directory (including the directory itself). See 'mustWork' for important information.

find.subjectsdir.of *Find the subject directory containing the fsaverage subject (or others) on disk.*

## **Description**

Try to find directory containing the fsaverage subject (or any other subject) by checking in the following places and returning the first path where it is found: first, the directory given by the environment variable SUBJECTS\_DIR, then in the subir 'subjects' of the directory given by the environment variable FREESURFER\_HOME, and finally the base dir of the package cache. See the function [download\\_fsaverage](#page-37-0) if you want to download fsaverage to your package cache and ensure it always gets found, no matter whether the environment variables are set or not.

#### Usage

```
find.subjectsdir.of(subject_id = "fsaverage", mustWork = FALSE)
```
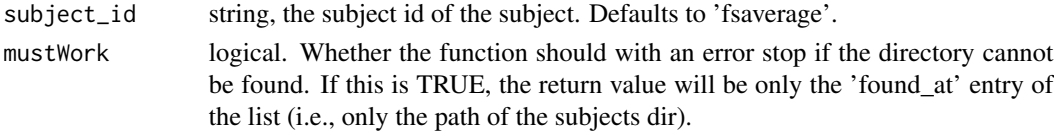

## Value

named list with the following entries: "found": logical, whether it was found. "found\_at": Only set if found=TRUE, the path to the fsaverage directory (NOT including the fsaverage dir itself). "found\_all\_locations": list of all locations in which it was found. See 'mustWork' for important information.

fs.coloredmesh *fs.coloredmesh constructor*

### Description

fs.coloredmesh constructor

## Usage

```
fs.coloredmesh(
  mesh,
  col,
  hemi,
  render = TRUE,metadata = NULL,
  add_normals = FALSE
)
```
### Arguments

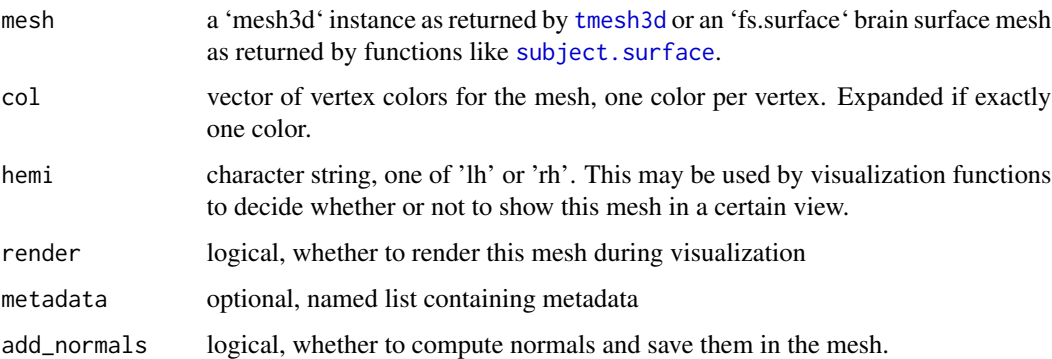

### Value

an 'fs.coloredmesh' instance. The only fields one should use in client code are 'mesh', 'hemi' and 'col', all others are considered internal and may change without notice.

fs.home *Return FreeSurfer path.*

## Description

Return FreeSurfer path.

### Usage

fs.home()

# Value

the FreeSurfer path, typically what the environment variable 'FREESURFER\_HOME' points to.

### Note

This function will stop (i.e., raise an error) if the directory cannot be found.

fsaverage.path *Return path to fsaverage dir.*

## Description

Return path to fsaverage dir.

## Usage

fsaverage.path()

## Value

the path to the fsaverage directory (NOT including the 'fsaverage' dir itself).

## Note

This function will stop (i.e., raise an error) if the directory cannot be found.

### Description

Transform first character of a string to uppercase. This is useful when labeling plots. Important: this function does not know about different encodings, languages or anything, it just calls [toupper](#page-0-0) for the first character.

#### Usage

fup(word)

### Arguments

word, string. Any string.

### Value

string, the input string with the first character transformed to uppercase.

## Examples

word\_up = fup("word");

<span id="page-43-0"></span>get.atlas.region.names

*Determine atlas region names from a subject.*

### Description

Determine atlas region names from a subject. WARNING: Not all subjects have all regions of an atlas. You should use an average subject like fsaverage to get all regions.

#### Usage

```
get.atlas.region.names(
  atlas,
  template_subjects_dir = NULL,
  template_subject = "fsaverage",
  hemi = "lh")
```
#### **Arguments**

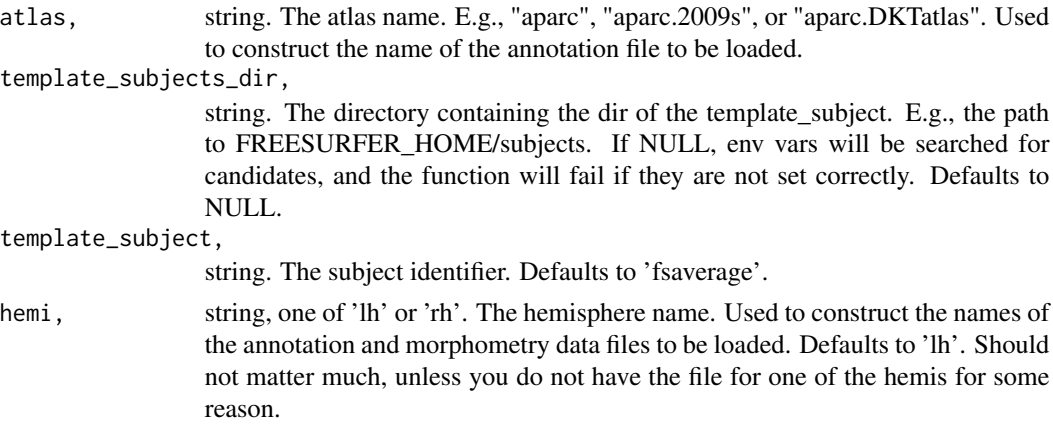

### Value

vector of strings, the region names.

### See Also

Other atlas functions: [group.agg.atlas.native\(](#page-46-0)), [group.agg.atlas.standard\(](#page-48-0)), [group.annot\(](#page-50-0)), [group.label.from.annot\(](#page-54-0)), [label.from.annotdata\(](#page-72-0)), [label.to.annot\(](#page-73-0)), [regions.to.ignore\(](#page-87-0)), [spread.values.over.annot\(](#page-91-0)), [spread.values.over.hemi\(](#page-92-0)), [spread.values.over.subject\(](#page-93-0)), [subject.annot\(](#page-95-0)), [subject.atlas.agg\(](#page-96-0)), [subject.label.from.annot\(](#page-100-0)), [subject.lobes\(](#page-102-0))

## Examples

```
fsbrain::download_optional_data();
subjects_dir = fsbrain::get_optional_data_filepath("subjects_dir");
atlas_regions = get.atlas.region.names('aparc',
 template_subjects_dir=subjects_dir, template_subject='subject1');
```
get.view.angle.names *Get list of valid view angle names.*

## Description

The returned strings are used as constants to identify a view of type 'sd\_<angle>'. They can be used to construct entries for the parameter 'views' of functions like [vis.subject.morph.native](#page-129-0), or directly as parameter 'view\_angles' for functions like [vislayout.from.coloredmeshes](#page-135-0).

#### Usage

```
get.view.angle.names(angle_set = "all", add_sd_prefix = TRUE)
```
### Arguments

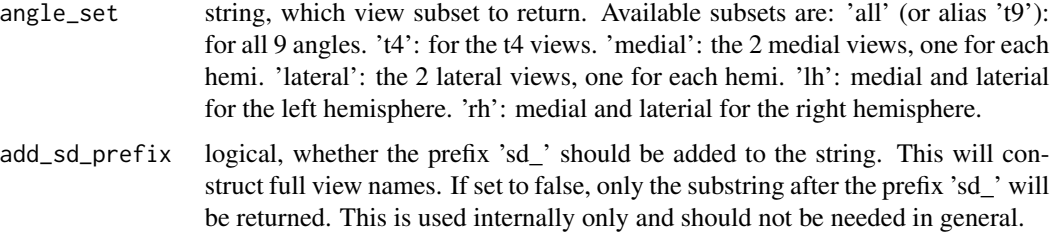

# Value

vector of character strings, all valid view angle strings.

# getIn *Retrieve values from nested named lists*

## Description

Retrieve values from nested named lists

### Usage

```
getIn(named_list, listkeys, default = NULL)
```
### Arguments

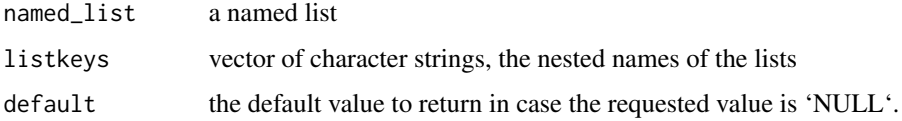

### Value

the value at the path through the lists, or 'NULL' (or the 'default') if no such path exists.

## Examples

```
data = list("regions"=list("frontal"=list("thickness"=2.3, "area"=2345)));
getIn(data, c("regions", "frontal", "thickness")); # 2.3
getIn(data, c("regions", "frontal", "nosuchentry")); # NULL
getIn(data, c("regions", "nosuchregion", "thickness")); # NULL
getIn(data, c("regions", "nosuchregion", "thickness"), default=14); # 14
```
get\_optional\_data\_filepath

*Access a single file from the package cache by its file name.*

## Description

Access a single file from the package cache by its file name.

#### Usage

```
get_optional_data_filepath(filename, mustWork = TRUE)
```
## Arguments

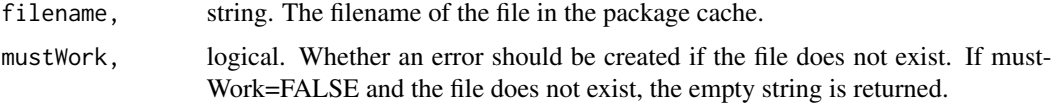

### Value

string. The full path to the file in the package cache or the empty string if there is no such file available. Use this in your application code to open the file.

```
group.agg.atlas.native
```
*Aggregate native space morphometry data over brain atlas regions and subjects for a group of subjects.*

### Description

Aggregate native space morphometry data over brain atlas regions, e.g., compute the mean thickness value over all regions in an atlas for all subjects.

### Usage

```
group.agg.atlas.native(
  subjects_dir,
  subjects_list,
 measure,
 hemi,
 atlas,
 agg_fun = mean,cache_file = NULL
)
```
#### Arguments

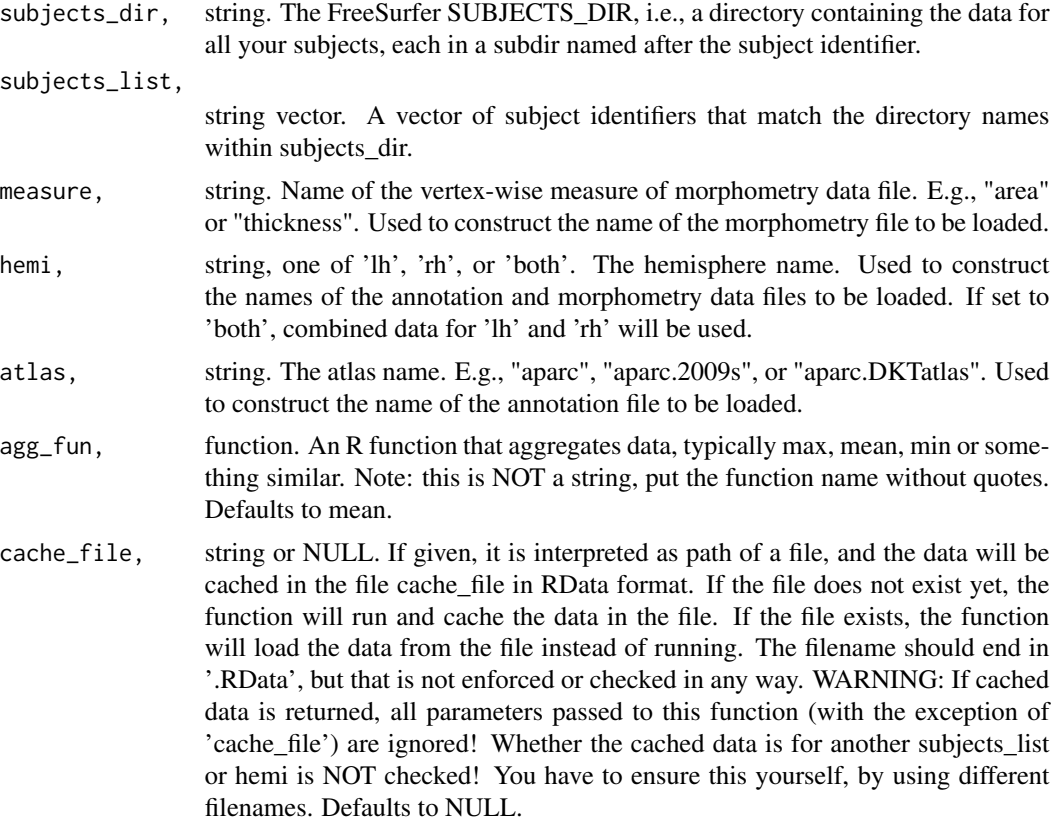

#### Value

dataframe with aggregated values for all regions and subjects, with n columns and m rows, where n is the number of subjects and m is the number of regions.

## See Also

Other aggregation functions: [group.agg.atlas.standard\(](#page-48-0)), [group.morph.agg.standard.vertex\(](#page-59-0)), [subject.atlas.agg\(](#page-96-0))

Other atlas functions: [get.atlas.region.names\(](#page-43-0)), [group.agg.atlas.standard\(](#page-48-0)), [group.annot\(](#page-50-0)), [group.label.from.annot\(](#page-54-0)), [label.from.annotdata\(](#page-72-0)), [label.to.annot\(](#page-73-0)), [regions.to.ignore\(](#page-87-0)), [spread.values.over.annot\(](#page-91-0)), [spread.values.over.hemi\(](#page-92-0)), [spread.values.over.subject\(](#page-93-0)), [subject.annot\(](#page-95-0)), [subject.atlas.agg\(](#page-96-0)), [subject.label.from.annot\(](#page-100-0)), [subject.lobes\(](#page-102-0))

## Examples

```
fsbrain::download_optional_data();
subjects_dir = fsbrain::get_optional_data_filepath("subjects_dir");
agg = group.agg.atlas.native(subjects_dir, c('subject1', 'subject2'),
'thickness', 'lh', 'aparc');
```

```
# Visualize the mean values. Could use any subject, typically
# one would use fsaverage. Here we use subject1:
agg$subject = NULL; # remove non-numeric column.
vis.region.values.on.subject(subjects_dir, 'subject1', 'aparc',
lh_region_value_list=colMeans(agg), rh_region_value_list=NULL);
```
<span id="page-48-0"></span>group.agg.atlas.standard

*Aggregate standard space morphometry data over brain atlas regions and subjects for a group of subjects.*

## Description

Aggregate standard space morphometry data over brain atlas regions, e.g., compute the mean thickness value over all regions in an atlas for all subjects.

## Usage

```
group.agg.atlas.standard(
  subjects_dir,
  subjects_list,
  measure,
  hemi,
  atlas,
  fwhm,
  agg_fun = mean,template_subject = "fsaverage",
  cache_file = NULL
\mathcal{L}
```
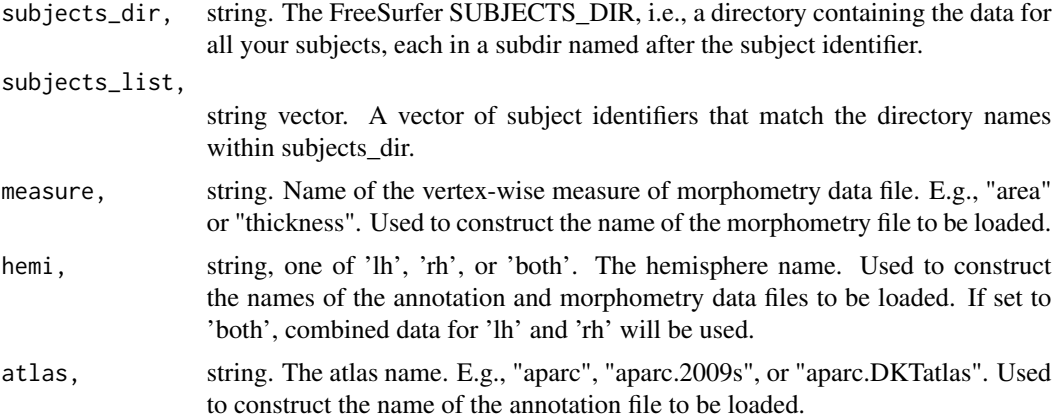

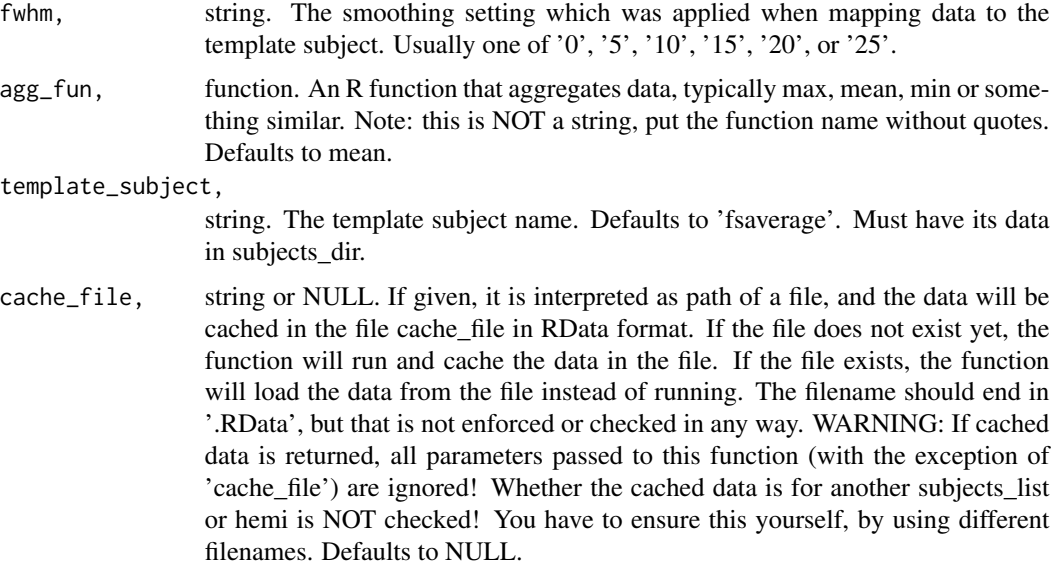

## Value

dataframe with aggregated values for all regions and subjects, with n columns and m rows, where n is the number of subjects and m is the number of regions.

## See Also

Other aggregation functions: [group.agg.atlas.native\(](#page-46-0)), [group.morph.agg.standard.vertex\(](#page-59-0)), [subject.atlas.agg\(](#page-96-0))

Other atlas functions: [get.atlas.region.names\(](#page-43-0)), [group.agg.atlas.native\(](#page-46-0)), [group.annot\(](#page-50-0)), [group.label.from.annot\(](#page-54-0)), [label.from.annotdata\(](#page-72-0)), [label.to.annot\(](#page-73-0)), [regions.to.ignore\(](#page-87-0)), [spread.values.over.annot\(](#page-91-0)), [spread.values.over.hemi\(](#page-92-0)), [spread.values.over.subject\(](#page-93-0)), [subject.annot\(](#page-95-0)), [subject.atlas.agg\(](#page-96-0)), [subject.label.from.annot\(](#page-100-0)), [subject.lobes\(](#page-102-0))

#### Examples

```
## Not run:
```

```
fsbrain::download_optional_data();
subjects_dir = fsbrain::get_optional_data_filepath("subjects_dir");
agg = group.agg.atlas.standard(subjects_dir, c('subject1', 'subject2'),
'thickness', 'lh', 'aparc', fwhm='10');
# Visualize the mean values. Could use any subject, typically
# one would use fsaverage. Here we use subject1:
agg$subject = NULL; # remove non-numeric column.
vis.region.values.on.subject(subjects_dir, 'subject1', 'aparc',
lh_region_value_list=colMeans(agg), rh_region_value_list=NULL);
```
## End(Not run)

<span id="page-50-0"></span>

### Description

Load a brain surface annotation, i.e., a cortical parcellation based on an atlas, for a group of subjects.

#### Usage

group.annot(subjects\_dir, subjects\_list, hemi, atlas)

#### Arguments

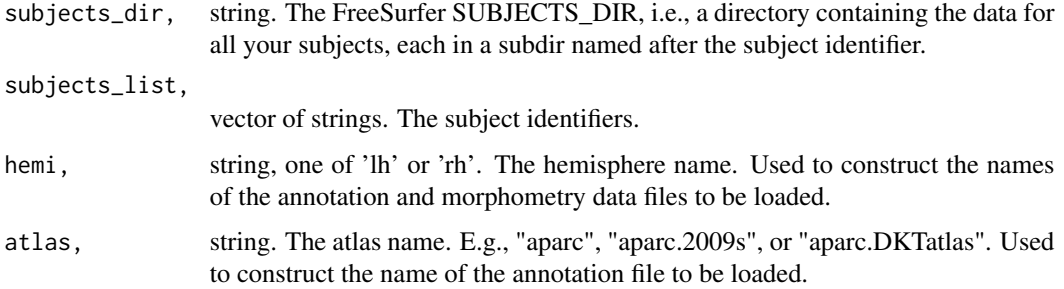

#### Value

list of annotations, as returned by freesurferformats::read.fs.annot(). If hemi is 'both', the annotations are the results of merging over the hemispheres for each subject.

#### See Also

Other atlas functions: [get.atlas.region.names\(](#page-43-0)), [group.agg.atlas.native\(](#page-46-0)), [group.agg.atlas.standard\(](#page-48-0)), [group.label.from.annot\(](#page-54-0)), [label.from.annotdata\(](#page-72-0)), [label.to.annot\(](#page-73-0)), [regions.to.ignore\(](#page-87-0)), [spread.values.over.annot\(](#page-91-0)), [spread.values.over.hemi\(](#page-92-0)), [spread.values.over.subject\(](#page-93-0)), [subject.annot\(](#page-95-0)), [subject.atlas.agg\(](#page-96-0)), [subject.label.from.annot\(](#page-100-0)), [subject.lobes\(](#page-102-0))

#### Examples

```
fsbrain::download_optional_data();
subjects_dir = fsbrain::get_optional_data_filepath("subjects_dir");
subjects_list = c("subject1", "subject2");
annotations = group.annot(subjects_dir, subjects_list, "lh", "aparc");
```

```
group.concat.measures.native
```
*Concatenate native space data for a group of subjects.*

## Description

A measure is something like 'thickness' or 'area'. This function concatenates the native space data for all subjects into a single long vector for each measure. A dataframe is then created, in which each column is one such vector. This can be used to compute the correlation between measures on vertex level, for example.

## Usage

```
group.concat.measures.native(
  subjects_dir,
  subjects_list,
  measures,
  hemi,
  cortex_only = FALSE
)
```
## Arguments

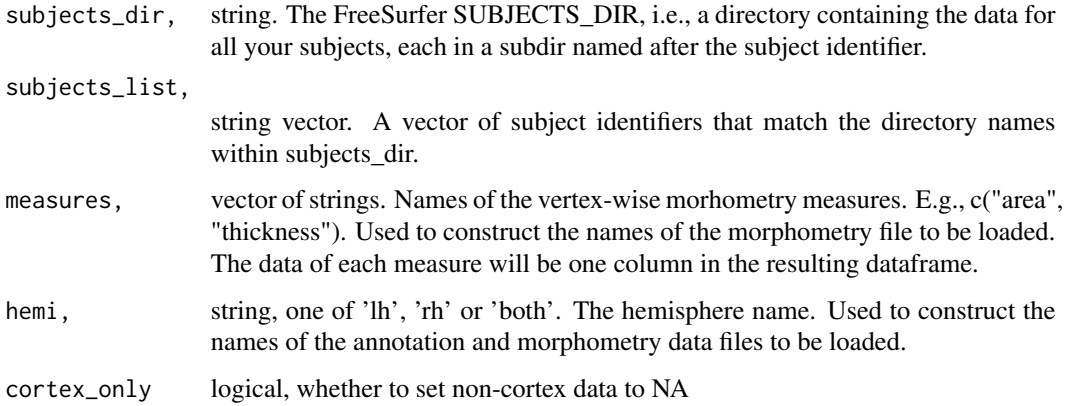

## Value

dataframe with concatenated vertex values. Each column contains the values for one measure, concatenated for all subjects. WARNING: This dataframe can get large if you have many subjects.

## See Also

Other concatination functions: [group.concat.measures.standard\(](#page-52-0))

## Examples

```
fsbrain::download_optional_data();
subjects_dir = fsbrain::get_optional_data_filepath("subjects_dir");
subjects_list = c('subject1', 'subject2');
cm = group.concat.measures.native(subjects_dir, subjects_list,
c("thickness", "area"), "lh");
```
<span id="page-52-0"></span>group.concat.measures.standard

*Concatenate standard space data for a group of subjects.*

# Description

A measure is something like 'thickness' or 'area'. This function concatenates the standard space data for all subjects into a single long vector for each measure. A dataframe is then created, in which each column is one such vector. This can be used to compute the correlation between measures on vertex level, for example.

### Usage

```
group.concat.measures.standard(
  subjects_dir,
  subjects_list,
 measures,
  hemi,
  fwhm_per_measure,
  cortex_only = FALSE
\lambda
```
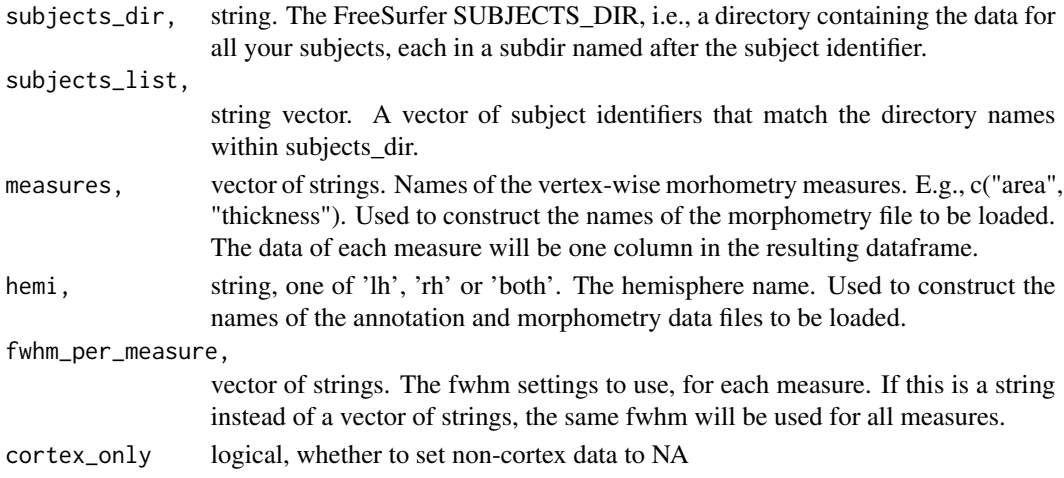

### Value

dataframe with concatenated vertex values. Each column contains the values for one measure, concatenated for all subjects. The column names are a concatination of the measure, "\_fwhm", and the fwhm for that measure. WARNING: This dataframe can get large if you have many subjects.

### See Also

Other concatination functions: [group.concat.measures.native\(](#page-51-0))

#### Examples

```
fsbrain::download_optional_data();
subjects_dir = fsbrain::get_optional_data_filepath("subjects_dir");
subjects_list = c('subject1', 'subject2');
cm = group.concat.measures.standard(subjects_dir, subjects_list,
c("thickness", "area"), "lh", "10");
```
group.label *Retrieve label data for a group of subjects.*

### Description

Load a label (like 'label/lh.cortex.label') for a group of subjects from disk. Uses knowledge about the FreeSurfer directory structure to load the correct file.

#### Usage

```
group.label(
  subjects_dir,
  subjects_list,
  label,
  hemi,
  return_one_based_indices = TRUE
\lambda
```
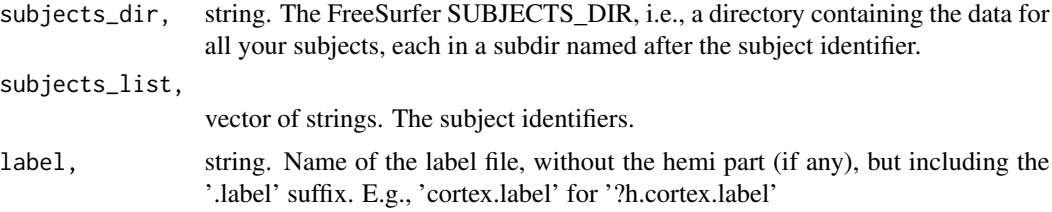

hemi, string, one of 'lh' or 'rh'. The hemisphere name. Used to construct the names of the label data files to be loaded.

return\_one\_based\_indices,

logical. Whether the indices should be 1-based. Indices are stored zero-based in the file, but R uses 1-based indices. Defaults to TRUE, which means that 1 will be added to all indices read from the file before returning them.

#### Value

named list of integer vectors with label data: Each name is a subject identifier from subjects\_list, and the values are lists of the vertex indices in the respective label. See 'return\_one\_based\_indices' for important information.

## See Also

Other label data functions: [labeldata.from.mask\(](#page-74-0)), [mask.from.labeldata.for.hemi\(](#page-76-0)), [subject.label\(](#page-99-0))

#### Examples

```
fsbrain::download_optional_data();
subjects_dir = fsbrain::get_optional_data_filepath("subjects_dir");
subjects_list = c("subject1", "subject2");
labels = group.label(subjects_dir, subjects_list, 'cortex.label', "lh");
```
<span id="page-54-0"></span>group.label.from.annot

*Extract a region from an atlas annotation as a label for a group of subjects.*

### Description

The returned label can be used to mask morphometry data, e.g., to set the values of a certain region to NaN or to extract only values from a certain region.

#### Usage

```
group.label.from.annot(
  subjects_dir,
  subjects_list,
  hemi,
  atlas,
  region,
  return_one_based_indices = TRUE,
  invert = FALSE,
  error_on_invalid_region = TRUE
)
```
#### Arguments

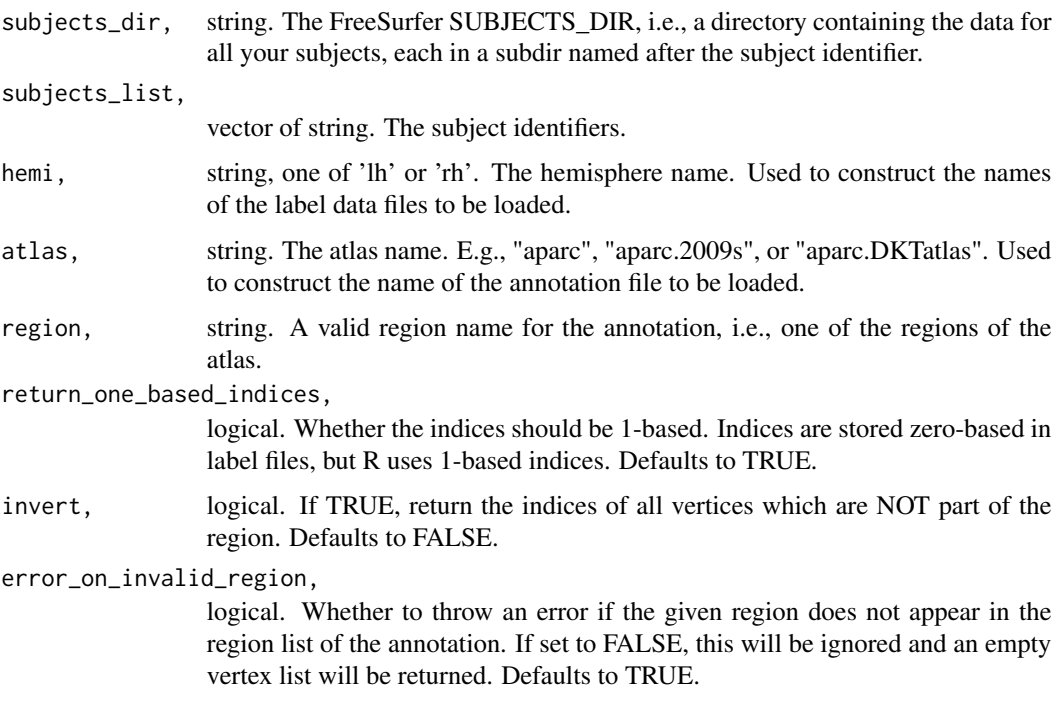

#### Value

named list of integer vectors with label data: for each subject, the list of vertex indices in the label.

### See Also

Other atlas functions: [get.atlas.region.names\(](#page-43-0)), [group.agg.atlas.native\(](#page-46-0)), [group.agg.atlas.standard\(](#page-48-0)), [group.annot\(](#page-50-0)), [label.from.annotdata\(](#page-72-0)), [label.to.annot\(](#page-73-0)), [regions.to.ignore\(](#page-87-0)), [spread.values.over.annot\(](#page-91-0)) [spread.values.over.hemi\(](#page-92-0)), [spread.values.over.subject\(](#page-93-0)), [subject.annot\(](#page-95-0)), [subject.atlas.agg\(](#page-96-0)), [subject.label.from.annot\(](#page-100-0)), [subject.lobes\(](#page-102-0))

<span id="page-55-0"></span>group.morph.agg.native

*Aggregate native space morphometry data over one hemisphere for a group of subjects.*

### Description

Compute the mean (or other aggregates) over all vertices of a subject from native space morphometry data (like 'surf/lh.area'). Uses knowledge about the FreeSurfer directory structure to load the correct file.

## group.morph.agg.native 57

# Usage

```
group.morph.agg.native(
 subjects_dir,
  subjects_list,
 measure,
 hemi,
 agg_fun = mean,cast = TRUE,format = "curv",cortex_only = FALSE,
 agg_fun_extra_params = NULL
)
```
## Arguments

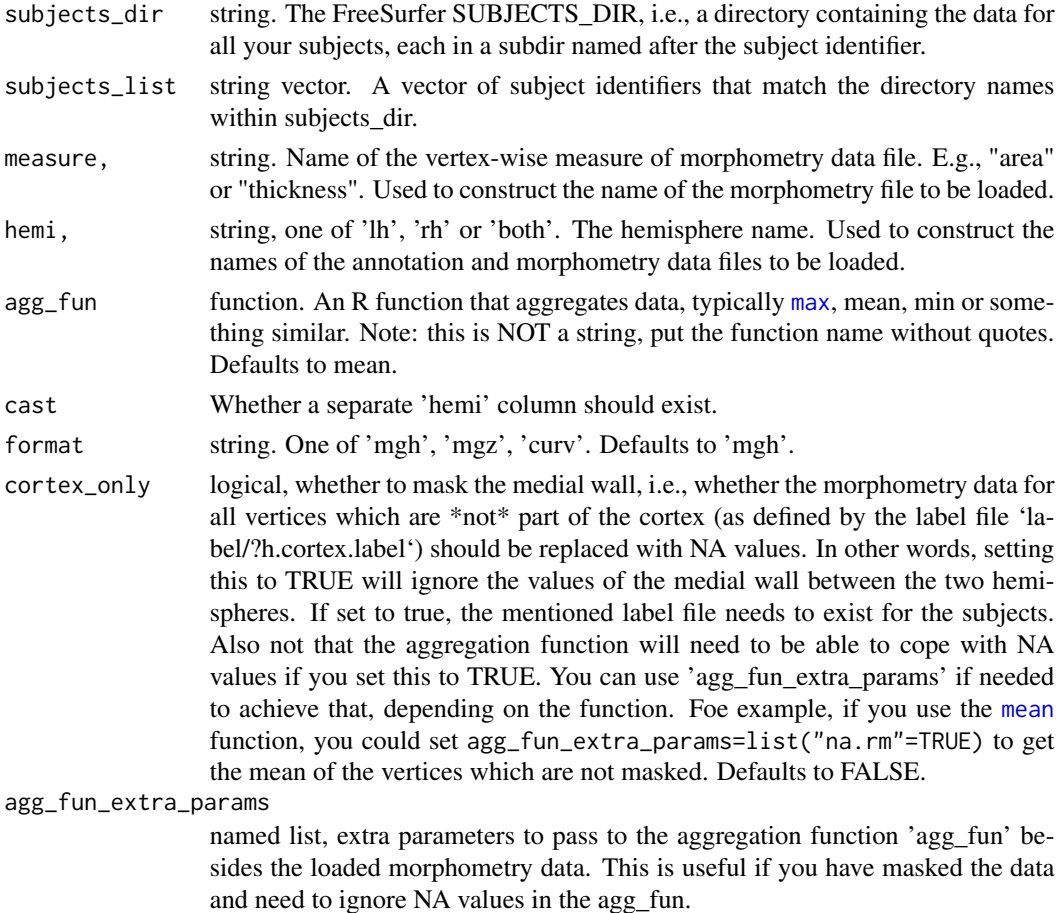

## Value

dataframe with aggregated values for all subjects, with 3 columns and n rows, where n is the number of subjects. The 3 columns are 'subject\_id', 'hemi', and '<measure>' (e.g., "thickness"), the latter contains the aggregated data.

## See Also

Other global aggregation functions: [group.morph.agg.standard\(](#page-57-0)), [group.multimorph.agg.native\(](#page-63-0)), [group.multimorph.agg.standard\(](#page-64-0))

### Examples

```
fsbrain::download_optional_data();
subjects_dir = fsbrain::get_optional_data_filepath("subjects_dir");
subjects_list = c("subject1", "subject2");
fulldata = group.morph.agg.native(subjects_dir, subjects_list, "thickness", "lh");
head(fulldata);
```
<span id="page-57-0"></span>group.morph.agg.standard

*Aggregate standard space (fsaverage) morphometry data over one hemisphere for a group of subjects.*

### Description

Compute the mean (or other aggregates) over all vertices of a subject from standard space morphometry data (like 'surf/lh.area.fwhm10.fsaverage.mgh'). Uses knowledge about the FreeSurfer directory structure to load the correct file.

### Usage

```
group.morph.agg.standard(
  subjects_dir,
  subjects_list,
  measure,
  hemi,
  fwhm,
  agg_fun = mean,template_subject = "fsaverage",
  format = "mgh",
  cast = TRUE,
  cortex_only = FALSE,
  agg_fun_extra_params = NULL
)
```
## Arguments

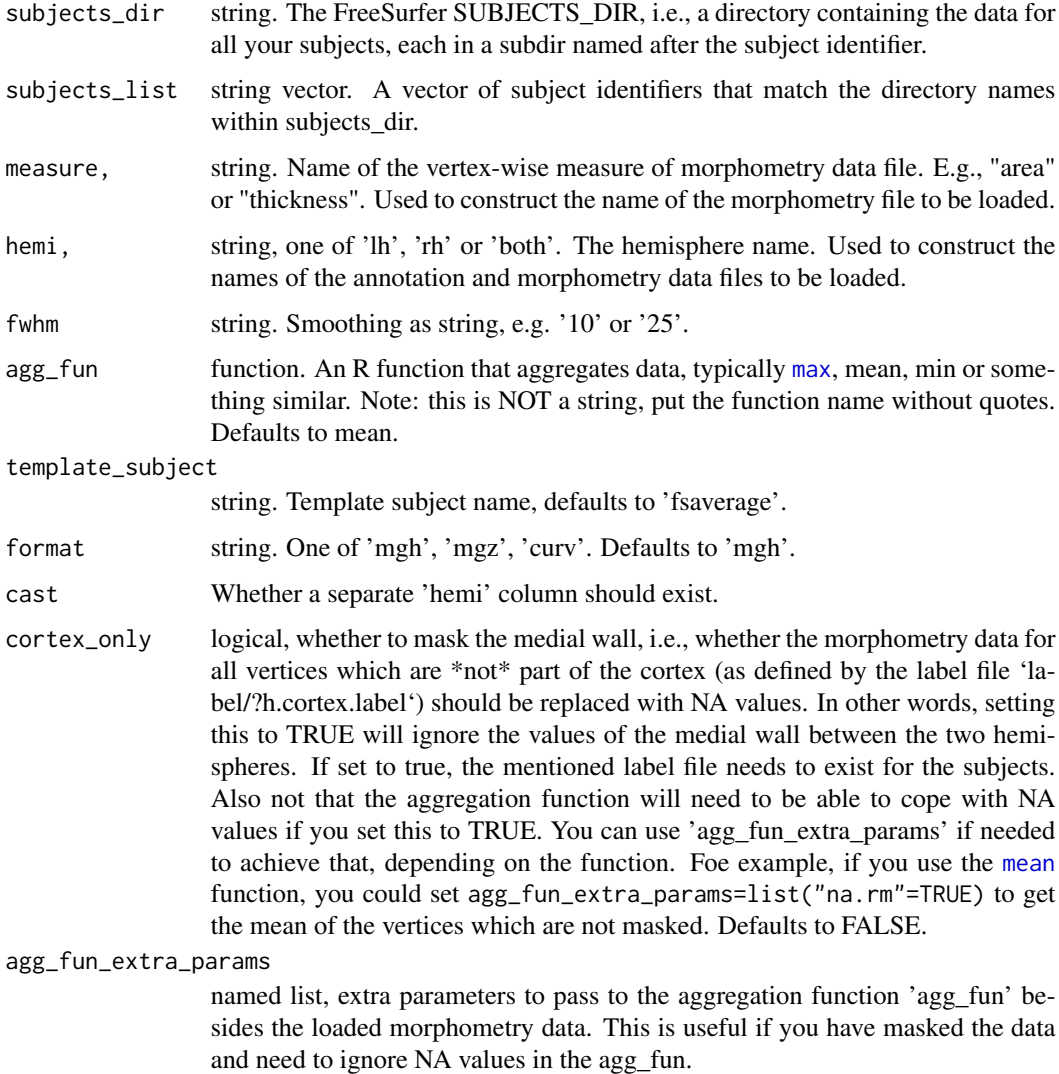

## Value

dataframe with aggregated values for all subjects, with 2 columns and n rows, where n is the number of subjects. The 2 columns are 'subject\_id' and '<hemi>.<measure>' (e.g., "lh.thickness"), the latter contains the aggregated data.

## See Also

Other global aggregation functions: [group.morph.agg.native\(](#page-55-0)), [group.multimorph.agg.native\(](#page-63-0)), [group.multimorph.agg.standard\(](#page-64-0))

<span id="page-59-0"></span>group.morph.agg.standard.vertex

*Aggregate standard space morphometry data over subjects.*

## Description

Aggregate vertex-wise values over subjects, leading to one aggregated measure per vertex.

## Usage

```
group.morph.agg.standard.vertex(
  subjects_dir,
  subjects_list,
 measure,
 hemi,
  fwhm,
  agg_fun = mean,template_subject = "fsaverage",
  format = "mgh",
  cortex_only = FALSE,
  agg_fun_extra_params = NULL,
  split_by_hemi = FALSE
\mathcal{L}
```
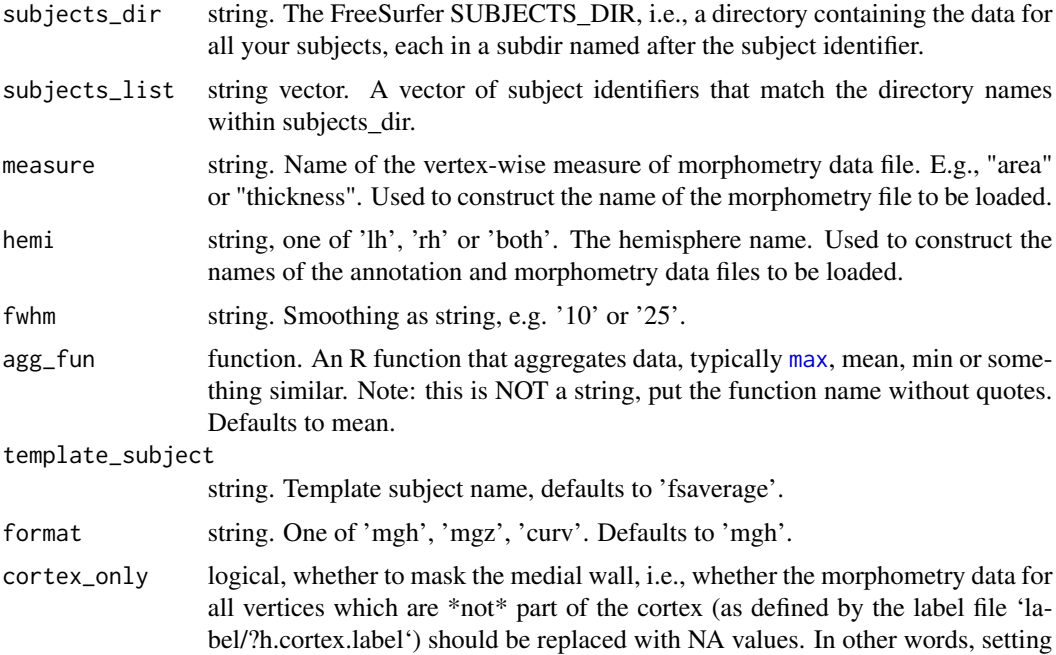

this to TRUE will ignore the values of the medial wall between the two hemispheres. If set to true, the mentioned label file needs to exist for the subjects. Also not that the aggregation function will need to be able to cope with NA values if you set this to TRUE. You can use 'agg\_fun\_extra\_params' if needed to achieve that, depending on the function. Foe example, if you use the [mean](#page-0-0) function, you could set agg\_fun\_extra\_params=list("na.rm"=TRUE) to get the mean of the vertices which are not masked. Defaults to FALSE.

agg\_fun\_extra\_params

named list, extra parameters to pass to the aggregation function 'agg\_fun' besides the loaded morphometry data. This is useful if you have masked the data and need to ignore NA values in the agg\_fun.

split\_by\_hemi logical, whether to return a hemilist

#### See Also

Other aggregation functions: [group.agg.atlas.native\(](#page-46-0)), [group.agg.atlas.standard\(](#page-48-0)), [subject.atlas.agg\(](#page-96-0))

<span id="page-60-0"></span>group.morph.native *Retrieve native space morphometry data for a group of subjects.*

### **Description**

Load native space morphometry data (like 'surf/lh.area') for a group of subjects from disk. Uses knowledge about the FreeSurfer directory structure to load the correct file.

#### Usage

```
group.morph.native(
  subjects_dir,
  subjects_list,
 measure,
 hemi,
  format = "curv",
  cortex_only = FALSE
)
```
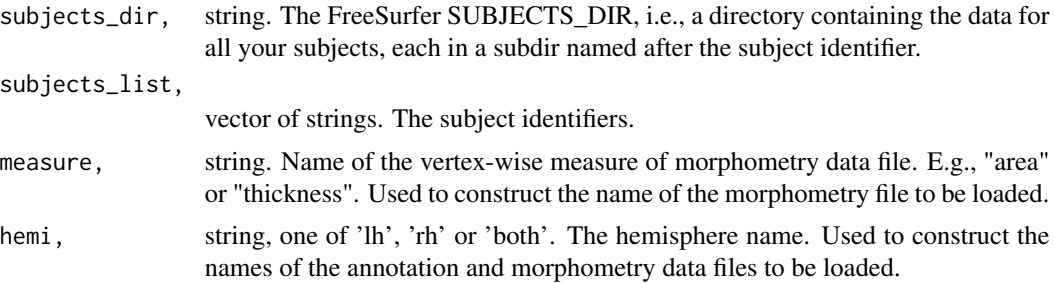

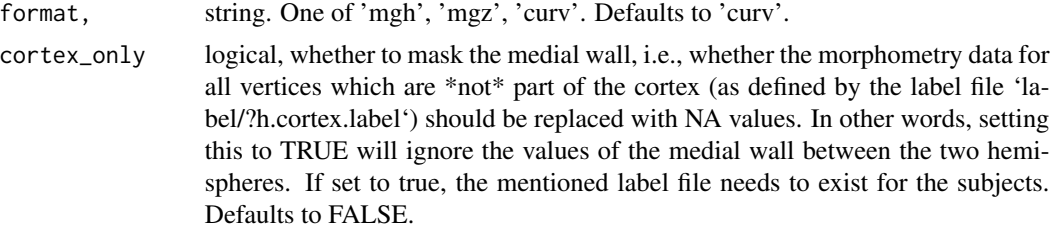

#### Value

named list with native space morph data, the names are the subject identifiers from the subjects\_list, and the values are morphometry data vectors (of different length, as each subject has a different vertex count in native space).

#### See Also

Other morphometry data functions: [apply.label.to.morphdata\(](#page-6-0)), [apply.labeldata.to.morphdata\(](#page-7-0)), [group.morph.standard\(](#page-61-0)), [subject.morph.native\(](#page-104-0)), [subject.morph.standard\(](#page-105-0))

## Examples

```
fsbrain::download_optional_data();
subjects_dir = fsbrain::get_optional_data_filepath("subjects_dir");
subjects_list = c("subject1", "subject2");
data = group.morph.native(subjects_dir, subjects_list, "thickness", "lh");
```
<span id="page-61-0"></span>group.morph.standard *Retrieve standard space morphometry data for a group of subjects.*

## Description

Load standard space morphometry data (like 'surf/lh.area') for a group of subjects from disk. Uses knowledge about the FreeSurfer directory structure to load the correct file.

### Usage

```
group.morph.standard(
  subjects_dir,
  subjects_list,
  measure,
  hemi = "both",
  fwhm = "10",
  template_subject = "fsaverage",
  format = "mgh",
  cortex_only = FALSE,
```
 $df = FALSE$  $\lambda$ 

### Arguments

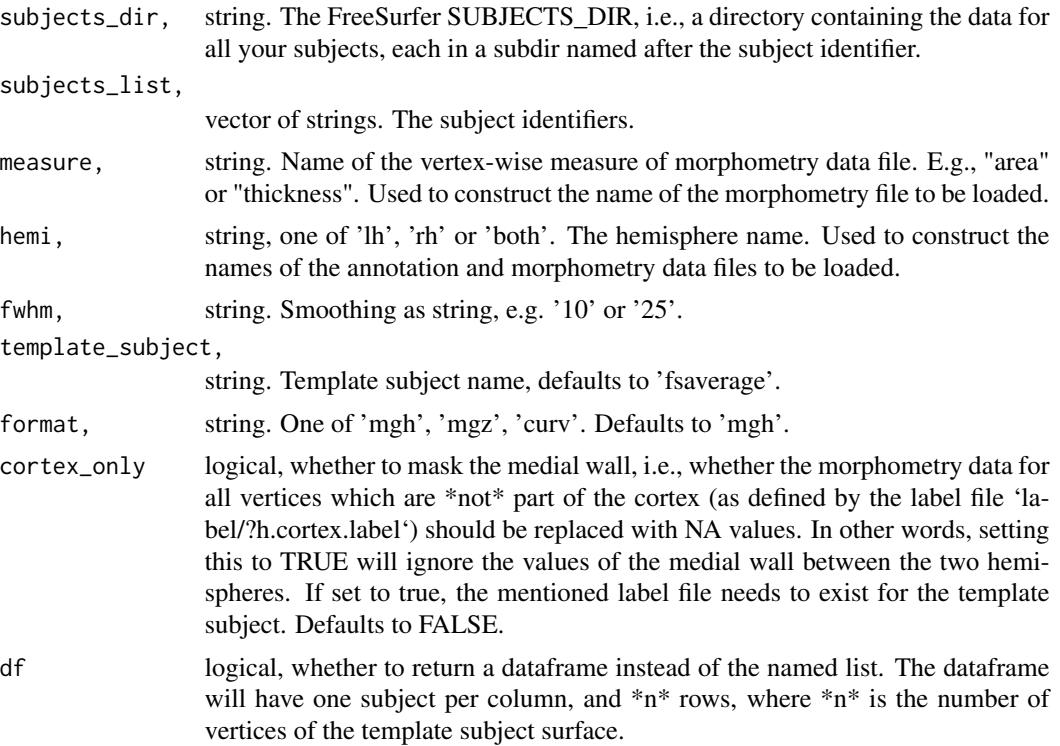

## Value

named list with standard space morph data, the names are the subject identifiers from the subjects\_list, and the values are morphometry data vectors (all with identical length, the data is mapped to a template subject).

## See Also

Other morphometry data functions: [apply.label.to.morphdata\(](#page-6-0)), [apply.labeldata.to.morphdata\(](#page-7-0)), [group.morph.native\(](#page-60-0)), [subject.morph.native\(](#page-104-0)), [subject.morph.standard\(](#page-105-0))

## Examples

```
## Not run:
  fsbrain::download_optional_data();
  subjects_dir = fsbrain::get_optional_data_filepath("subjects_dir");
  subjects_list = c("subject1", "subject2");
 fulldata = group.morph.standard(subjects_dir, subjects_list, "thickness", "lh", fwhm='10');
  mean(fulldata$subject1);
  cortexdata = group.morph.standard(subjects_dir, subjects_list, "thickness",
```

```
"lh", fwhm='10', cortex_only=FALSE);
mean(cortexdata$subject1, na.rm=TRUE);
```
## End(Not run)

<span id="page-63-0"></span>group.multimorph.agg.native

*Aggregate native space morphometry data for multiple measures over hemispheres for a group of subjects.*

## Description

Compute the mean (or other aggregates) over all vertices of a subject from native space morphometry data (like 'surf/lh.area'). You can specify several measures and hemispheres. Uses knowledge about the FreeSurfer directory structure to load the correct files.

## Usage

```
group.multimorph.agg.native(
  subjects_dir,
  subjects_list,
 measures,
 hemis,
  agg_fun = mean,format = "curv",cast = TRUE,cortex_only = FALSE,
  agg_fun_extra_params = NULL
)
```
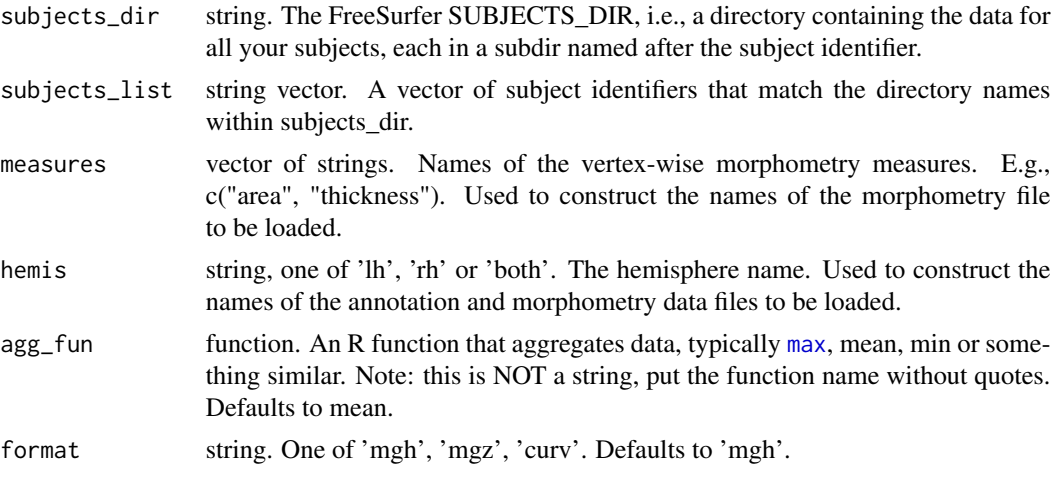

cast Whether a separate 'hemi' column should exist. cortex\_only logical, whether to mask the medial wall, i.e., whether the morphometry data for all vertices which are \*not\* part of the cortex (as defined by the label file 'label/?h.cortex.label') should be replaced with NA values. In other words, setting this to TRUE will ignore the values of the medial wall between the two hemispheres. If set to true, the mentioned label file needs to exist for the subjects. Also not that the aggregation function will need to be able to cope with NA values if you set this to TRUE. You can use 'agg\_fun\_extra\_params' if needed to achieve that, depending on the function. Foe example, if you use the [mean](#page-0-0) function, you could set agg\_fun\_extra\_params=list("na.rm"=TRUE) to get the mean of the vertices which are not masked. Defaults to FALSE. agg\_fun\_extra\_params

> named list, extra parameters to pass to the aggregation function 'agg\_fun' besides the loaded morphometry data. This is useful if you have masked the data and need to ignore NA values in the agg\_fun.

#### Value

dataframe with aggregated values over all measures and hemis for all subjects, with m columns and n rows, where n is the number of subjects. The m columns are 'subject\_id' and '<hemi>.<measure>' (e.g., "lh.thickness") for all combinations of hemi and measure, the latter contains the aggregated data.

#### See Also

Other global aggregation functions: [group.morph.agg.native\(](#page-55-0)), [group.morph.agg.standard\(](#page-57-0)), [group.multimorph.agg.standard\(](#page-64-0))

### Examples

```
subjects_dir = fsbrain::get_optional_data_filepath("subjects_dir");
 subjects_list = c("subject1", "subject2")
data = group.multimorph.agg.native(subjects_dir, subjects_list, c("thickness", "area"),
  c("lh", "rh"), cast=FALSE, cortex_only=TRUE, agg_fun=mean,
  agg_fun_extra_params=list("na.rm"=TRUE));
 head(data);
```
<span id="page-64-0"></span>group.multimorph.agg.standard

*Aggregate standard space (fsaverage) morphometry data for multiple measures over hemispheres for a group of subjects.*

## Description

Compute the mean (or other aggregates) over all vertices of a subject from standard space morphometry data (like 'surf/lh.area.fwhm10.fsaverage.mgh'). You can specify several measures and hemispheres. Uses knowledge about the FreeSurfer directory structure to load the correct files.

### Usage

```
group.multimorph.agg.standard(
  subjects_dir,
  subjects_list,
  measures,
 hemis,
  fwhm,
  agg_fun = mean,template_subject = "fsaverage",
  format = "mgh",
  cast = TRUE,cortex_only = FALSE,
  agg_fun_extra_params = NULL
\mathcal{L}
```
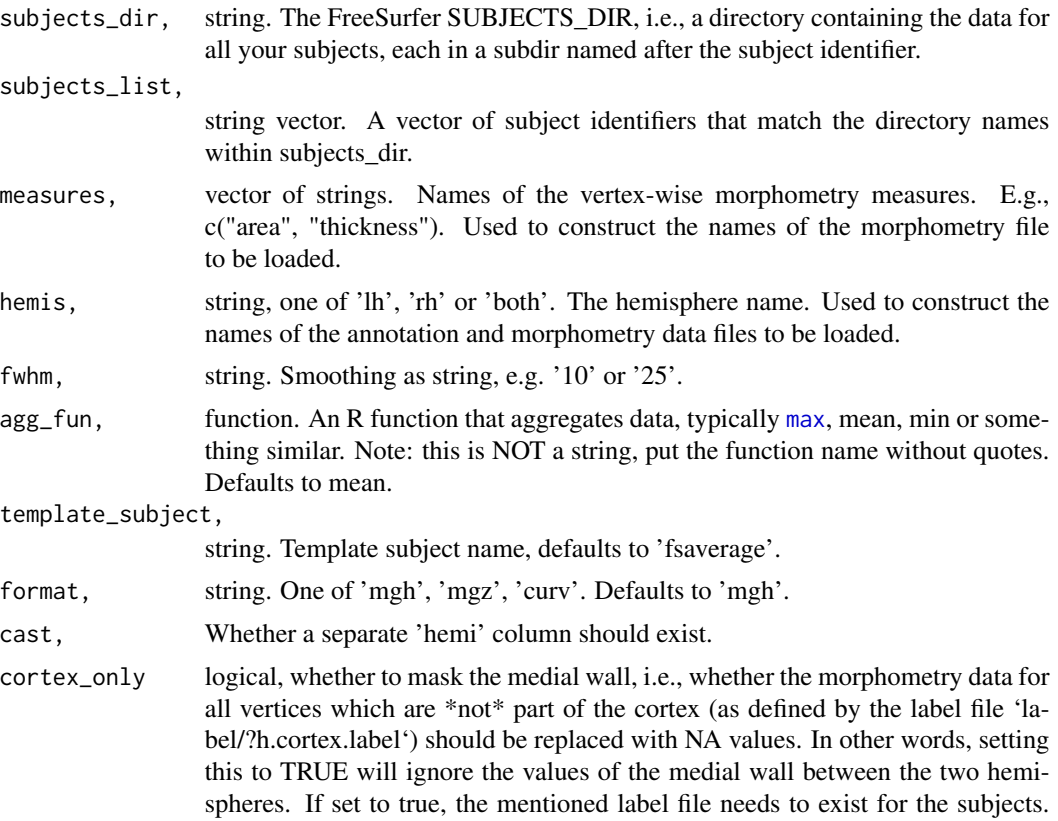

Also not that the aggregation function will need to be able to cope with NA values if you set this to TRUE. You can use 'agg\_fun\_extra\_params' if needed to achieve that, depending on the function. Foe example, if you use the [mean](#page-0-0) function, you could set agg\_fun\_extra\_params=list("na.rm"=TRUE) to get the mean of the vertices which are not masked. Defaults to FALSE.

### agg\_fun\_extra\_params

named list, extra parameters to pass to the aggregation function 'agg\_fun' besides the loaded morphometry data. This is useful if you have masked the data and need to ignore NA values in the agg\_fun.

## Value

dataframe with aggregated values over all measures and hemis for all subjects, with m columns and n rows, where n is the number of subjects. The m columns are 'subject\_id' and '<hemi>.<measure>' (e.g., "lh.thickness") for all combinations of hemi and measure, the latter contains the aggregated data.

#### See Also

Other global aggregation functions: [group.morph.agg.native\(](#page-55-0)), [group.morph.agg.standard\(](#page-57-0)), [group.multimorph.agg.native\(](#page-63-0))

hasIn *Check for values in nested named lists*

### **Description**

Check for values in nested named lists

#### Usage

```
hasIn(named_list, listkeys)
```
### **Arguments**

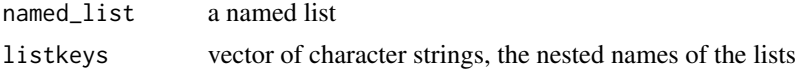

#### Value

whether a non-NULL value exists at the path

#### Examples

```
data = list("regions"=list("frontal"=list("thickness"=2.3, "area"=2345)));
hasIn(data, c("regions", "nosuchregion")); # FALSE
```
hemilist.derive.hemi *Derive 'hemi' string from the data in a hemilist*

# Description

Derive 'hemi' string from the data in a hemilist

### Usage

```
hemilist.derive.hemi(hemilist)
```
## Arguments

hemilist hemilist, an existing hemilist

## Value

character string, one of 'lh', 'rh' or 'both'

hemilist.get.combined.data *Get combined data of hemi list*

## Description

Get combined data of hemi list

### Usage

```
hemilist.get.combined.data(hemi_list)
```
## Arguments

hemi\_list named list, can have entries 'lh' and/or 'rh'

### Value

the data combined with [c](#page-0-0), or NULL if both entries are NULL.

hemilist.unwrap *Unwrap hemi data from a named hemi list.*

# Description

Unwrap hemi data from a named hemi list.

## Usage

```
hemilist.unwrap(hemi_list, hemi = NULL, allow_null_list = FALSE)
```
## Arguments

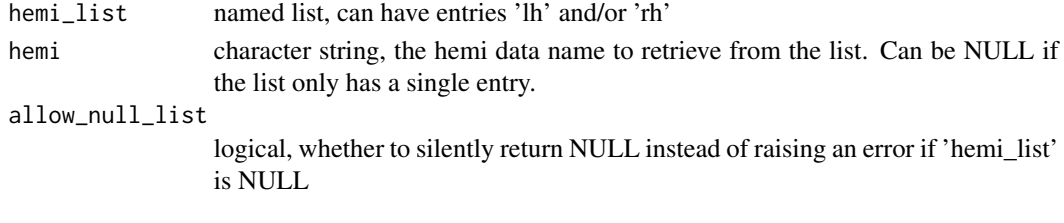

## Value

the data

hemilist.wrap *Wrap data into a named hemi list.*

# Description

Wrap data into a named hemi list.

### Usage

hemilist.wrap(data, hemi, hemilist = NULL)

## Arguments

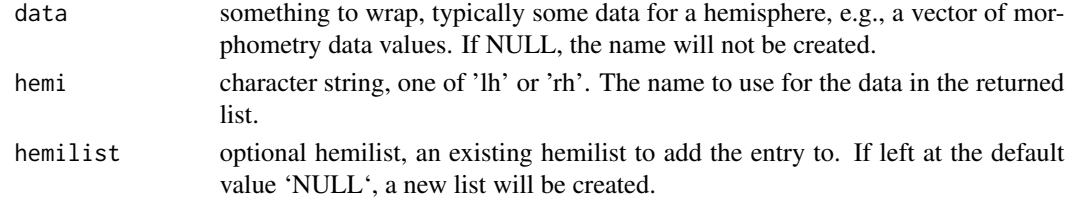

# Value

named list, with the 'data' in the name given by parameter 'hemi'

is.fs.coloredmesh *Check whether object is an fs.coloredmesh (S3)*

## Description

Check whether object is an fs.coloredmesh (S3)

## Usage

is.fs.coloredmesh(x)

## Arguments

x any 'R' object

### Value

TRUE if its argument is a coloredmesh (that is, has "fs.coloredmesh" amongst its classes) and FALSE otherwise.

is.fs.coloredvoxels *Check whether object is an fs.coloredvoxels instance (S3)*

## Description

Check whether object is an fs.coloredvoxels instance (S3)

#### Usage

is.fs.coloredvoxels(x)

#### Arguments

x any 'R' object

#### Value

TRUE if its argument is a fs.coloredvoxels instance (that is, has "fs.coloredvoxels" amongst its classes) and FALSE otherwise.

## Description

A hemilist is a named list with entries 'lh' and/or 'rh'.

### Usage

is.hemilist(x)

### Arguments

x any R object

## Value

whether 'x' is a hemilist

<span id="page-70-0"></span>label.border *Compute border of a label.*

## Description

Compute the border of a label (i.e., a subset of the vertices of a mesh). The border thickness can be specified. Useful to draw the outline of a region, e.g., a significant cluster on the surface or a part of a ROI from a brain parcellation.

## Usage

```
label.border(
  surface_mesh,
  label,
  inner_only = TRUE,
  expand_inwards = 0L,
  derive = FALSE
)
```
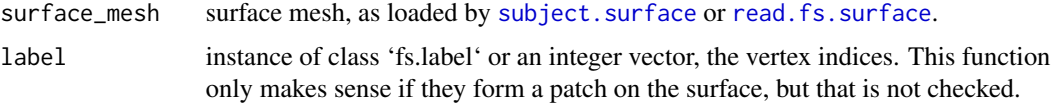

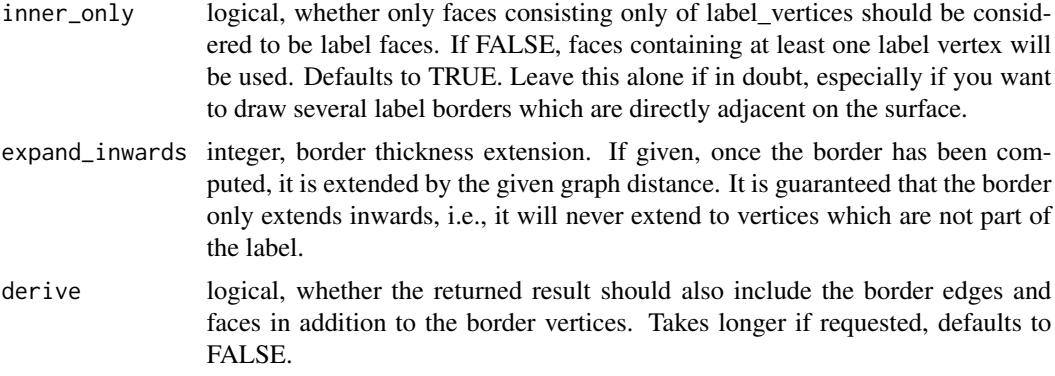

### Value

the border as a list with the following entries: 'vertices': integer vector, the vertex indices of the border. Iff the parameter 'derive' is TRUE, the following two additional fields are included: 'edges': integer matrix of size (n, 2) for n edges. Each row defines an edge by its start and target vertex. 'faces': integer vector, the face indices of the border.

### See Also

Other surface mesh functions: [face.edges\(](#page-39-0)), [mesh.vertex.included.faces\(](#page-0-0)), [mesh.vertex.neighbors\(](#page-77-0)), [subject.surface\(](#page-107-0)), [vis.path.along.verts\(](#page-122-0))

label.colFn *A simple colormap function for binary colors.*

# Description

Useful for plotting labels.

### Usage

```
label.colFn(n = 2L, col_a = "#228B22", col_b = "#FFFFFF")
```
### Arguments

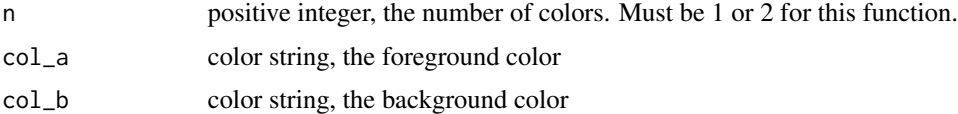

## Value

vector of 'n' RGB colorstrings
label.colFn.inv *A simple colormap function for binary colors.*

# Description

Useful for plotting labels.

## Usage

```
label.colfn.inv(n = 2L, col_a = "#228B22", col_b = "#FFFFFF")
```
# Arguments

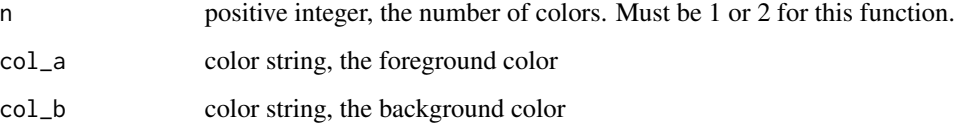

## Value

vector of 'n' RGB colorstrings

<span id="page-72-0"></span>label.from.annotdata *Extract a region from an annotation as a label.*

## Description

The returned label can be used to mask morphometry data, e.g., to set the values of a certain region to 'NaN' or to extract only values from a certain region.

```
label.from.annotdata(
  annotdata,
  region,
  return_one_based_indices = TRUE,
  invert = FALSE,error_on_invalid_region = TRUE
\mathcal{E}
```
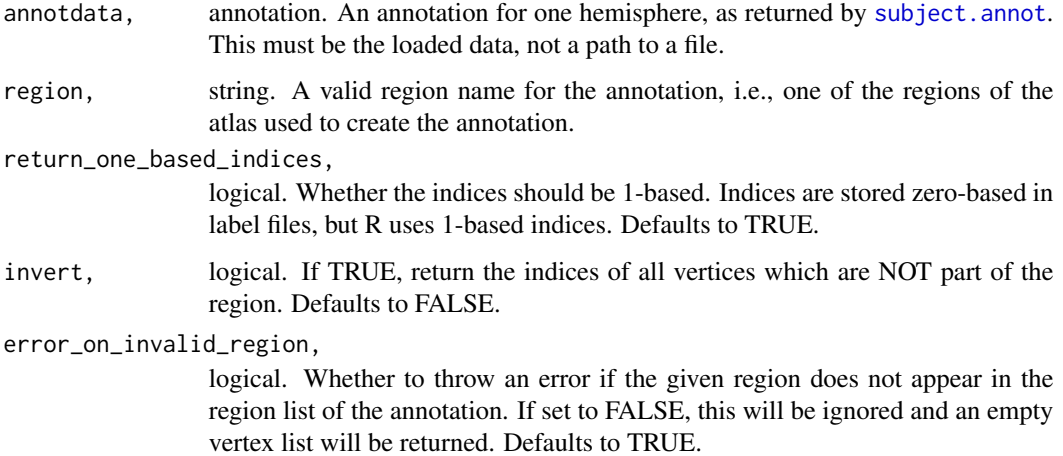

## Value

integer vector with label data: the list of vertex indices in the label. See 'return\_one\_based\_indices' for important information.

## See Also

```
Other atlas functions: get.atlas.region.names(), group.agg.atlas.native(), group.agg.atlas.standard(),
group.annot(group.label.from.annot(label.to.annot(regions.to.ignore(), spread.values.over.annot
spread.values.over.hemi(), spread.values.over.subject(), subject.annot(), subject.atlas.agg(),
subject.label.from.annot(), subject.lobes()
```
<span id="page-73-0"></span>label.to.annot *Merge several labels into an annotation*

# Description

Merge several labels and a colortable into an annotation.

```
label.to.annot(
  label_vertices_by_region,
  num_vertices_in_surface,
  colortable_df = NULL,
  index_of_unknown_region = 1L
\mathcal{E}
```
label\_vertices\_by\_region

named list of integer vectors, the keys are strings which define region names, and the values are integer vectors: the vertex indices of the region.

### num\_vertices\_in\_surface

integer, total number of vertices in the surface mesh

colortable\_df NULL or dataframe, a colortable. It must contain the columns 'struct\_name', 'r', 'g', 'b', and 'a'. All other columns will be derived if missing. The entries in 'struct\_name' must match keys from the 'label\_vertices\_by\_region' parameter. There must be one more row in here than there are labels. This row identifies the 'unknown' region (see also parameter 'index\_of\_unknown\_region'). If NULL, a colortable will be auto-generated.

### index\_of\_unknown\_region

positive integer, the index of the row in 'colortable\_df' that defines the 'unknown' or 'background' region to which all vertices will be assigned which are \*not\* part of any of the given labels.

# Value

an annotation, see [read.fs.annot](#page-0-0) for details.

#### See Also

```
Other atlas functions: get.atlas.region.names(), group.agg.atlas.native(), group.agg.atlas.standard(),
group.annot(), group.label.from.annot(), label.from.annotdata(), regions.to.ignore(),
spread.values.over.annot(), spread.values.over.hemi(), spread.values.over.subject(),
subject.annot(), subject.atlas.agg(), subject.label.from.annot(), subject.lobes()
```
#### Examples

```
# Create two labels. Real-word labels would have more vertices, of course.
label1 = c(46666, 467777);label2 = c(99888, 99889);label_vertices = list("region1"=label1, "region2"=label2);
colorable_df = data frame("struct_index" = seq(0, 2),"struct_name"=c("unknown", "region1", "region2"),
"r"=c(255L, 255L, 0L), "g"=c(255L, 0L, 255L), "b"=c(255L, 0L, 0L), "a"=c(0L, 0L, 0L));
annot = label.to.annot(label_vertices, 100000, colortable_df);
```
<span id="page-74-0"></span>labeldata.from.mask *Create labeldata from a mask.*

#### **Description**

Create labeldata from a mask. This function is trivial and only calls [which](#page-0-0) after performing basic sanity checks.

### Usage

labeldata.from.mask(mask, invert = FALSE)

# Arguments

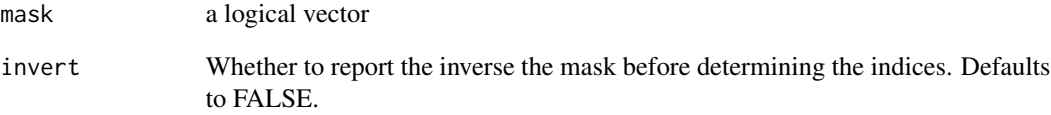

# Value

labeldata. The list of indices which are TRUE in the mask (or the ones which FALSE if 'invert' is TRUE).

# See Also

Other label data functions: [group.label\(](#page-53-0)), [mask.from.labeldata.for.hemi\(](#page-76-0)), [subject.label\(](#page-99-0))

list\_optional\_data *Get file names available in package cache.*

# Description

Get file names of optional data files which are available in the local package cache. You can access these files with get\_optional\_data\_file().

# Usage

```
list_optional_data()
```
# Value

vector of strings. The file names available, relative to the package cache.

<span id="page-76-0"></span>mask.from.labeldata.for.hemi

*Create a binary mask from labels.*

#### Description

Create a binary mask for the data of a single hemisphere from one or more labels. A label contains the vertex indices which are part of it, but often having a mask in more convenient.

## Usage

```
mask.from.labeldata.for.hemi(
  labels,
  num_vertices_in_hemi,
  invert_labels = FALSE,
  existing_mask = NULL
\lambda
```
## Arguments

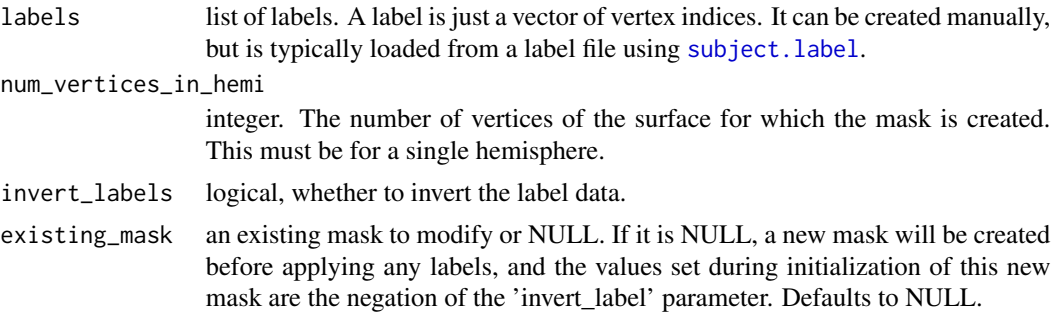

# Value

logical vector. The mask. It contains a logical value for each vertex. By default, the vertex indices from the labels are FALSE and the rest are TRUE, but this can be changed with the parameter 'invert\_labels'.

#### See Also

Other label data functions: [group.label\(](#page-53-0)), [labeldata.from.mask\(](#page-74-0)), [subject.label\(](#page-99-0)) Other mask functions: [coloredmesh.from.mask\(](#page-23-0)), [vis.mask.on.subject\(](#page-120-0))

# Examples

fsbrain::download\_optional\_data();

# Define the data to use:

```
subjects_dir = fsbrain::get_optional_data_filepath("subjects_dir");
subject_id = 'subject1';
surface = 'white';
hemi = 'both';
atlas = 'aparc';
region = 'bankssts';
# Create a mask from a region of an annotation:
lh_annot = subject.annot(subjects_dir, subject_id, 'lh', atlas);
rh_annot = subject.annot(subjects_dir, subject_id, 'rh', atlas);
lh_label = label.from.annotdata(lh_annot, region);
rh_label = label.from.annotdata(rh_annot, region);
lh_mask = mask.from.labeldata.for.hemi(lh_label, length(lh_annot$vertices));
rh_mask = mask.from.labeldata.for.hemi(rh_label, length(rh_annot$vertices));
# Edit the mask: add the vertices from another region to it:
region2 = 'medialorbitofrontal';
lh_label2 = label.from.annotdata(lh_annot, region2);
rh_label2 = label.from.annotdata(rh_annot, region2);
lh_mask2 = mask.from.labeldata.for.hemi(lh_label2, length(lh_annot$vertices),
existing_mask = lh_mask);
rh_mask2 = mask.from.labeldata.for.hemi(rh_label2, length(rh_annot$vertices),
 existing_mask = rh_mask);
```
<span id="page-77-0"></span>mesh.vertex.neighbors *Compute neighborhood of a vertex*

#### Description

Given a set of query vertex indices and a mesh  $*m*$ , compute all vertices which are adjacent to the query vertices in the mesh. A vertex  $\alpha$ <sup>\*</sup>u\* is \*adjacent\* to another vertex \*v\* iff there exists an edge  $*e = (u, v)* in *m*.$  While you could call this function repeatedly with the old output as its new input to extend the neighborhood, you should maybe use a proper graph library for this.

#### Usage

```
mesh.vertex.neighbors(
  surface,
  source_vertices,
  k = 1L,
  restrict_to_vertices = NULL
)
```
#### Arguments

surface as urface as returned by functions like [subject.surface](#page-107-0) or [read.fs.surface](#page-0-0).

#### mkco.cluster 79

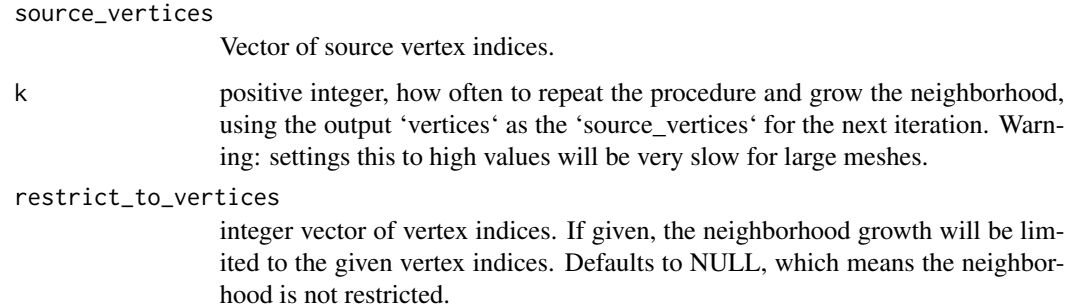

#### Value

the neighborhood as a list with two entries: "faces": integer vector, the face indices of all faces the source\_vertices are a part of. "vertices": integer vector, the unique vertex indices of all vertices of the faces in the 'faces' property. These vertex indices include the indices of the source\_vertices themselves.

## See Also

Other surface mesh functions: [face.edges\(](#page-39-0)), [label.border\(](#page-70-0)), [mesh.vertex.included.faces\(](#page-0-0)), [subject.surface\(](#page-107-0)), [vis.path.along.verts\(](#page-122-0))

mkco.cluster *Return recommended 'makecmap\_options' for diverging cluster data.*

#### Description

This function returns recommended visualization settings (a colormap function and suitable other settings) for the given type of data. The return value is meant to be passed as parameter 'makecmap\_options' to the vis.\* functions, e.g., [vis.subject.morph.native](#page-129-0).

#### Usage

```
mkco.cluster()
```
#### Value

named list, visualization settings to be used as 'makecmap\_options' for diverging data.

## Note

This uses a cyan blue red yellow colormap, which is popular for displaying clusters in neuroscience.

# Description

This function returns recommended visualization settings (a colormap function and suitable other settings) for the given type of data. The return value is meant to be passed as parameter 'makecmap\_options' to the vis.\* functions, e.g., [vis.subject.morph.native](#page-129-0).

#### Usage

mkco.div()

## Value

named list, visualization settings to be used as 'makecmap\_options' for diverging data.

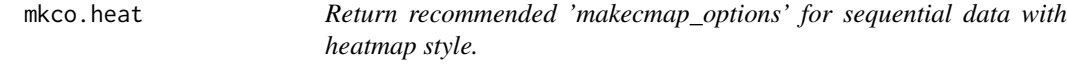

# Description

This function returns recommended visualization settings (a colormap function and suitable other settings) for the given type of data. The return value is meant to be passed as parameter 'makecmap\_options' to the vis.\* functions, e.g., [vis.subject.morph.native](#page-129-0).

# Usage

mkco.heat()

# Value

named list, visualization settings to be used as 'makecmap\_options' for sequential data with heatmap style.

## Description

This function returns recommended visualization settings (a colormap function and suitable other settings) for the given type of data. The return value is meant to be passed as parameter 'makecmap\_options' to the vis.\* functions, e.g., [vis.subject.morph.native](#page-129-0).

# Usage

mkco.seq()

# Value

named list, visualization settings to be used as 'makecmap\_options' for sequential data.

print.fs.coloredmesh *Print description of a brain coloredmesh (S3).*

## Description

Print description of a brain coloredmesh (S3).

### Usage

```
## S3 method for class 'fs.coloredmesh'
print(x, \ldots)
```
## Arguments

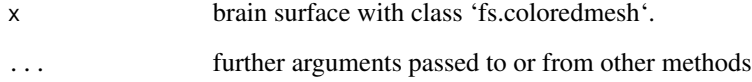

```
print.fs.coloredvoxels
```
*Print description of fs.coloredvoxels (S3).*

## Description

Print description of fs.coloredvoxels (S3).

# Usage

## S3 method for class 'fs.coloredvoxels'  $print(x, \ldots)$ 

# Arguments

<span id="page-81-0"></span>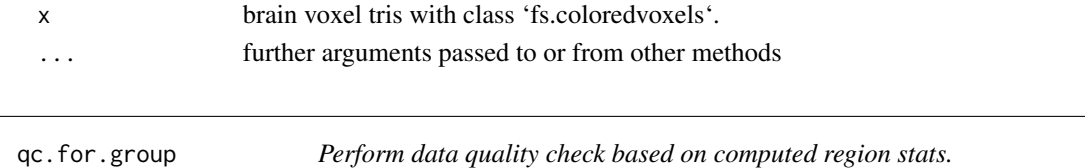

# Description

Determine subjects that potentially failed segmentation, based on region-wise morphometry data. The stats can be computed from any kind of data, but something like area or volume most likely works best. The stats are based on the mean of the region values, so the measure should at least roughly follow a normal distribution.

#### Usage

```
qc.for.group(subjects_dir, subjects_list, measure, atlas, hemi = "both", ...)
```
# Arguments

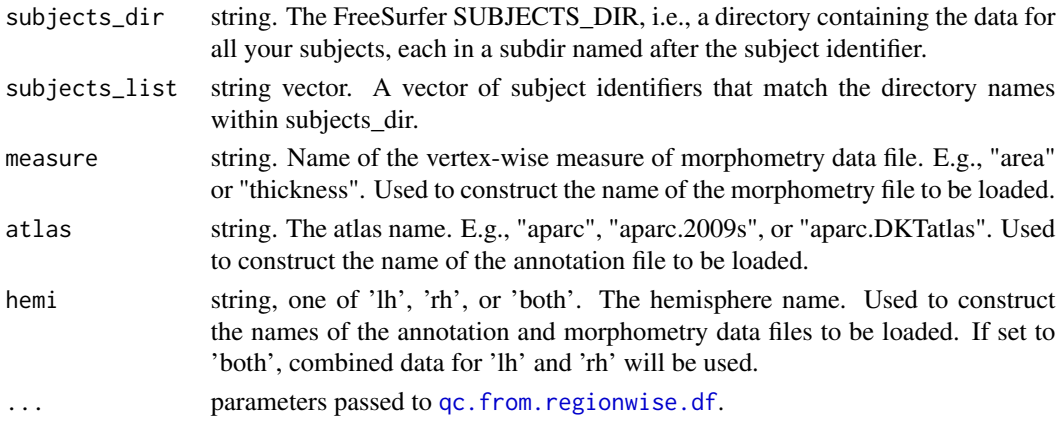

# Value

qc result as a hemilist, each entry contains a named list as returned by [qc.from.regionwise.df](#page-82-0).

#### See Also

Other quality check functions: [qc.from.regionwise.df\(](#page-82-0)), [qc.from.segstats.table\(](#page-0-0))

<span id="page-82-0"></span>qc.from.regionwise.df *Perform data quality check based on a dataframe containing aggregated region-wise data.*

# Description

Determine subjects that potentially failed segmentation, based on region-wise data. The data can be anything, but there must be one numerical value per subject per region.

### Usage

```
qc.from.regionwise.df(
  rdf,
  z_threshold = 2.8,
  verbosity = \thetaL,
  num_bad_regions_allowed = 1L
)
```
## Arguments

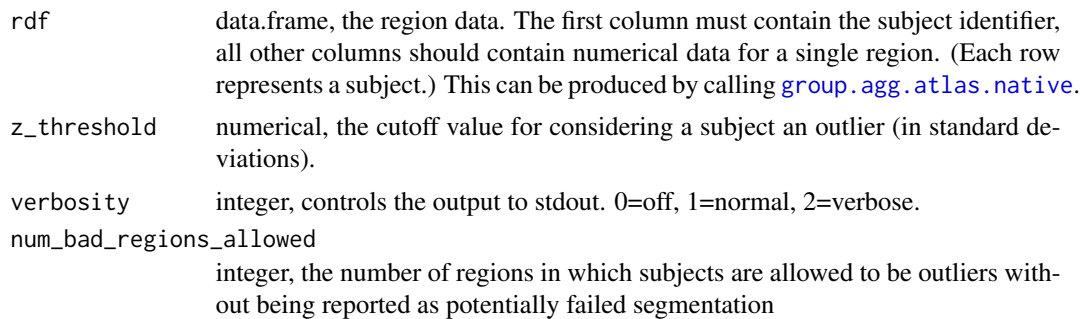

#### Value

named list with entries: 'failed\_subjects': vector of character strings, the subject identifiers which potentially failed segmentation

### See Also

Other quality check functions: [qc.for.group\(](#page-81-0)), [qc.from.segstats.table\(](#page-0-0))

```
qc.from.segstats.tables
```
*Perform data quality check based on a segstats table.*

#### Description

Determine subjects that potentially failed segmentation, based on segstats table data. The input table file must be a segmentation or parcellation table, generated by running the FreeSurfer tools 'aparcstats2table' or 'asegstats2table' for your subjects.

### Usage

```
qc.from.segstats.tables(filepath_lh, filepath_rh, ...)
```
#### Arguments

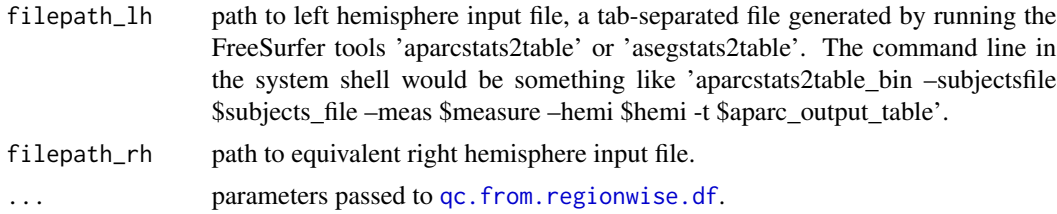

# Value

qc result as a hemilist, each entry contains a named list as returned by [qc.from.regionwise.df](#page-82-0).

qc.vis.failcount.by.region

*Visualize the number of outlier subjects per region in your dataset.*

## Description

The function helps you to see which regions are affected the most by QC issues: for each region, it plots the number of subjects which are outliers in the region.

```
qc.vis.failcount.by.region(
  qc_res,
  atlas,
  subjects_dir = fsaverage.path(),
  subject_id = "fsaverage",
  ...
)
```
# ras2vox\_tkr 85

#### Arguments

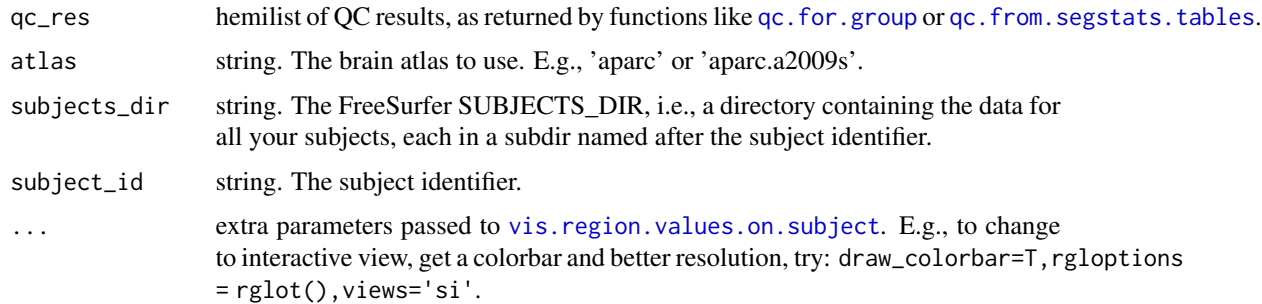

## Note

You can visualize this on any subject you like, 'fsaverage' is a typical choice. The atlas must be the one used during the QC step.

ras2vox\_tkr *The FreeSurfer default ras2vox\_tkr matrix.*

#### Description

Applying this matrix to a FreeSurfer surface RAS coordinate (from a surface file like 'lh.white') will give you the voxel index (CRS) in a conformed FreeSurfer volume. The returned matrix is the inverse of the 'vox2ras\_tkr' matrix.

#### Usage

ras2vox\_tkr()

### Value

numeric 4x4 matrix, the FreeSurfer ras2vox\_tkr matrix.

### See Also

Other surface and volume coordinates: [vox2ras\\_tkr\(](#page-149-0))

### Examples

# Compute the FreeSurfer CRS voxel index of surface RAS coordinate (0.0, 0.0, 0.0): ras2vox\_tkr() %\*% c(0, 0, 0, 1); # Show that the voxel at surface RAS corrds (0.0, 0.0, 0.0) is the one with CRS (128, 128, 128): ras2vox\_tkr() %\*% c(0.0, 0.0, 0.0, 1);

# Description

Read colors from CSV file.

## Usage

```
read.colorcsv(filepath)
```
# Arguments

filepath character string, path to a CSV file containing colors

### Value

vector of hex color strings

<span id="page-85-0"></span>read.md.demographics *Read demographics file*

# Description

Load a list of subjects and metadata from a demographics file, i.e., a tab-separated file containing an arbitrary number of columns, one of which must be the subject id.

```
read.md.demographics(
  demographics_file,
  column_names,
  header = TRUE,
  scale_and_center = FALSE,
  sep = "",report = FALSE,stringsAsFactors = TRUE,
  group_column_name = NULL
\mathcal{E}
```
# read.md.subjects 87

## Arguments

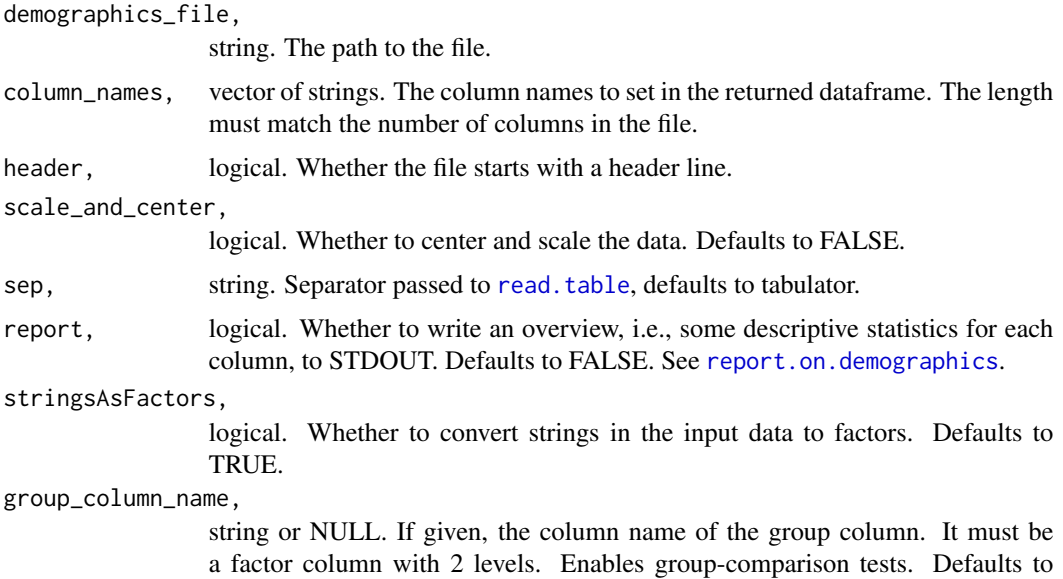

Value

a dataframe. The data in the file. String columns will be returned as factors, which you may want to adapt afterwards for the subject identifier column.

### See Also

Other metdata functions: [read.md.subjects\(](#page-86-0))

NULL.

# Examples

```
demographics_file =
system.file("extdata", "demographics.tsv", package = "fsbrain", mustWork = TRUE);
column_names = c("subject_id", "group", "age");
demographics = read.md.demographics(demographics_file,
column_names = column_names, report = FALSE);
```
<span id="page-86-0"></span>read.md.subjects *Read subjects file*

# Description

Load a list of subjects from a subjects file, i.e., a simple text file containing one subject name per line.

#### Usage

```
read.md.subjects(subjects_file, header = FALSE)
```
### Arguments

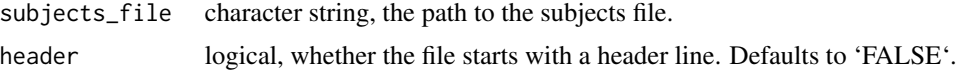

#### Value

vector of strings, the subject identifiers.

#### See Also

Other metdata functions: [read.md.demographics\(](#page-85-0))

## Examples

```
subjects_file = system.file("extdata", "subjects.txt", package = "fsbrain", mustWork = TRUE);
 subjects_list = read.md.subjects(subjects_file);
```
<span id="page-87-0"></span>regions.to.ignore *Give suggestions for regions to ignore for an atlas.*

### Description

Give suggestions for regions to ignore for an atlas. These are regions for which many subjects do not have any vertices in them, or the Medial Wall and Unknown regions.

#### Usage

```
regions.to.ignore(atlas)
```
#### Arguments

atlas, string. The name of an atlas. Supported strings are 'aparc' and 'aparc.a2009s'.

# Value

vector of strings, the region names.

# See Also

Other atlas functions: [get.atlas.region.names\(](#page-43-0)), [group.agg.atlas.native\(](#page-46-0)), [group.agg.atlas.standard\(](#page-48-0)), [group.annot\(](#page-50-0)), [group.label.from.annot\(](#page-54-0)), [label.from.annotdata\(](#page-72-0)), [label.to.annot\(](#page-73-0)), [spread.values.over.annot\(](#page-91-0)), [spread.values.over.hemi\(](#page-92-0)), [spread.values.over.subject\(](#page-93-0)), [subject.annot\(](#page-95-0)), [subject.atlas.agg\(](#page-96-0)), [subject.label.from.annot\(](#page-100-0)), [subject.lobes\(](#page-102-0))

# Examples

```
aparc_regions_ign = regions.to.ignore('aparc');
aparc_a2009s_regions_ign = regions.to.ignore('aparc.a2009s');
```
<span id="page-88-0"></span>report.on.demographics

*Print a demographics report*

# Description

Print a demographics report

# Usage

```
report.on.demographics(
  demographics_df,
  group_column_name = NULL,
 paired = FALSE
)
```
# Arguments

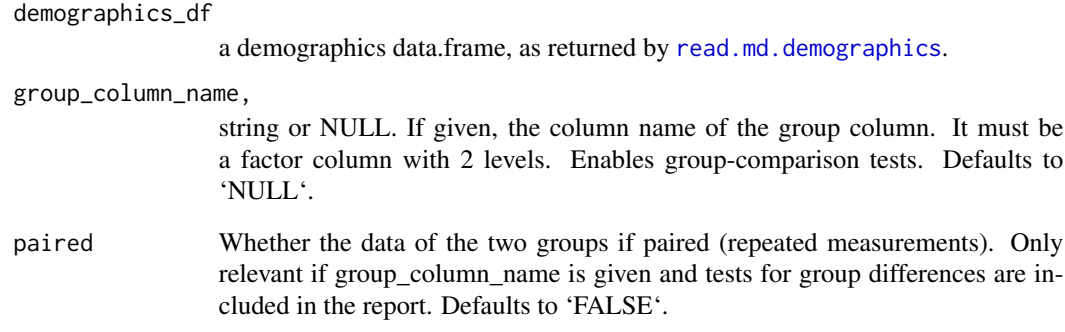

# Value

vector of character strings, the lines of the demographics report.

# Description

This function defines the figure size that is used during the unit tests.

#### Usage

rglot()

# Value

named list, usable as 'rgl\_options' parameter for vis functions like [vis.subject.morph.native](#page-129-0).

#### Note

This function is public so one can copy and paste unit test code into the R console, but you should not consider it part of the official functions and use it in your client code.

rglvoxels *Draw 3D boxes at locations using rgl.*

### Description

Draw 3D boxes at all given coordinates using rgl, analogous to rgl. spheres. Constructs the coordinates for triangles making up the boxes, then uses [triangles3d](#page-0-0) to render them.

#### Usage

 $rglvoxels(centers, r = 1, voxelcol = NULL, ...)$ 

### Arguments

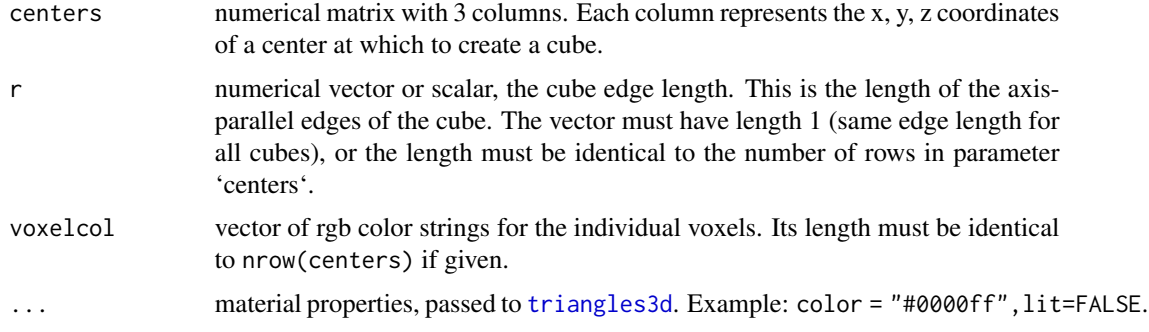

# shift.hemis.apart 91

# Value

list of 'fs.coloredvoxels' instances, invisible. The function is called for the side effect of visualizing the data, and usually you can ignore the return value.

# Examples

```
# Plot a 3D cloud of 500 red voxels:
centers = matrix(rnorm(500*3)*100, ncol=3);
rglvoxels(centers, voxelcol="red");
```
shift.hemis.apart *Shift hemispheres apart.*

# Description

Modify mesh coordinates of a hemilist of coloredmeshes to introduce a gap between the two hemispheres.

## Usage

```
shift.hemis.apart(
  coloredmeshes_hl,
  shift_by = NULL,
  axis = 1L,
  hemi_order_on_axis = "lr",
  min\_dist = 0\mathcal{L}
```
#### Arguments

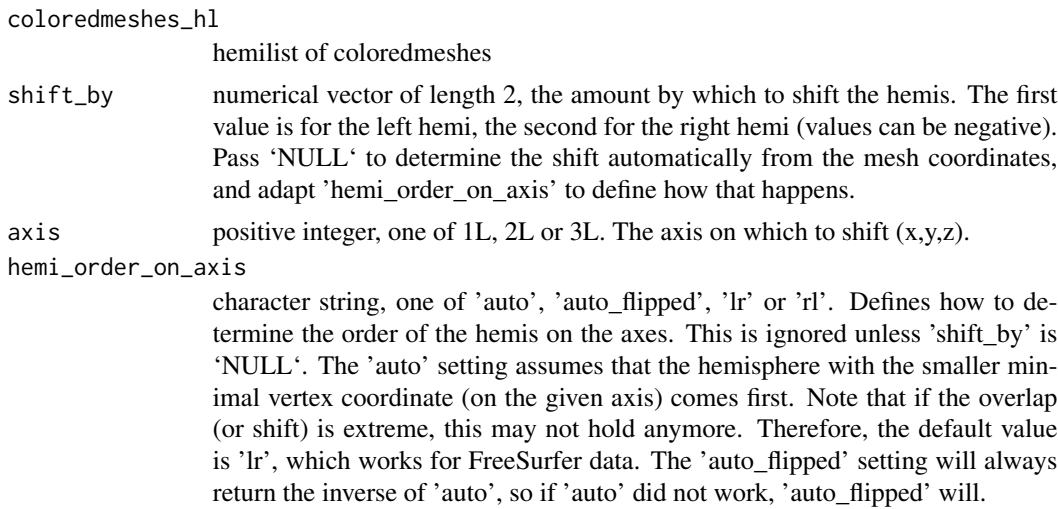

min\_dist numerical scalar, the minimal distance of the hemispheres. Ignored unless 'shift\_by' is 'NULL'.

#### Value

hemilist of coloredmeshes, the shifted meshes

<span id="page-91-0"></span>spread.values.over.annot

*Spread a single value for a region to all region vertices.*

# Description

Given an annotation and a list of values (one per brain region), return data that has the values for each region mapped to all region vertices.

#### Usage

```
spread.values.over.annot(
  annot,
  region_value_list,
  value_for_unlisted_regions = NaN,
 warn_on_unmatched_list_regions = FALSE,
  warn_on_unmatched_atlas_regions = FALSE
)
```
## Arguments

annot, annotation. The result of calling fs.read.annot.

region\_value\_list,

named list of strings. Each name must be a region name from the annotation, and the value must be the value to spread to all region vertices.

value\_for\_unlisted\_regions,

numeric scalar. The value to assign to vertices which are part of atlas regions that are not listed in region\_value\_list. Defaults to NaN.

warn\_on\_unmatched\_list\_regions,

logical. Whether to print a warning when a region occurs in the region\_value\_list that is not part of the given atlas (and the value assigned to this region is thus ignored in the output file and data). Defaults to FALSE.

```
warn_on_unmatched_atlas_regions,
```
logical. Whether to print a warning when a region occurs in the atlas that is not part of the given region\_value\_list (and thus the vertices of the region will be assigned the value 'value\_for\_unlisted\_regions' in the output file and data). Defaults to FALSE.

## Value

named list with following entries: "spread\_data": a vector of length n, where n is the number of vertices in the annotation. One could write this to an MGH or curv file for visualization. "regions\_not\_in\_annot": list of regions which are not in the annotation, but in the region\_value\_list. Their values were ignored.

# See Also

Other atlas functions: [get.atlas.region.names\(](#page-43-0)), [group.agg.atlas.native\(](#page-46-0)), [group.agg.atlas.standard\(](#page-48-0)), [group.annot\(](#page-50-0)), [group.label.from.annot\(](#page-54-0)), [label.from.annotdata\(](#page-72-0)), [label.to.annot\(](#page-73-0)), [regions.to.ignore\(](#page-87-0)), [spread.values.over.hemi\(](#page-92-0)), [spread.values.over.subject\(](#page-93-0)), [subject.annot\(](#page-95-0)), [subject.atlas.agg\(](#page-96-0)), [subject.label.from.annot\(](#page-100-0)), [subject.lobes\(](#page-102-0))

### Examples

```
fsbrain::download_optional_data();
subjects_dir = fsbrain::get_optional_data_filepath("subjects_dir");
annot = subject.annot(subjects_dir, 'subject1', 'lh', 'aparc');
region_value_list = list("bankssts"=0.9, "precuneus"=0.7);
morph_like_data =
spread.values.over.annot(annot, region_value_list, value_for_unlisted_regions=0.0);
```
<span id="page-92-0"></span>spread.values.over.hemi

*Spread the values in the region\_value\_list and return them for one hemisphere.*

#### Description

Given an atlas and a list that contains one value for each atlas region, create morphometry data in which all region vertices are assigned the value. Can be used to plot stuff like p-values or effect sizes onto brain regions.

```
spread.values.over.hemi(
  subjects_dir,
  subject_id,
 hemi,
  atlas,
  region_value_list,
  value_for_unlisted_regions = NA
)
```
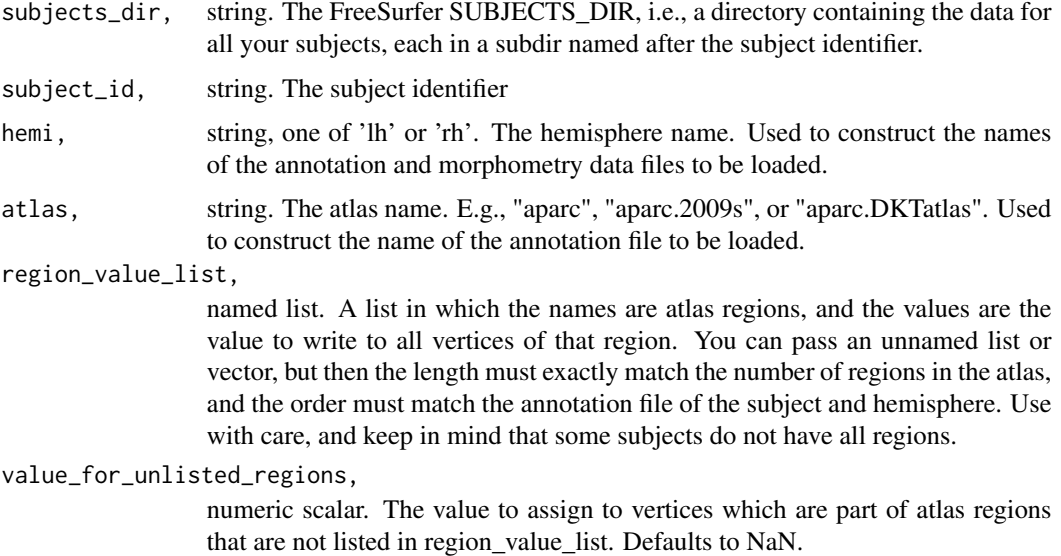

## Value

numeric vector containing the data.

## See Also

Other atlas functions: [get.atlas.region.names\(](#page-43-0)), [group.agg.atlas.native\(](#page-46-0)), [group.agg.atlas.standard\(](#page-48-0)), [group.annot\(](#page-50-0)), [group.label.from.annot\(](#page-54-0)), [label.from.annotdata\(](#page-72-0)), [label.to.annot\(](#page-73-0)), [regions.to.ignore\(](#page-87-0)), [spread.values.over.annot\(](#page-91-0)), [spread.values.over.subject\(](#page-93-0)), [subject.annot\(](#page-95-0)), [subject.atlas.agg\(](#page-96-0)), [subject.label.from.annot\(](#page-100-0)), [subject.lobes\(](#page-102-0))

#### Examples

```
fsbrain::download_optional_data();
subjects_dir = fsbrain::get_optional_data_filepath("subjects_dir");
region_value_list = list("bankssts"=0.9, "precuneus"=0.7);
morph_like_data =
spread.values.over.hemi(subjects_dir, 'subject1', 'lh', 'aparc', region_value_list);
```
<span id="page-93-0"></span>spread.values.over.subject

*Spread the values in the region\_value\_list and return them for one hemisphere.*

#### Description

Given an atlas and a list that contains one value for each atlas region, create morphometry data in which all region vertices are assigned the value. Can be used to plot stuff like p-values or effect sizes onto brain regions.

# Usage

```
spread.values.over.subject(
  subjects_dir,
  subject_id,
  atlas,
  lh_region_value_list,
  rh_region_value_list,
  value_for_unlisted_regions = NaN
\lambda
```
# Arguments

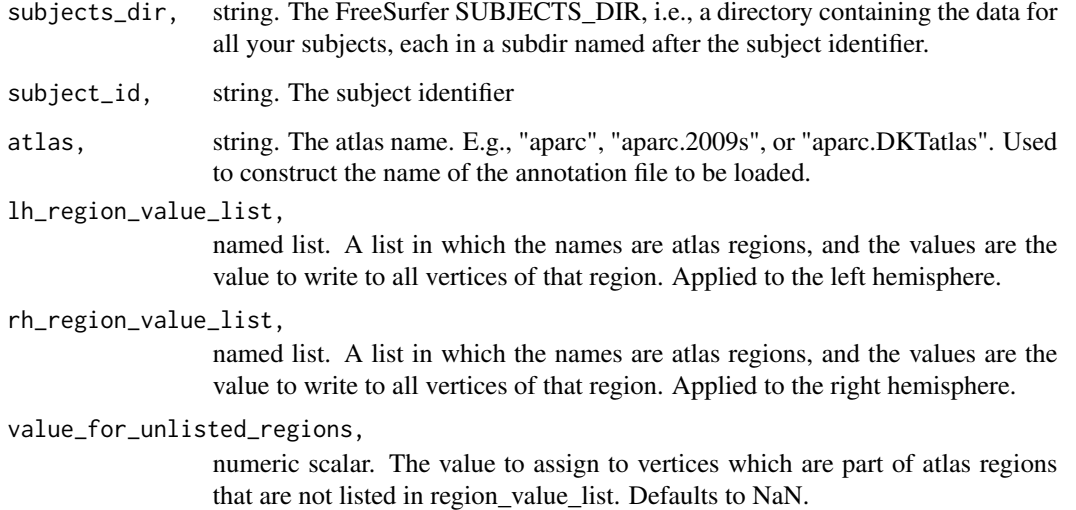

## Value

named list with entries 'lh' and 'rh'. Each value is a numeric vector containing the data for the respective hemisphere.

#### See Also

Other atlas functions: [get.atlas.region.names\(](#page-43-0)), [group.agg.atlas.native\(](#page-46-0)), [group.agg.atlas.standard\(](#page-48-0)), [group.annot\(](#page-50-0)), [group.label.from.annot\(](#page-54-0)), [label.from.annotdata\(](#page-72-0)), [label.to.annot\(](#page-73-0)), [regions.to.ignore\(](#page-87-0)), [spread.values.over.annot\(](#page-91-0)), [spread.values.over.hemi\(](#page-92-0)), [subject.annot\(](#page-95-0)), [subject.atlas.agg\(](#page-96-0)), [subject.label.from.annot\(](#page-100-0)), [subject.lobes\(](#page-102-0))

## Examples

```
fsbrain::download_optional_data();
subjects_dir = fsbrain::get_optional_data_filepath("subjects_dir");
lh_region_value_list = list("bankssts"=0.9, "precuneus"=0.7);
rh_region_value_list = list("bankssts"=0.5);
morph_like_data =
spread.values.over.subject(subjects_dir, 'subject1', 'aparc',
lh_region_value_list, rh_region_value_list);
```
<span id="page-95-0"></span>subject.annot *Load an annotation for a subject.*

#### **Description**

Load a brain surface annotation, i.e., a cortical parcellation based on an atlas, for a subject.

## Usage

subject.annot(subjects\_dir, subject\_id, hemi, atlas)

## Arguments

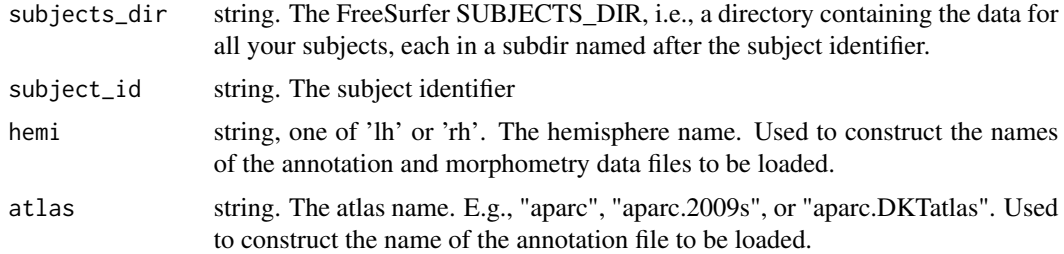

#### Value

the annotation, as returned by [read.fs.annot](#page-0-0). It is a named list, enties are: "vertices" vector of n vertex indices, starting with 0. "label\_codes": vector of n integers, each entry is a color code, i.e., a value from the 5th column in the table structure included in the "colortable" entry (see below). "label\_names": the n brain structure names for the vertices, already retrieved from the colortable using the code. "hex\_colors\_rgb": Vector of hex color for each vertex. The "colortable" is another named list with 3 entries: "num\_entries": int, number of brain structures. "struct\_names": vector of strings, the brain structure names. "table": numeric matrix with num\_entries rows and 5 colums. The 5 columns are:  $1 =$  color red channel, 2=color blue channel, 3=color green channel, 4=color alpha channel, 5=unique color code. "colortable\_df": The same information as a dataframe. Contains the extra columns "hex\_color\_string\_rgb" and "hex\_color\_string\_rgba" that hold the color as an RGB(A) hex string, like "#rrggbbaa".

# subject.atlas.agg 97

# See Also

```
Other atlas functions: get.atlas.region.names(), group.agg.atlas.native(), group.agg.atlas.standard(),
group.annot(), group.label.from.annot(), label.from.annotdata(), label.to.annot(),
regions.to.ignore(spread.values.over.annot(spread.values.over.hemi(), spread.values.over.subject
subject.atlas.agg(), subject.label.from.annot(), subject.lobes()
```
### Examples

```
fsbrain::download_optional_data();
subjects_dir = fsbrain::get_optional_data_filepath("subjects_dir");
annot_lh = subject.annot(subjects_dir, "subject1", "lh", "aparc");
```
<span id="page-96-0"></span>subject.atlas.agg *Aggregate morphometry data over brain atlas regions for a subject.*

# Description

Aggregate morphometry data over brain atlas regions, e.g., compute the mean thickness value over all regions in an atlas.

## Usage

```
subject.atlas.agg(
  vertex_morph_data,
  vertex_label_names,
  agg_fun = mean,requested_label_names = c()
)
```
#### Arguments

```
vertex_morph_data,
```
numeric vector. The morphometry data, one value per vertex. The morphometry data are typically loaded from an MGZ or curv format file with the read.fs.curv or read.fs.mgh functions.

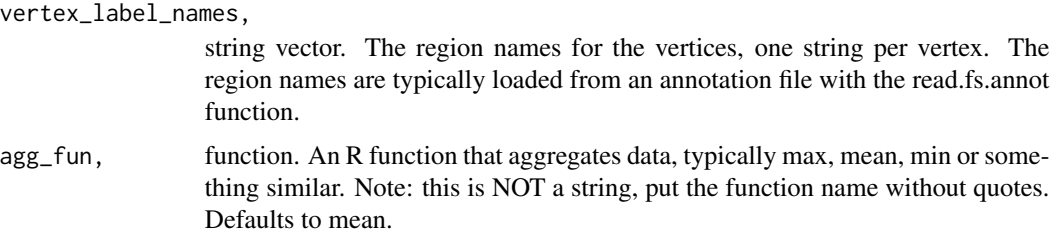

#### requested\_label\_names,

string vector. The label (or region) names that you want to occur in the output. If not specified, all region names which occur in the data are used. If given, and one of the requested names does NOT occur in the data, it will occur in the output with aggregation value NaN. If given, and one of the names from the data does NOT occur in the requested list, it will NOT occur in the output. So if you specify this, the output dataframe will contain a row for a region if and only if it is in the requested list.

#### Value

dataframe with aggregated values for all regions, with 2 columns and n rows, where n is the number of effective regions. The columns are: "region": string, contains the region name. "aggregated": numeric, contains the result of applying agg\_fun to the morphometry data in that region.

#### See Also

Other aggregation functions: [group.agg.atlas.native\(](#page-46-0)), [group.agg.atlas.standard\(](#page-48-0)), group.morph.agg.standard

Other atlas functions: [get.atlas.region.names\(](#page-43-0)), [group.agg.atlas.native\(](#page-46-0)), [group.agg.atlas.standard\(](#page-48-0)), [group.annot\(](#page-50-0)), [group.label.from.annot\(](#page-54-0)), [label.from.annotdata\(](#page-72-0)), [label.to.annot\(](#page-73-0)), [regions.to.ignore\(](#page-87-0)), [spread.values.over.annot\(](#page-91-0)), [spread.values.over.hemi\(](#page-92-0)), spread.values.over.subject [subject.annot\(](#page-95-0)), [subject.label.from.annot\(](#page-100-0)), [subject.lobes\(](#page-102-0))

### Examples

```
fsbrain::download_optional_data();
subjects_dir = fsbrain::get_optional_data_filepath("subjects_dir");
morph_data = subject.morph.native(subjects_dir, 'subject1', 'thickness', 'lh');
annot = subject.annot(subjects_dir, 'subject1', 'lh', 'aparc');
agg = subject.atlas.agg(morph_data, annot$label_names);
```
subject.filepath.morph.native

*Construct filepath of native space morphometry data file.*

# **Description**

Construct filepath of native space morphometry data file.

```
subject.filepath.morph.native(
  subjects_dir,
  subject_id,
 measure,
```

```
hemi,
 format = "curv",warn_if_nonexistent = FALSE,
 error_if_nonexistent = FALSE
\lambda
```
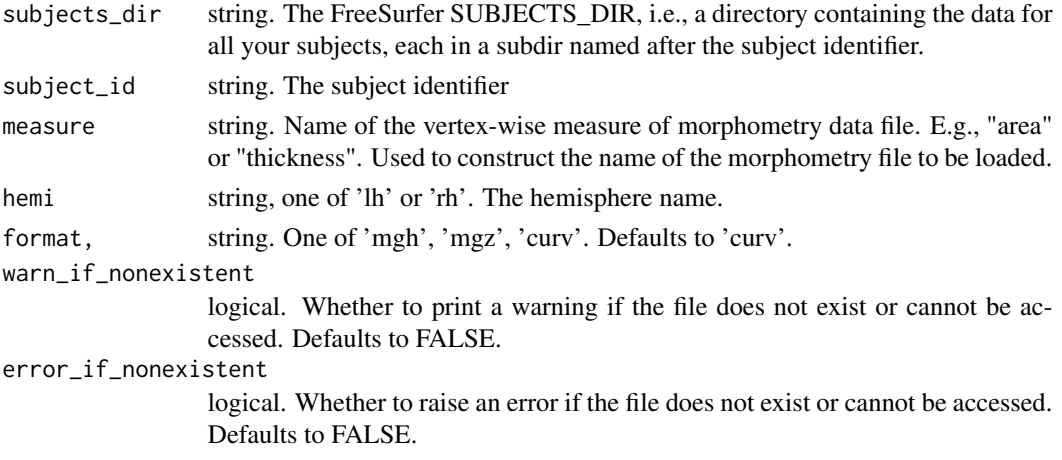

# Value

string, the file path.

subject.filepath.morph.standard *Construct filepath of standard space morphometry data file.*

# Description

Construct filepath of standard space morphometry data file.

```
subject.filepath.morph.standard(
  subjects_dir,
  subject_id,
 measure,
 hemi,
  fwhm = "10",
  template_subject = "fsaverage",
  format = "auto",warn_if_nonexistent = FALSE,
 error_if_nonexistent = FALSE
\mathcal{E}
```
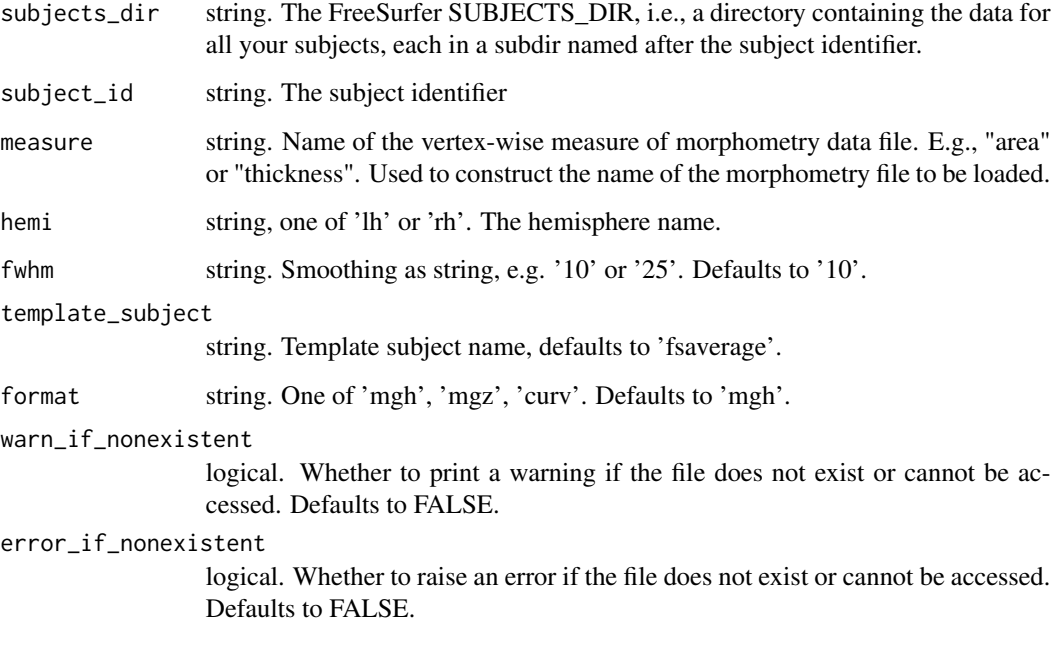

# Value

string, the file path.

<span id="page-99-0"></span>subject.label *Retrieve label data for a single subject.*

# Description

Load a label (like 'label/lh.cortex.label') for a subject from disk. Uses knowledge about the FreeSurfer directory structure to load the correct file.

```
subject.label(
  subjects_dir,
  subject_id,
  label,
  hemi,
  return_one_based_indices = TRUE
\mathcal{E}
```
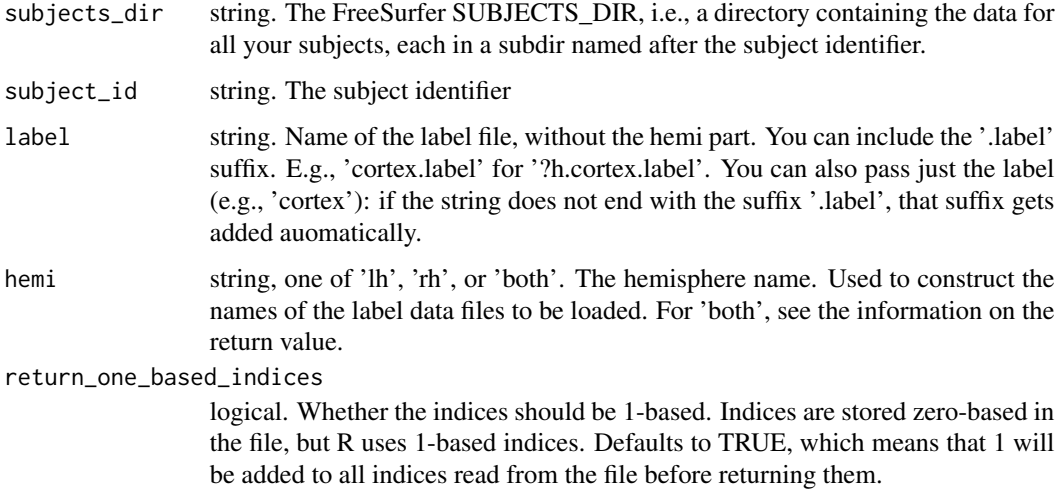

### Value

integer vector with label data: the list of vertex indices in the label. See 'return\_one\_based\_indices' for important information. If parameter 'hemi' is set to 'both', a named list with entries 'lh' and 'rh' is returned, and the values of are the respective labels.

## See Also

Other label data functions: [group.label\(](#page-53-0)), [labeldata.from.mask\(](#page-74-0)), [mask.from.labeldata.for.hemi\(](#page-76-0))

# Examples

```
fsbrain::download_optional_data();
subjects_dir = fsbrain::get_optional_data_filepath("subjects_dir");
cortex_lh = subject.label(subjects_dir, "subject1", "cortex.label", "lh");
```
<span id="page-100-0"></span>subject.label.from.annot

*Extract a region from an atlas annotation as a label for a subject.*

# Description

The returned label can be used to mask morphometry data, e.g., to set the values of a certain region to NaN or to extract only values from a certain region.

# Usage

```
subject.label.from.annot(
  subjects_dir,
  subject_id,
 hemi,
 atlas,
 region,
  return_one_based_indices = TRUE,
 invert = FALSE,
 error_on_invalid_region = TRUE
\lambda
```
# Arguments

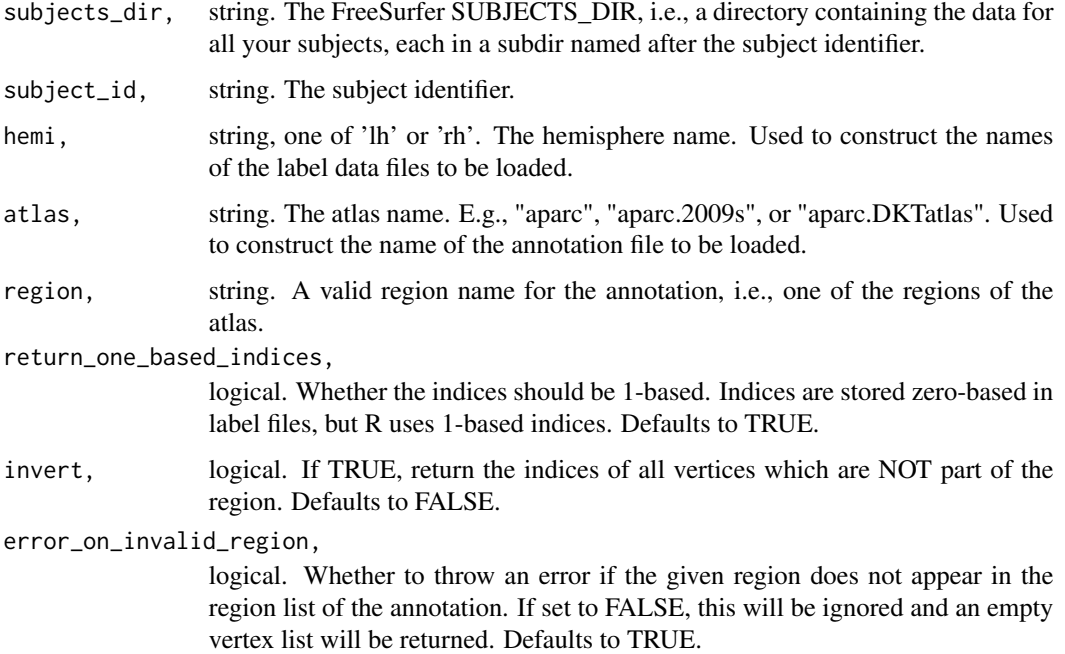

# Value

integer vector with label data: the list of vertex indices in the label.

## See Also

Other atlas functions: [get.atlas.region.names\(](#page-43-0)), [group.agg.atlas.native\(](#page-46-0)), [group.agg.atlas.standard\(](#page-48-0)), [group.annot\(](#page-50-0)), [group.label.from.annot\(](#page-54-0)), [label.from.annotdata\(](#page-72-0)), [label.to.annot\(](#page-73-0)), [regions.to.ignore\(](#page-87-0)), [spread.values.over.annot\(](#page-91-0)), [spread.values.over.hemi\(](#page-92-0)), [spread.values.over.subject\(](#page-93-0)), [subject.annot\(](#page-95-0)), [subject.atlas.agg\(](#page-96-0)), [subject.lobes\(](#page-102-0))

<span id="page-102-0"></span>

#### Description

This gives you labels that represent brain lobes for a subject. The lobe definition is based on the Desikan-Killiany atlas (Desikan \*et al.\*, 2010) as suggested on the FreeSurfer website at https://surfer.nmr.mgh.harvard.edu/fswiki/CorticalParcellation.

#### Usage

```
subject.lobes(
  subjects_dir,
  subject_id,
  hemi = "both",
  include_cingulate = TRUE,
  as_annot = FALSE
)
```
#### Arguments

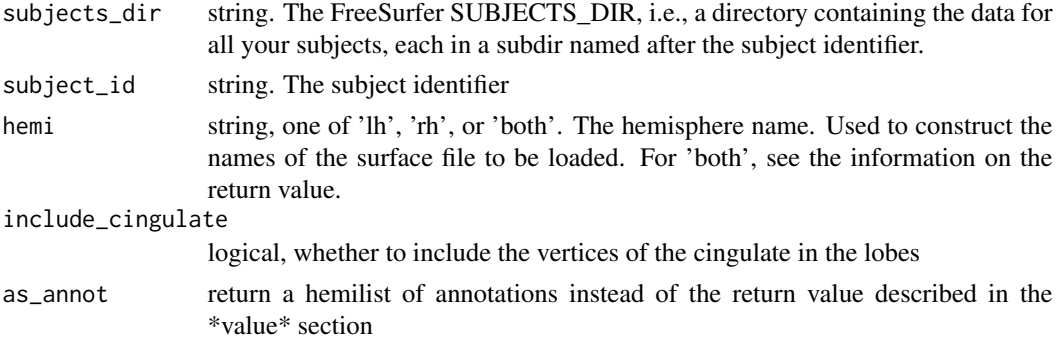

## Value

hemilist of integer vectors, the vectors represent vertex indices of the hemispheres, and each vertex is assigned one of the following values: '0'=no\_lobe, '1'=frontal, '2'=parietal, '3'=temporal, '4'=occipital.

### See Also

Other atlas functions: [get.atlas.region.names\(](#page-43-0)), [group.agg.atlas.native\(](#page-46-0)), [group.agg.atlas.standard\(](#page-48-0)), [group.annot\(](#page-50-0)), [group.label.from.annot\(](#page-54-0)), [label.from.annotdata\(](#page-72-0)), [label.to.annot\(](#page-73-0)), [regions.to.ignore\(](#page-87-0)), [spread.values.over.annot\(](#page-91-0)), [spread.values.over.hemi\(](#page-92-0)), spread.values.over.subject [subject.annot\(](#page-95-0)), [subject.atlas.agg\(](#page-96-0)), [subject.label.from.annot\(](#page-100-0))

Other label functions: [apply.label.to.morphdata\(](#page-6-0)), [apply.labeldata.to.morphdata\(](#page-7-0)), [subject.mask\(](#page-103-0)), [vis.labeldata.on.subject\(](#page-118-0)), [vis.subject.label\(](#page-127-0))

<span id="page-103-0"></span>

# Description

Compute a binary vertex mask for the surface vertices of a subject. By defaults, the medial wall is masked.

## Usage

```
subject.mask(
  subjects_dir,
  subject_id,
  hemi = "both",
  from_label = "cortex",
  surf_num_verts = "white",
  invert_mask = TRUE
)
```
# Arguments

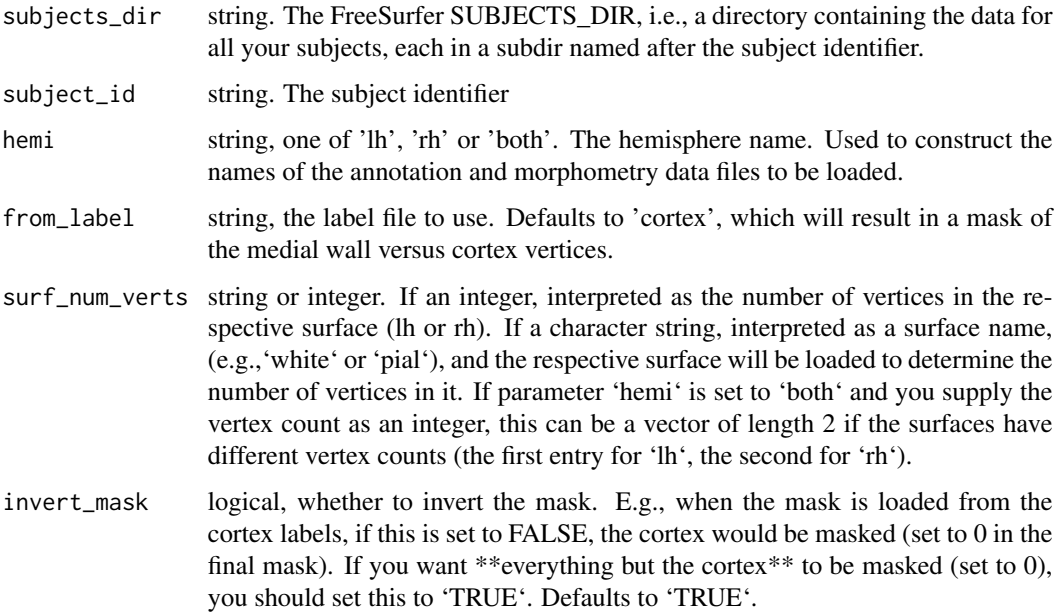

# Value

the mask, a logical vector with the length of the vertices in the surface. If parameter 'hemi' is set to 'both', a named list with entries 'lh' and 'rh' is returned, and the values of are the respective masks.

### subject.morph.native 105

## See Also

```
Other label functions: apply.label.to.morphdata(), apply.labeldata.to.morphdata(), subject.lobes(),
vis.labeldata.on.subject(), vis.subject.label()
```
## Examples

```
# Generate a binary mask of the medial wall. Wall vertices will
# be set to 0, cortex vertices will be set to 1.
fsbrain::download_optional_data();
subjects_dir = fsbrain::get_optional_data_filepath("subjects_dir");
mask = subject.mask(subjects_dir, "subject1");
# Print some information on the mask:
#cat(sprintf("lh: %d verts, %d in cortex, %d medial wall.\n", length(mask$lh),
# sum(mask$lh), (length(mask$lh)- sum(mask$lh))))
# Output: lh: 149244 verts, 140891 in cortex, 8353 medial wall.
# Now visualize the mask to illustrate that it is correct:
vis.mask.on.subject(subjects_dir, "subject1", mask$lh, mask$rh);
```
<span id="page-104-0"></span>subject.morph.native *Retrieve native space morphometry data for a single subject.*

# **Description**

Load native space morphometry data (like 'surf/lh.area') for a subject from disk. Uses knowledge about the FreeSurfer directory structure to load the correct file.

### Usage

```
subject.morph.native(
  subjects_dir,
  subject_id,
  measure,
 hemi,
  format = "curv".
  cortex_only = FALSE,
  split_by_hemi = FALSE
)
```
#### Arguments

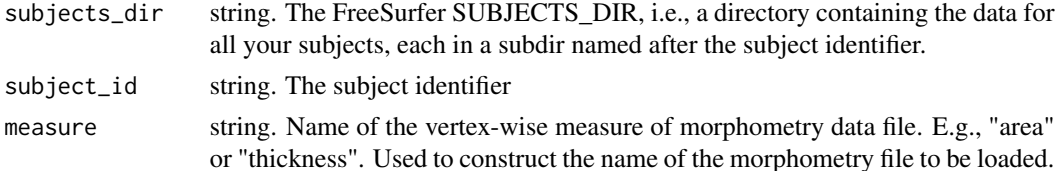

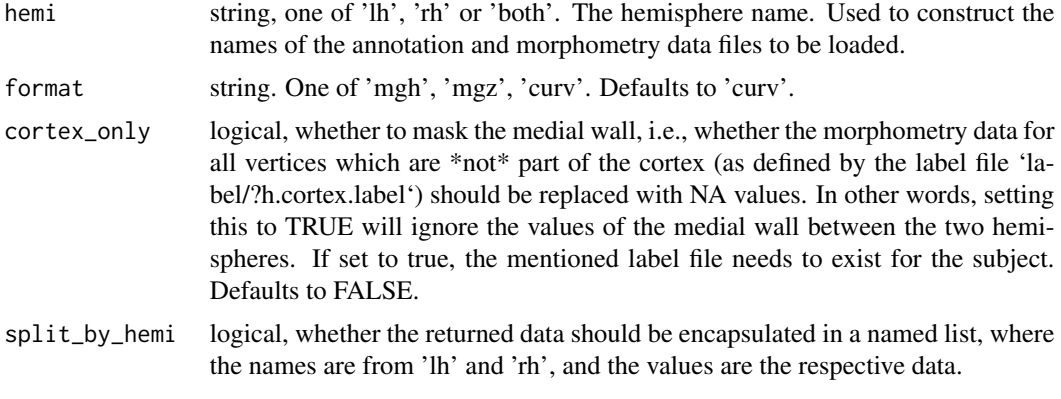

# Value

vector with native space morph data, as returned by [read.fs.morph](#page-0-0).

#### See Also

Other morphometry data functions: [apply.label.to.morphdata\(](#page-6-0)), [apply.labeldata.to.morphdata\(](#page-7-0)), [group.morph.native\(](#page-60-0)), [group.morph.standard\(](#page-61-0)), [subject.morph.standard\(](#page-105-0))

# **Examples**

```
fsbrain::download_optional_data();
subjects_dir = fsbrain::get_optional_data_filepath("subjects_dir");
# Load the full data:
thickness_lh = subject.morph.native(subjects_dir, "subject1", "thickness", "lh");
mean(thickness_lh); # prints 2.437466
# Load the data again, but this time exclude the medial wall:
thickness_lh_cortex = subject.morph.native(subjects_dir, "subject1", "thickness",
"lh", cortex_only=TRUE);
mean(thickness_lh_cortex, na.rm=TRUE); # prints 2.544132
vis.data.on.subject(subjects_dir, "subject1", thickness_lh_cortex, NULL);
```
<span id="page-105-0"></span>subject.morph.standard

*Retrieve standard space morphometry data for a single subject.*

## Description

Load standard space morphometry data (like 'surf/lh.area.fwhm10.fsaverage.mgh') for a subject from disk. Uses knowledge about the FreeSurfer directory structure to load the correct file.

# Usage

```
subject.morph.standard(
  subjects_dir,
  subject_id,
 measure,
 hemi,
  fwhm = "10",
  template_subject = "fsaverage",
  format = "mgh",
  cortex_only = FALSE,
  split_by_hemi = FALSE
\mathcal{L}
```
# Arguments

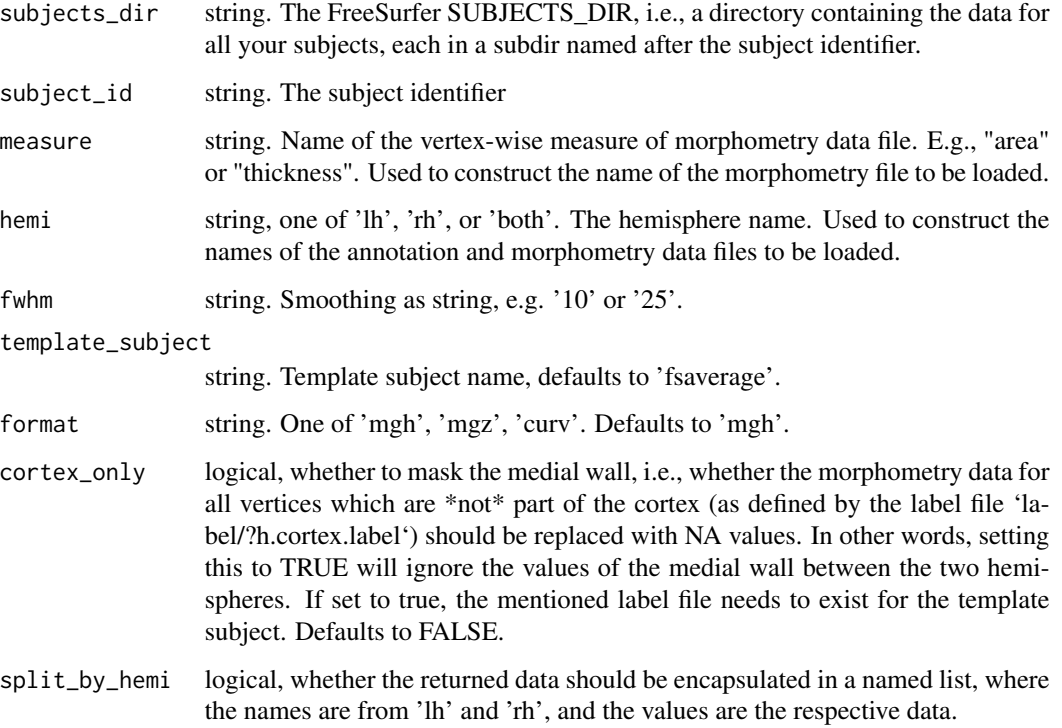

## Value

vector with standard space morph data

# See Also

Other morphometry data functions: [apply.label.to.morphdata\(](#page-6-0)), [apply.labeldata.to.morphdata\(](#page-7-0)), [group.morph.native\(](#page-60-0)), [group.morph.standard\(](#page-61-0)), [subject.morph.native\(](#page-104-0))

# Examples

```
fsbrain::download_optional_data();
subjects_dir = fsbrain::get_optional_data_filepath("subjects_dir");
thickness_lh = subject.morph.standard(subjects_dir, "subject1", "thickness", "lh", fwhm='10');
```
<span id="page-107-0"></span>subject.surface *Load a surface for a subject.*

#### Description

Load a brain surface mesh for a subject.

#### Usage

```
subject.surface(subjects_dir, subject_id, surface, hemi)
```
## Arguments

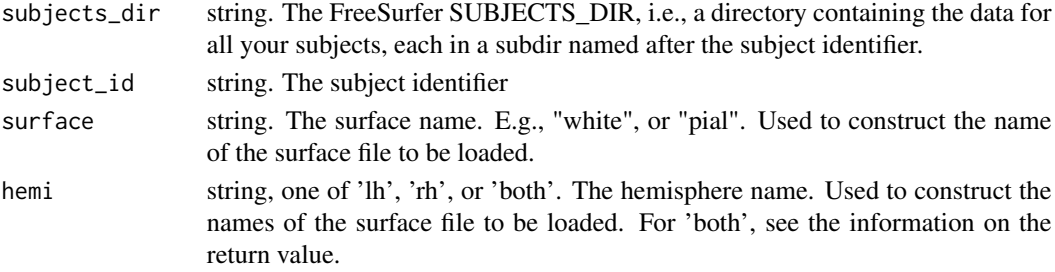

# Value

the 'fs.surface' instance, as returned by [read.fs.surface](#page-0-0). If parameter 'hemi' is set to 'both', a named list with entries 'lh' and 'rh' is returned, and the values of are the respective surfaces. The mesh data structure used in 'fs.surface' is a \*face index set\*.

## See Also

Other surface mesh functions: [face.edges\(](#page-39-0)), [label.border\(](#page-70-0)), [mesh.vertex.included.faces\(](#page-0-0)), [mesh.vertex.neighbors\(](#page-77-0)), [vis.path.along.verts\(](#page-122-0))

# Examples

```
fsbrain::download_optional_data();
subjects_dir = fsbrain::get_optional_data_filepath("subjects_dir");
lh_white = subject.surface(subjects_dir, "subject1", "white", "lh");
```
subject.volume *Read a brain volume.*

# Description

Load a brain volume (like 'mri/brain.mgz') for a subject from disk. Uses knowledge about the FreeSurfer directory structure to load the correct file.

# Usage

```
subject.volume(
  subjects_dir,
  subject_id,
  volume,
  format = "auto",drop_empty_dims = TRUE,
 with_header = FALSE,
 mri_subdir = NULL
\mathcal{L}
```
# Arguments

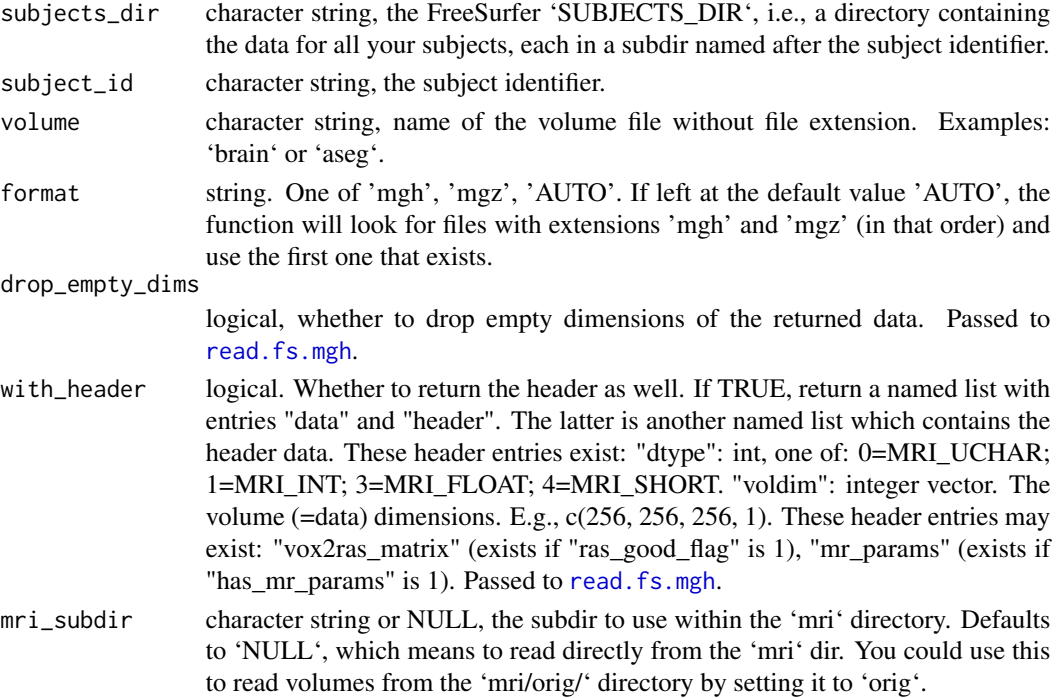

## Value

numerical array, the voxel data. If 'with\_header', the full volume datastructure (see above).

# Examples

```
fsbrain::download_optional_data();
 subjects_dir = fsbrain::get_optional_data_filepath("subjects_dir");
 brain = subject.volume(subjects_dir, 'subject1', 'brain', with_header = TRUE);
# Use the vox2ras matrix from the header to compute RAS coordinates at CRS voxel (0, 0, 0):
brain$header$vox2ras_matrix %*% c(0,0,0,1);
```
vdata.split.by.hemi *Split morph data vector at hemisphere boundary.*

# Description

Given a single vector of per-vertex data for a mesh, split it at the hemi boundary. This is achieved by loading the respective surface and checking the number of vertices for the 2 hemispheres.

# Usage

```
vdata.split.by.hemi(subjects_dir, subject_id, vdata, surface = "white")
```
# Arguments

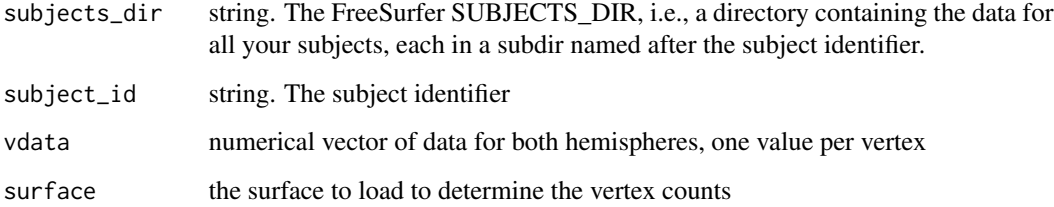

#### Value

a hemilist, each entry contains the data part of the respective hemi.

# Note

Instead of calling this function to split the data, you could use the 'split\_by\_hemi' parameter of [subject.morph.native](#page-104-0).

<span id="page-110-0"></span>vis.color.on.subject *Visualize pre-defined vertex colors on a subject.*

# Description

Visualize pre-defined vertex colors on a subject.

# Usage

```
vis.color.on.subject(
  subjects_dir,
  vis_subject_id,
  color_lh,
  color_rh,
  surface = "white",
  views = c("t4"),
  rgloptions = list(),
  rglactions = list()
\overline{\phantom{a}}
```
# Arguments

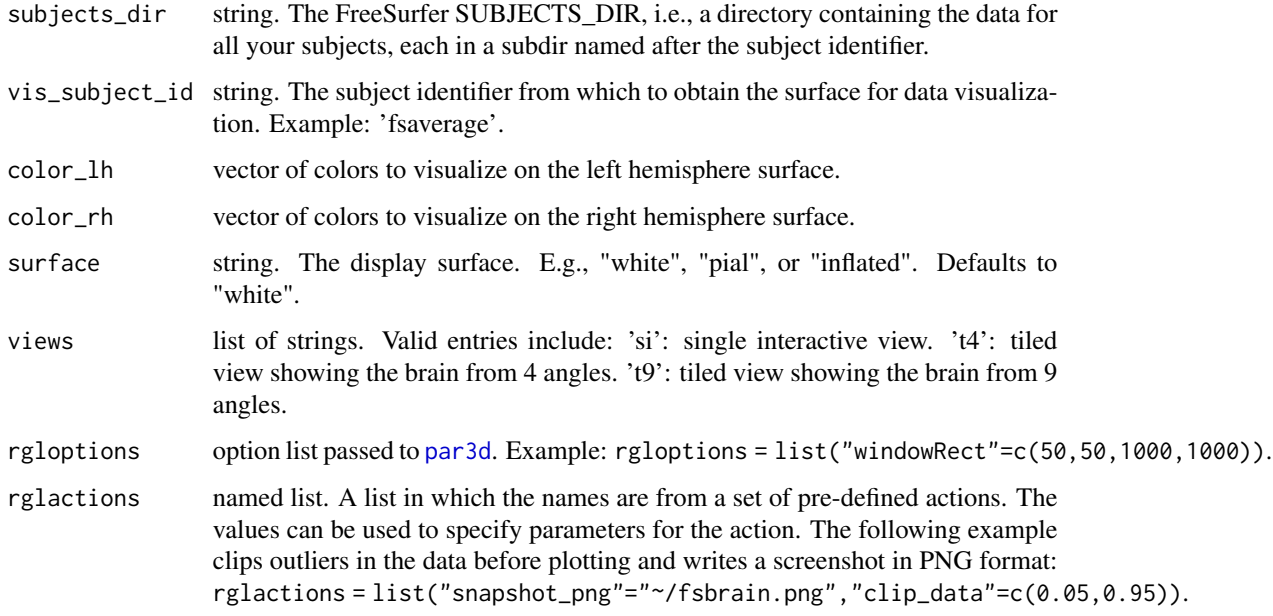

## Value

list of coloredmeshes. The coloredmeshes used for the visualization.

# See Also

```
Other visualization functions: vis.data.on.fsaverage(), vis.data.on.subject(), vis.labeldata.on.subject(),
vis.mask.on.subject(), vis.region.values.on.subject(), vis.subject.annot(), vis.subject.label(),
vis.subject.morph.native(), vis.subject.morph.standard(), vis.symmetric.data.on.subject(),
vislayout.from.coloredmeshes()
```
## Examples

```
fsbrain::download_optional_data();
subjects_dir = fsbrain::get_optional_data_filepath("subjects_dir");
color_lh = '#ff0000';
num_verts_subject1_rh = 153333;
color_rh = rep('#333333', num_verts_subject1_rh);
color_rh[1:30000] = '#00ff00';
color_rh[30001:60000] = '#ff0000';
color_rh[60001:90000] = '#0000ff';
color_rh[90001:120000] = '#ffff00';
color_rh[120001:150000] = '#00ffff';
vis.color.on.subject(subjects_dir, 'subject1', color_lh, color_rh);
```
<span id="page-111-0"></span>vis.coloredmeshes *Visualize a list of colored meshes in a single scene.*

#### Description

Visualize a list of colored meshes in a single scene.

#### Usage

```
vis.coloredmeshes(
  coloredmeshes,
  background = "white",
  skip_all_na = TRUE,
  style = "default",
  rgloptions = list(),
  rglactions = list(),
  draw_colorbar = FALSE
)
```
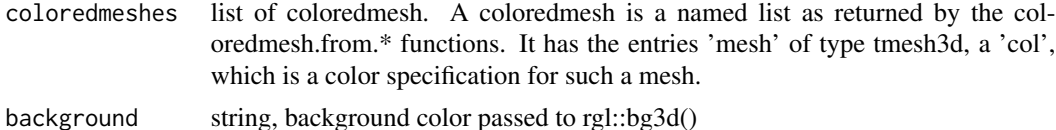

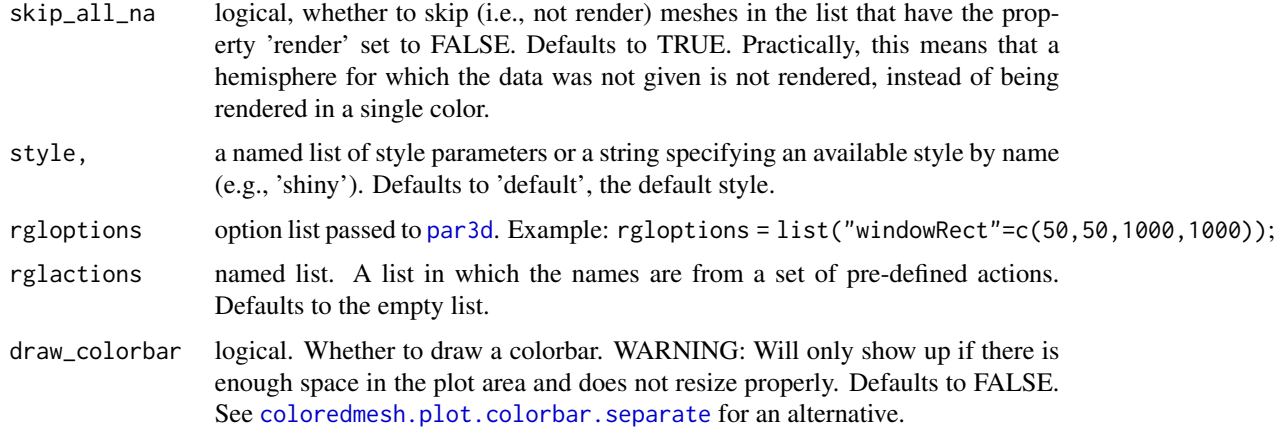

#### Value

the list of visualized coloredmeshes

#### Note

To change or adapt the colorbar, you should use the makecmap\_options parameter when constructing them in a vis function. See the example.

#### Examples

```
fsbrain::download_optional_data();
subjects_dir = fsbrain::get_optional_data_filepath("subjects_dir");
cm = vis.subject.morph.native(subjects_dir, 'subject1', 'thickness',
makecmap_options=list('n'=100));
# You could mess with the meshes here.
vis.coloredmeshes(cm);
```
vis.colortable.legend *Create a separate legend plot for a colortable or an annotation.*

# Description

This plots a legend for a colortable or an atlas (annotation), showing the region names and their assigned colors. This function creates a new plot.

```
vis.colortable.legend(colortable, ncols = 1L, plot_struct_index = TRUE)
```
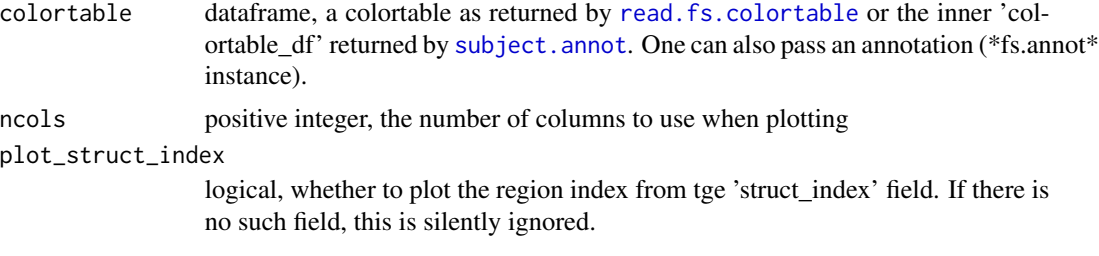

#### Note

This function plots one or more legends (see [legend](#page-0-0)). You may have to adapt the device size before calling this function if you inted to plot a large colortable.

# Examples

```
fsbrain::download_optional_data();
subjects_dir = fsbrain::get_optional_data_filepath("subjects_dir");
annot = subject.annot(subjects_dir, 'subject1', 'lh', 'aparc');
vis.colortable.legend(annot$colortable_df, ncols=3);
```
<span id="page-113-0"></span>vis.data.on.fsaverage *Visualize arbitrary data on the fsaverage template subject, if available.*

#### Description

Creates a surface mesh, applies a colormap transform the morphometry data values into colors, and renders the resulting colored mesh in an interactive window. If hemi is 'both', the data is rendered for the whole brain. This function tries to automatically retrieve the subjects dir of the fsaverage template subject by checking the environment variables SUBJECTS\_DIR and FREESURFER\_HOME for the subject. The subject is required for its surfaces, which are not shipped with this package for licensing reasons.

```
vis.data.on.fsaverage(
  subjects_dir = NULL,
  vis_subject_id = "fsaverage",
  morph_data_lh,
  morph_data_rh,
  surface = "white",
  colormap = NULL,
  views = c("t4"),
  rgloptions = rglot(),
```

```
rglactions = list(),
 draw_colorbar = FALSE,
 makecmap_options = mkco.seq(),
 bg = NULL)
```
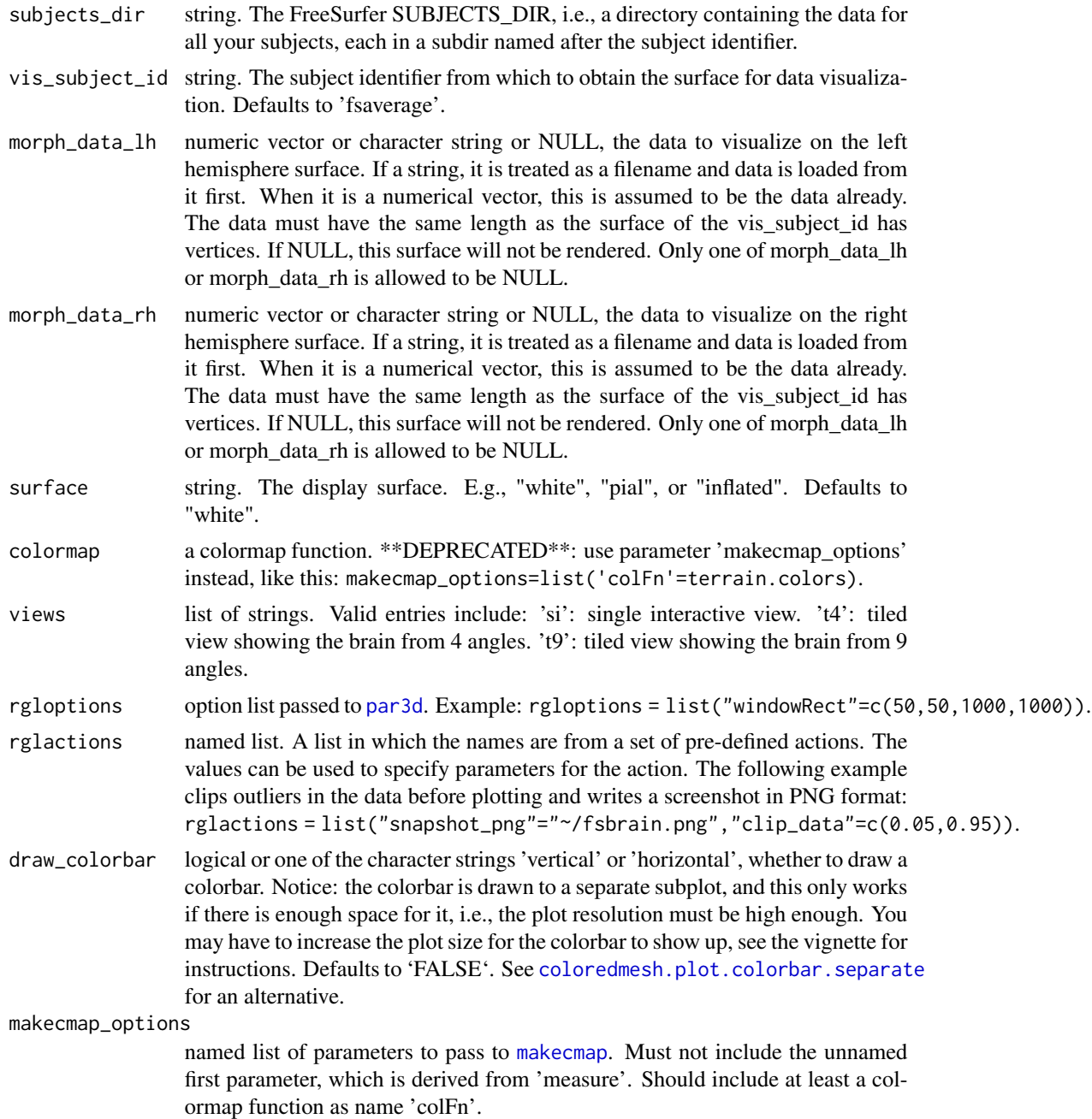

bg a background definition. Can be a surface color layer or a character string, see [collayer.bg](#page-13-0) for valid strings.

#### Value

list of coloredmeshes. The coloredmeshes used for the visualization.

# See Also

Other visualization functions: [vis.color.on.subject\(](#page-110-0)), [vis.data.on.subject\(](#page-115-0)), [vis.labeldata.on.subject\(](#page-118-0)), [vis.mask.on.subject\(](#page-120-0)), [vis.region.values.on.subject\(](#page-123-0)), [vis.subject.annot\(](#page-125-0)), [vis.subject.label\(](#page-127-0)), [vis.subject.morph.native\(](#page-129-0)), [vis.subject.morph.standard\(](#page-131-0)), [vis.symmetric.data.on.subject\(](#page-133-0)), [vislayout.from.coloredmeshes\(](#page-135-0))

Other morphometry visualization functions: [vis.data.on.subject\(](#page-115-0)), [vis.subject.morph.native\(](#page-129-0)), [vis.subject.morph.standard\(](#page-131-0)), [vis.symmetric.data.on.subject\(](#page-133-0))

<span id="page-115-0"></span>vis.data.on.subject *Visualize arbitrary data on the surface of any subject.*

#### **Description**

Creates a surface mesh, applies a colormap transform the morphometry data values into colors, and renders the resulting colored mesh in an interactive window. If hemi is 'both', the data is rendered for the whole brain.

#### Usage

```
vis.data.on.subject(
  subjects_dir,
  vis_subject_id,
  morph_data_lh,
  morph_data_rh,
  surface = "white",
  colormap = NULL,
  views = c("t4").
  rgloptions = rglot(),
  rglactions = list(),draw_colorbar = FALSE,
  makemap_optims = mkco.seq(),bg = NULL)
```
#### Arguments

subjects\_dir string. The FreeSurfer SUBJECTS\_DIR, i.e., a directory containing the data for all your subjects, each in a subdir named after the subject identifier.

- vis\_subject\_id string. The subject identifier from which to obtain the surface for data visualization. Example: 'fsaverage'.
- morph\_data\_lh numeric vector or character string or NULL, the data to visualize on the left hemisphere surface. If a string, it is treated as a filename and data is loaded from it first. When it is a numerical vector, this is assumed to be the data already. The data must have the same length as the surface of the vis\_subject\_id has vertices. If NULL, this surface will not be rendered. Only one of morph\_data\_lh or morph\_data\_rh is allowed to be NULL.
- morph\_data\_rh numeric vector or character string or NULL, the data to visualize on the right hemisphere surface. If a string, it is treated as a filename and data is loaded from it first. When it is a numerical vector, this is assumed to be the data already. The data must have the same length as the surface of the vis\_subject\_id has vertices. If NULL, this surface will not be rendered. Only one of morph\_data\_lh or morph\_data\_rh is allowed to be NULL.
- surface string. The display surface. E.g., "white", "pial", or "inflated". Defaults to "white".
- colormap a colormap function. \*\*DEPRECATED\*\*: use parameter 'makecmap\_options' instead, like this: makecmap\_options=list('colFn'=terrain.colors).
- views list of strings. Valid entries include: 'si': single interactive view. 't4': tiled view showing the brain from 4 angles. 't9': tiled view showing the brain from 9 angles.
- rgloptions option list passed to [par3d](#page-0-0). Example: rgloptions = list("windowRect"=c(50,50,1000,1000)).
- rglactions named list. A list in which the names are from a set of pre-defined actions. The values can be used to specify parameters for the action. The following example clips outliers in the data before plotting and writes a screenshot in PNG format: rglactions = list("snapshot\_png"="~/fsbrain.png","clip\_data"=c(0.05,0.95)).
- draw\_colorbar logical or one of the character strings 'vertical' or 'horizontal', whether to draw a colorbar. Notice: the colorbar is drawn to a separate subplot, and this only works if there is enough space for it, i.e., the plot resolution must be high enough. You may have to increase the plot size for the colorbar to show up, see the vignette for instructions. Defaults to 'FALSE'. See [coloredmesh.plot.colorbar.separate](#page-28-0) for an alternative.

makecmap\_options

- named list of parameters to pass to [makecmap](#page-0-0). Must not include the unnamed first parameter, which is derived from 'measure'. Should include at least a colormap function as name 'colFn'.
- bg a background definition. Can be a surface color layer or a character string, see [collayer.bg](#page-13-0) for valid strings.

#### Value

list of coloredmeshes. The coloredmeshes used for the visualization.

#### See Also

Other visualization functions: [vis.color.on.subject\(](#page-110-0)), [vis.data.on.fsaverage\(](#page-113-0)), [vis.labeldata.on.subject\(](#page-118-0)), [vis.mask.on.subject\(](#page-120-0)), [vis.region.values.on.subject\(](#page-123-0)), [vis.subject.annot\(](#page-125-0)), [vis.subject.label\(](#page-127-0)),

```
vis.subject.morph.native(), vis.subject.morph.standard(), vis.symmetric.data.on.subject(),
vislayout.from.coloredmeshes()
```

```
Other morphometry visualization functions: vis.data.on.fsaverage(), vis.subject.morph.native(),
vis.subject.morph.standard(), vis.symmetric.data.on.subject()
```
# Examples

```
fsbrain::download_optional_data();
subjects_dir = fsbrain::get_optional_data_filepath("subjects_dir");
morph_data_lh = subject.morph.native(subjects_dir, 'subject1', 'thickness', 'lh');
morph_data_rh = NULL;
vis.data.on.subject(subjects_dir, 'subject1', morph_data_lh, morph_data_rh);
```
vis.fs.surface *Visualize fs.surface mesh*

# Description

Visualize fs.surface mesh

# Usage

```
vis.fs.surface(
  fs_surface,
  col = "white",per_vertex_data = NULL,
  hemi = "lh",makemap_optims = mkco.seq(),...
\lambda
```
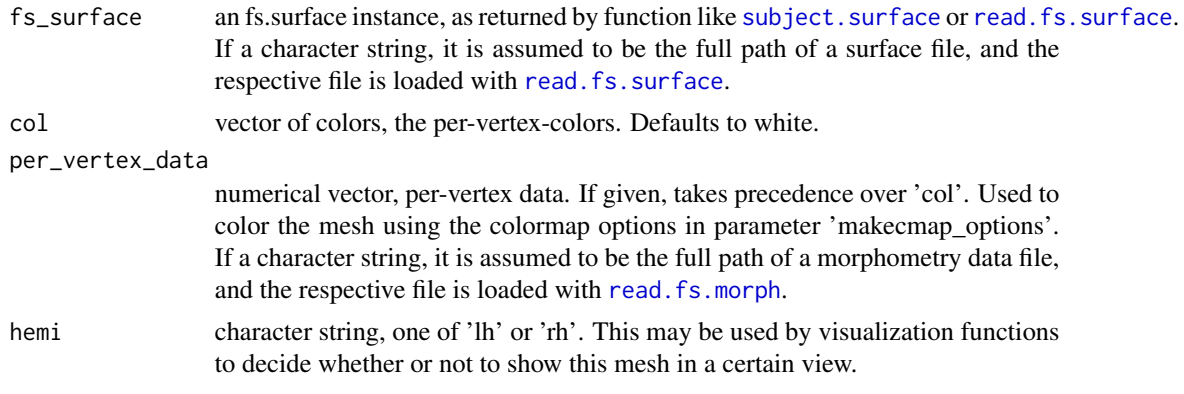

makecmap\_options

named list of parameters to pass to [makecmap](#page-0-0). Must not include the unnamed first parameter, which is derived from 'measure'. Should include at least a colormap function as name 'colFn'.

... extra parameters to pass to [vis.coloredmeshes](#page-111-0).

```
vis.labeldata.on.subject
```
*Visualize a label on the surface of a subject.*

#### Description

Visualizes a label. Note that a label is just a set of vertices, and that you can use this function to visualize sets of vertices, e.g., to see where on the mesh a certain vertex lies. It may be helpful the visualize the vertex with its neighbors, because otherwise it may be too small to spot. Use the function [fsbrain::mesh.vertex.neighbors] to get them. It is advisable to set the view to the interactive 'si' mode and use the 'inflated' surface to identify single vertices.

#### Usage

```
vis.labeldata.on.subject(
  subjects_dir,
  vis_subject_id,
  lh_labeldata,
  rh_labeldata,
  surface = "white",
  colormap = NULL,
  views = c("t4"),
  rgloptions = list(),
  rglactions = list(),draw_colorbar = FALSE,
 makecmap_options = list(colFn = label.colFn.inv)
)
```
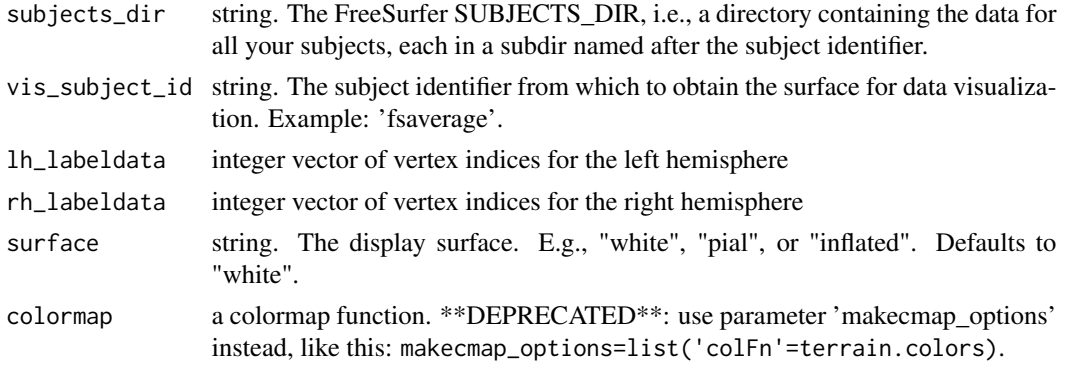

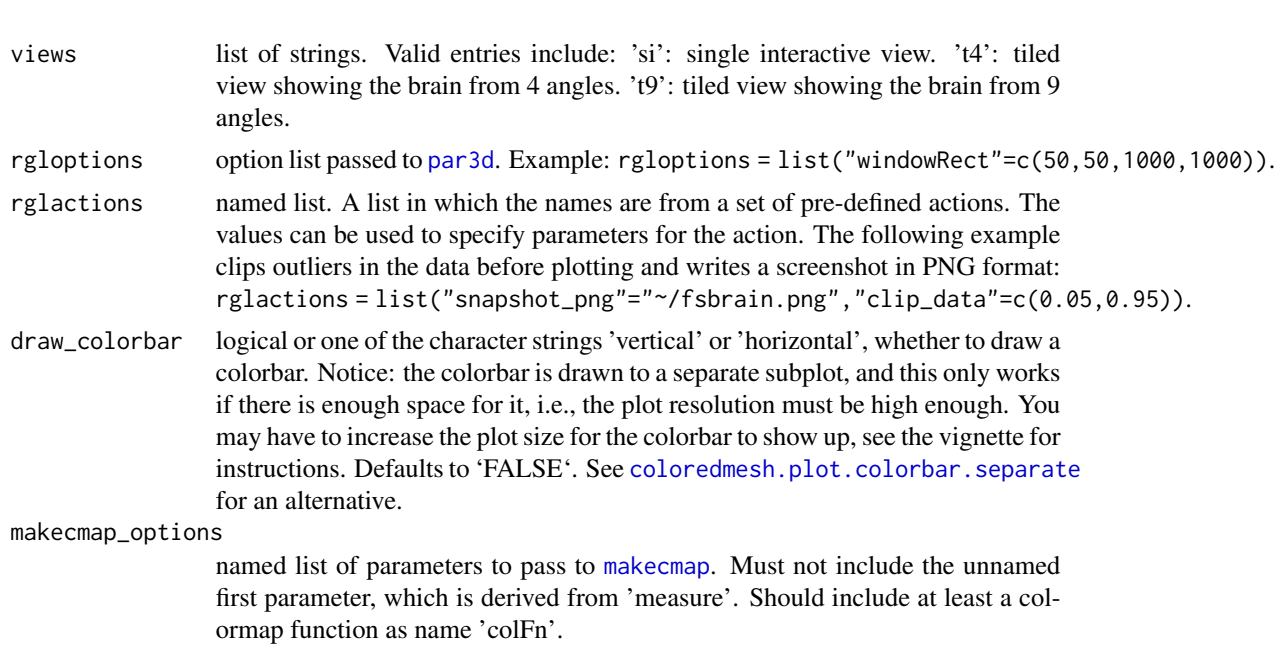

# Value

list of coloredmeshes. The coloredmeshes used for the visualization.

#### Note

Drawing a colorbar for label data makes limited sense, use a legend instead. The colorbar can give a rough overview of the relative number of label and non-label vertices though, so it is possible to request one.

# See Also

Other label functions: [apply.label.to.morphdata\(](#page-6-0)), [apply.labeldata.to.morphdata\(](#page-7-0)), [subject.lobes\(](#page-102-0)), [subject.mask\(](#page-103-0)), [vis.subject.label\(](#page-127-0))

Other visualization functions: [vis.color.on.subject\(](#page-110-0)), [vis.data.on.fsaverage\(](#page-113-0)), [vis.data.on.subject\(](#page-115-0)), [vis.mask.on.subject\(](#page-120-0)), [vis.region.values.on.subject\(](#page-123-0)), [vis.subject.annot\(](#page-125-0)), [vis.subject.label\(](#page-127-0)), [vis.subject.morph.native\(](#page-129-0)), [vis.subject.morph.standard\(](#page-131-0)), [vis.symmetric.data.on.subject\(](#page-133-0)), [vislayout.from.coloredmeshes\(](#page-135-0))

# Examples

fsbrain::download\_optional\_data();

```
# Define the data to use:
subjects_dir = fsbrain::get_optional_data_filepath("subjects_dir");
lh_\text{.}labeldata = c(1000, 1001, 1002); # only the vertices, will be tiny.
subject_id = 'subject1';
surface = 'white'; # Should use 'inflated', but we do not currently
                   # ship it for the example subject to reduce download size.
```

```
# For the right hemi, extend them to neighborhood for better visibility:
rh_{\text{labeldata}} = c(500, 5000);rh_surface = subject.surface(subjects_dir, subject_id, surface, 'rh');
rh_labeldata_neighborhood = mesh.vertex.neighbors(rh_surface, rh_labeldata);
vis.labeldata.on.subject(subjects_dir, subject_id, lh_labeldata,
rh_labeldata_neighborhood$vertices, surface=surface, views=c('si'));
```
<span id="page-120-0"></span>vis.mask.on.subject *Visualize a vertex mask on the surface of a subject.*

# Description

A mask is a logical vector that contains one value per vertex. You can create it manually, or use functions like [mask.from.labeldata.for.hemi](#page-76-0) to create and modify it. Check the example for this function.

#### Usage

```
vis.mask.on.subject(
  subjects_dir,
  vis_subject_id,
  mask_lh,
  mask_rh,
  surface = "white",
  colormap = NULL,
  views = c("t4"),rgloptions = list(),
  rglactions = list(),draw_colorbar = FALSE,
  makecmap_options = list(colFn = label.colFn.inv)
)
```
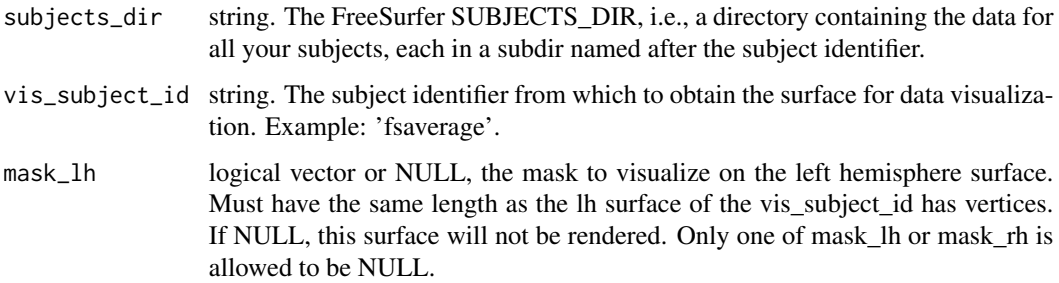

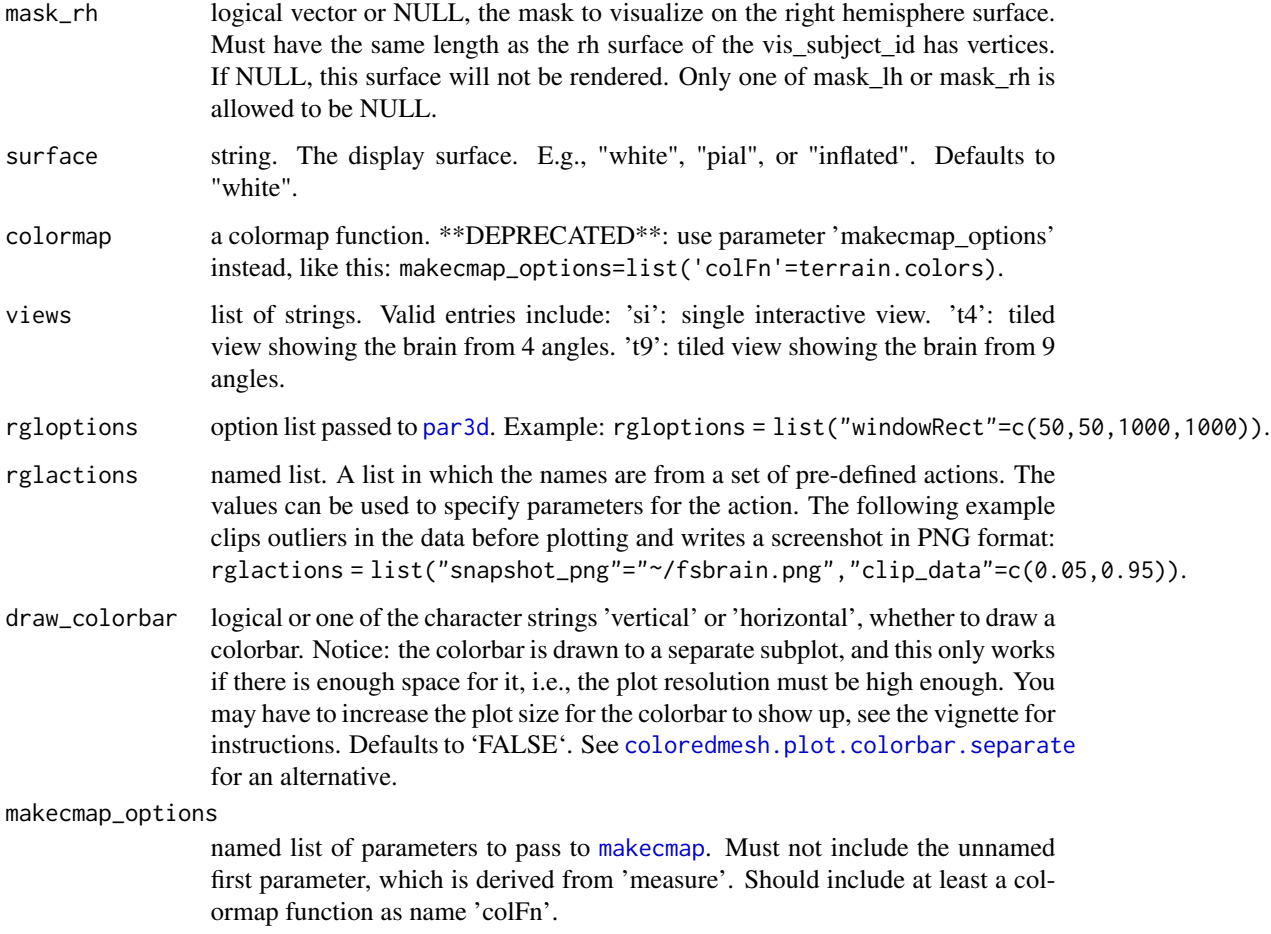

# Value

list of coloredmeshes. The coloredmeshes used for the visualization.

# Note

Drawing a colorbar for label data makes limited sense, use a legend instead. The colorbar can give a rough overview of the relative number of label and non-label vertices though, so it is possible to request one.

#### See Also

Other mask functions: [coloredmesh.from.mask\(](#page-23-0)), [mask.from.labeldata.for.hemi\(](#page-76-0))

Other visualization functions: [vis.color.on.subject\(](#page-110-0)), [vis.data.on.fsaverage\(](#page-113-0)), [vis.data.on.subject\(](#page-115-0)), [vis.labeldata.on.subject\(](#page-118-0)), [vis.region.values.on.subject\(](#page-123-0)), [vis.subject.annot\(](#page-125-0)), [vis.subject.label\(](#page-127-0)), [vis.subject.morph.native\(](#page-129-0)), [vis.subject.morph.standard\(](#page-131-0)), [vis.symmetric.data.on.subject\(](#page-133-0)), [vislayout.from.coloredmeshes\(](#page-135-0))

#### vis.path.along.verts 123

#### Examples

```
fsbrain::download_optional_data();
```

```
# Define the data to use:
subjects_dir = fsbrain::get_optional_data_filepath("subjects_dir");
subject_id = 'subject1';
surface = 'white';
hemi = 'both';
atlas = 'aparc';
region = 'bankssts';
# Create a mask from a region of an annotation:
lh_annot = subject.annot(subjects_dir, subject_id, 'lh', atlas);
rh_annot = subject.annot(subjects_dir, subject_id, 'rh', atlas);
lh_label = label.from.annotdata(lh_annot, region);
rh_label = label.from.annotdata(rh_annot, region);
lh_mask = mask.from.labeldata.for.hemi(lh_label, length(lh_annot$vertices));
rh_mask = mask.from.labeldata.for.hemi(rh_label, length(rh_annot$vertices));
# Edit the mask: add the vertices from another region to it:
region2 = 'medialorbitofrontal';
lh_label2 = label.from.annotdata(lh_annot, region2);
rh_label2 = label.from.annotdata(rh_annot, region2);
lh_mask2 = mask.from.labeldata.for.hemi(lh_label2, length(lh_annot$vertices),
 existing_mask = lh_mask);
rh_mask2 = mask.from.labeldata.for.hemi(rh_label2, length(rh_annot$vertices),
 existing_mask = rh_mask);
# Visualize the mask:
vis.mask.on.subject(subjects_dir, subject_id, lh_mask2, rh_mask2);
```
vis.path.along.verts *Draw a 3D line from vertex to vertex*

# Description

To get a nice path along the surface, pass the vertex indices along a geodesic path. Note: You can first open an interactive brain view ('view='si'') with a vis\* function like vis. subject.morph.native, then run this function to draw into the active plot.

#### Usage

vis.path.along.verts(surface\_vertices, path\_vertex\_indices)

surface\_vertices

float matrix of size (n, 3), the surface vertex coordinates, as returned as part of [subject.surface](#page-107-0) or [read.fs.surface](#page-0-0), in the member "vertices".

#### path\_vertex\_indices

vector of vertex indices, the path. You will need to have it computed already. (This function does \*\*not\*\* compute geodesic paths. You can use it to visualize such a path though.)

# See Also

Other surface mesh functions: [face.edges\(](#page-39-0)), [label.border\(](#page-70-0)), [mesh.vertex.included.faces\(](#page-0-0)), [mesh.vertex.neighbors\(](#page-77-0)), [subject.surface\(](#page-107-0))

<span id="page-123-0"></span>vis.region.values.on.subject

*Visualize arbitrary data, one value per atlas region, on the surface of any subject (including template subjects).*

#### Description

This function can be used for rendering a single value (color) for all vertices of an atlas region. The typical usecase is the visualization of results of atlas-based analyses, e.g., p-value, means or other aggregated values over all vertices of a region.

```
vis.region.values.on.subject(
  subjects_dir,
  subject_id,
  atlas,
  lh_region_value_list,
  rh_region_value_list,
  surface = "white",
  colormap = NULL,
  views = c("t4"),
  rgloptions = list(),
  rglactions = list(),
  value_for_unlisted_regions = NA,
  draw_colorbar = FALSE,
 makecmap_options = mkco.heat(),
 bg = NULL)
```
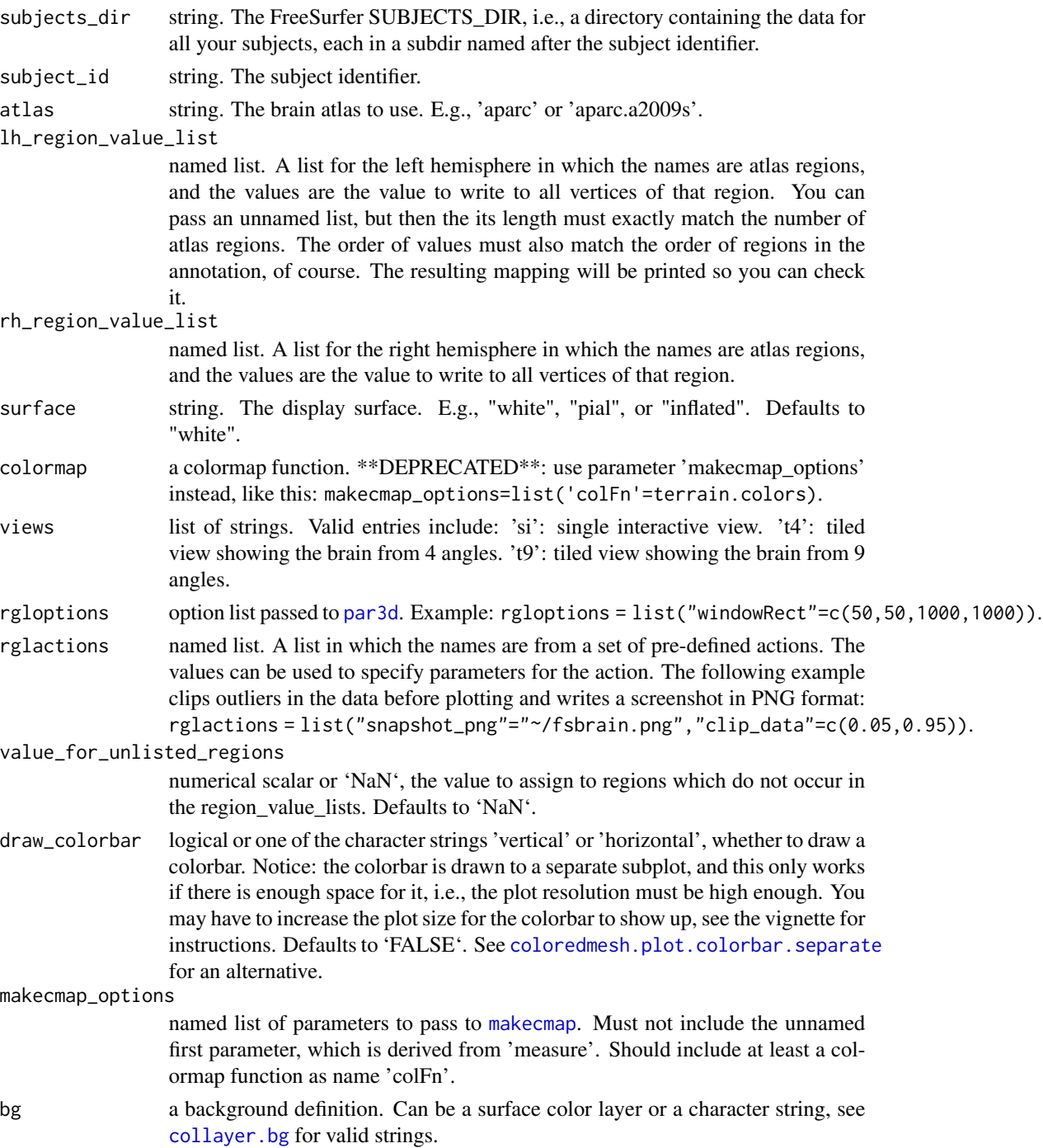

# Value

list of coloredmeshes. The coloredmeshes used for the visualization.

# See Also

```
Other visualization functions: vis.color.on.subject(), vis.data.on.fsaverage(), vis.data.on.subject(),
vis.labeldata.on.subject(), vis.mask.on.subject(), vis.subject.annot(), vis.subject.label(),
vis.subject.morph.native(), vis.subject.morph.standard(), vis.symmetric.data.on.subject(),
vislayout.from.coloredmeshes()
```
Other region-based visualization functions: [vis.subject.annot\(](#page-125-0))

# Examples

```
fsbrain::download_optional_data();
 subjects_dir = fsbrain::get_optional_data_filepath("subjects_dir");
 atlas = 'aparc'; # Desikan atlas
 # For the left hemisphere, we just assign a subset of the
 # atlas regions. The others will get the default value.
lh_region_value_list = list("bankssts"=0.9, "precuneus"=0.7, "postcentral"=0.8, "lingual"=0.6);
 # For the right hemisphere, we retrieve the full list of regions for
 # the atlas, and assign random values to all of them.
atlas_region_names = get.atlas.region.names(atlas, template_subjects_dir = subjects_dir,
  template_subject='subject1');
 rh_region_value_list = rnorm(length(atlas_region_names), 3.0, 1.0);
 names(rh_region_value_list) = atlas_region_names;
 vis.region.values.on.subject(subjects_dir, 'subject1', atlas,
  lh_region_value_list, rh_region_value_list);
```
<span id="page-125-0"></span>vis.subject.annot *Visualize an annotation for a subject.*

## Description

Creates a surface mesh, loads the colors from the annotation, and renders the resulting colored mesh in an interactive window. If hemi is 'both', the data is rendered for the whole brain.

```
vis.subject.annot(
  subjects_dir,
  subject_id,
  atlas,
  hemi = "both",
  surface = "white",
  views = c("t4"),
  rgloptions = list(),
  rglactions = list(),outline = FALSE
)
```
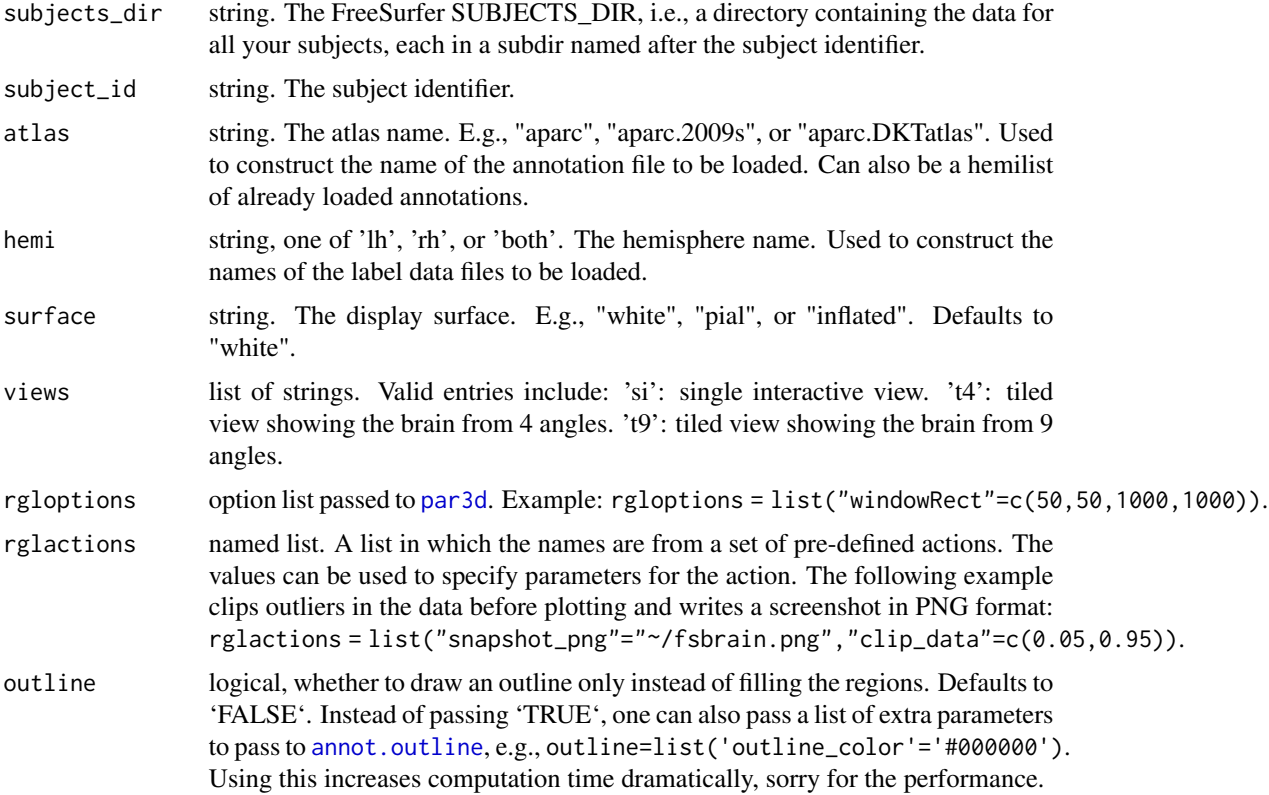

# Value

list of coloredmeshes. The coloredmeshes used for the visualization.

# See Also

```
Other visualization functions: vis.color.on.subject(), vis.data.on.fsaverage(), vis.data.on.subject(),
vis.labeldata.on.subject(), vis.mask.on.subject(), vis.region.values.on.subject(),
vis.subject.label(vis.subject.morph.native(vis.subject.morph.standard(), vis.symmetric.data.on.subject
vislayout.from.coloredmeshes()
```
Other region-based visualization functions: [vis.region.values.on.subject\(](#page-123-0))

# Examples

```
fsbrain::download_optional_data();
subjects_dir = fsbrain::get_optional_data_filepath("subjects_dir");
vis.subject.annot(subjects_dir, 'subject1', 'aparc', 'both');
```
<span id="page-127-0"></span>vis.subject.label *Visualize a binary label for a subject.*

# Description

Visualize a label for a subject. A label is just a logical vector with one entry for each vertex in the mesh. Each vertex may additionally be associated with a scalar value, but this function ignored that.

#### Usage

```
vis.subject.label(
  subjects_dir,
  subject_id,
  label,
  hemi,
  surface = "white",colormap = NULL,
  views = c("t4"),
  rgloptions = rglot(),
  rglactions = list(),
  draw_colorbar = FALSE,
  makecmap_options = list(colFn = label.colFn.inv, col.na = "#FFFFFF00"),
 map_to_NA = 0L,
 bg = NULL\mathcal{L}
```
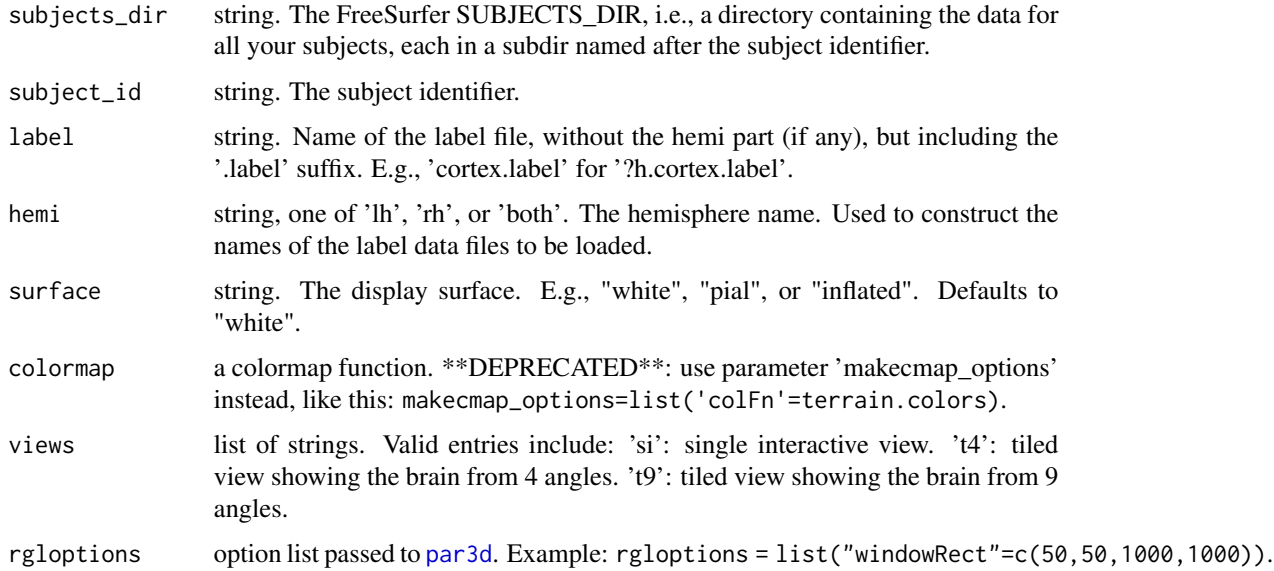

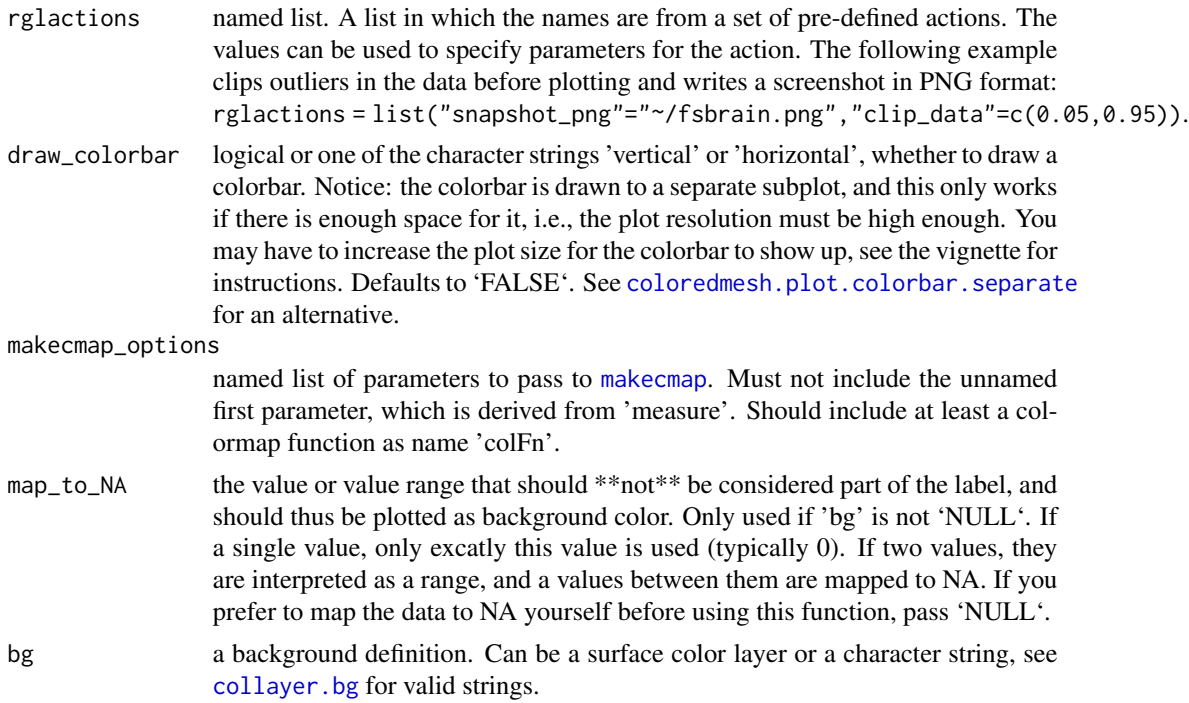

#### Value

list of coloredmeshes. The coloredmeshes used for the visualization.

#### Note

Drawing a colorbar for label data makes limited sense, use a legend instead. The colorbar can give a rough overview of the relative number of label and non-label vertices though, so it is possible to request one.

#### See Also

```
vis.color.on.subject(vis.data.on.fsaverage(vis.data.on.subject(),
vis.labeldata.on.subject(), vis.mask.on.subject(), vis.region.values.on.subject(),
vis.subject.annot(vis.subject.morph.native(vis.subject.morph.standard(), vis.symmetric.data.on.subject
vislayout.from.coloredmeshes()
```

```
Other label functions: apply.label.to.morphdata(), apply.labeldata.to.morphdata(), subject.lobes(),
subject.mask(), vis.labeldata.on.subject()
```
#### Examples

```
fsbrain::download_optional_data();
subjects_dir = fsbrain::get_optional_data_filepath("subjects_dir");
subject_id = 'subject1';
surface = 'white';
hemi = 'both';
```

```
label = 'cortex.label';
vis.subject.label(subjects_dir, subject_id, label, hemi, views="si");
```
<span id="page-129-0"></span>vis.subject.morph.native

*Visualize native space morphometry data for a subject.*

# Description

Creates a surface mesh, applies a colormap transform the morphometry data values into colors, and renders the resulting colored mesh in an interactive window. If hemi is 'both', the data is rendered for the whole brain.

#### Usage

```
vis.subject.morph.native(
  subjects_dir,
  subject_id,
  measure,
  hemi = "both",
  surface = "white",colormap = NULL,
  views = c("t4"),rgloptions = rglot(),
  rglactions = list(),
  draw_colorbar = FALSE,
  cortex_only = FALSE,
  style = "default",
  makecmap_options = mkco.seq(),
  bg = NULL)
```
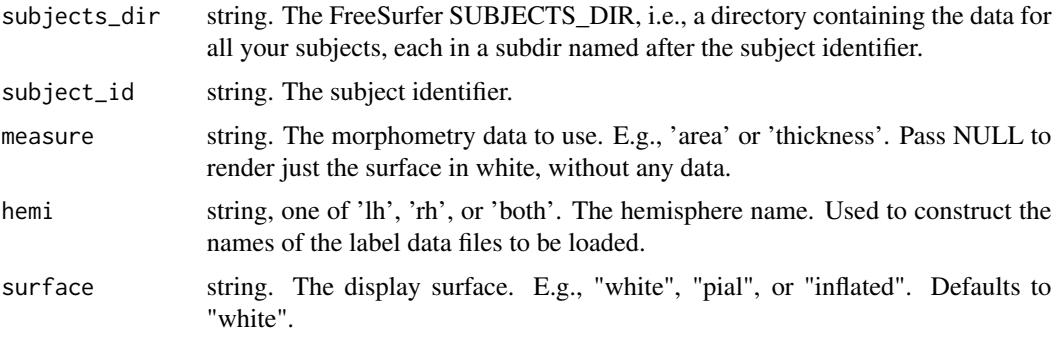

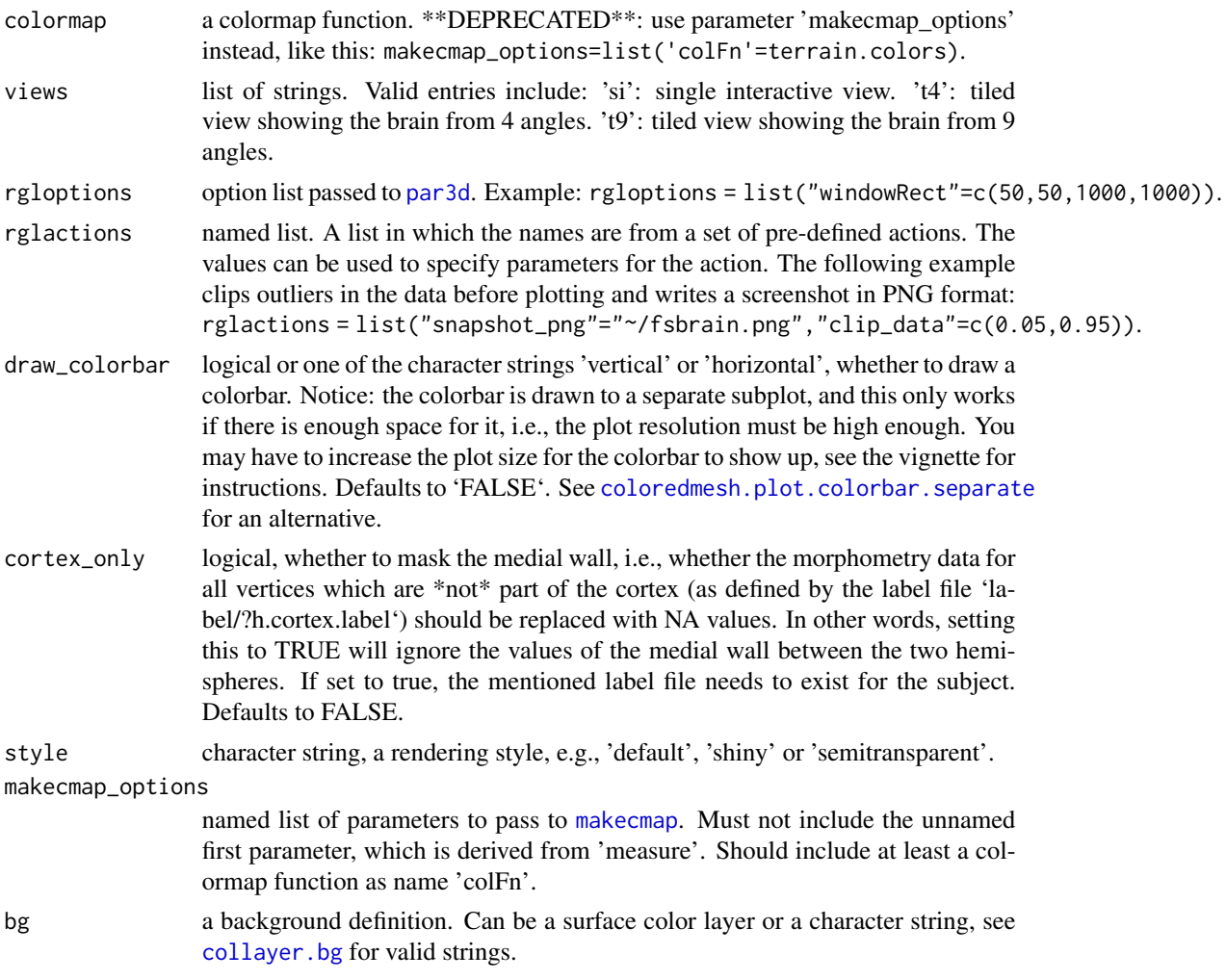

# Value

list of coloredmeshes. The coloredmeshes used for the visualization.

# See Also

```
vis.color.on.subject(vis.data.on.fsaverage(vis.data.on.subject(),
vis.labeldata.on.subject(), vis.mask.on.subject(), vis.region.values.on.subject(),
vis.subject.annot(), vis.subject.label(), vis.subject.morph.standard(), vis.symmetric.data.on.subject(),
vislayout.from.coloredmeshes()
```
Other morphometry visualization functions: [vis.data.on.fsaverage\(](#page-113-0)), [vis.data.on.subject\(](#page-115-0)), [vis.subject.morph.standard\(](#page-131-0)), [vis.symmetric.data.on.subject\(](#page-133-0))

# Examples

fsbrain::download\_optional\_data();

```
subjects_dir = fsbrain::get_optional_data_filepath("subjects_dir");
vis.subject.morph.native(subjects_dir, 'subject1', 'thickness', 'lh', views=c("t9"));
```
<span id="page-131-0"></span>vis.subject.morph.standard

*Visualize native space morphometry data for a subject or a group.*

# Description

Renders standard space morphometry data for a single subject, or the group mean for a group of subjects. The default template subject is fsaverage.

#### Usage

```
vis.subject.morph.standard(
  subjects_dir,
  subject_id,
  measure,
  hemi = "both",
  fwhm = "10",
  surface = "white",template_subject = "fsaverage",
  template_subjects_dir = NULL,
  colormap = NULL,
  views = c("t4"),
  rgloptions = rglot(),
  rglactions = list(),
  draw_colorbar = FALSE,
  cortex_only = FALSE,
  makemap_optims = mkco.seq(),bg = NULL)
```
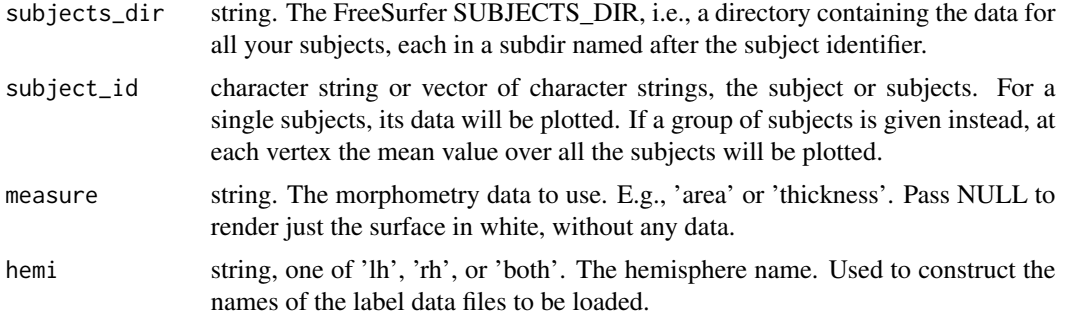

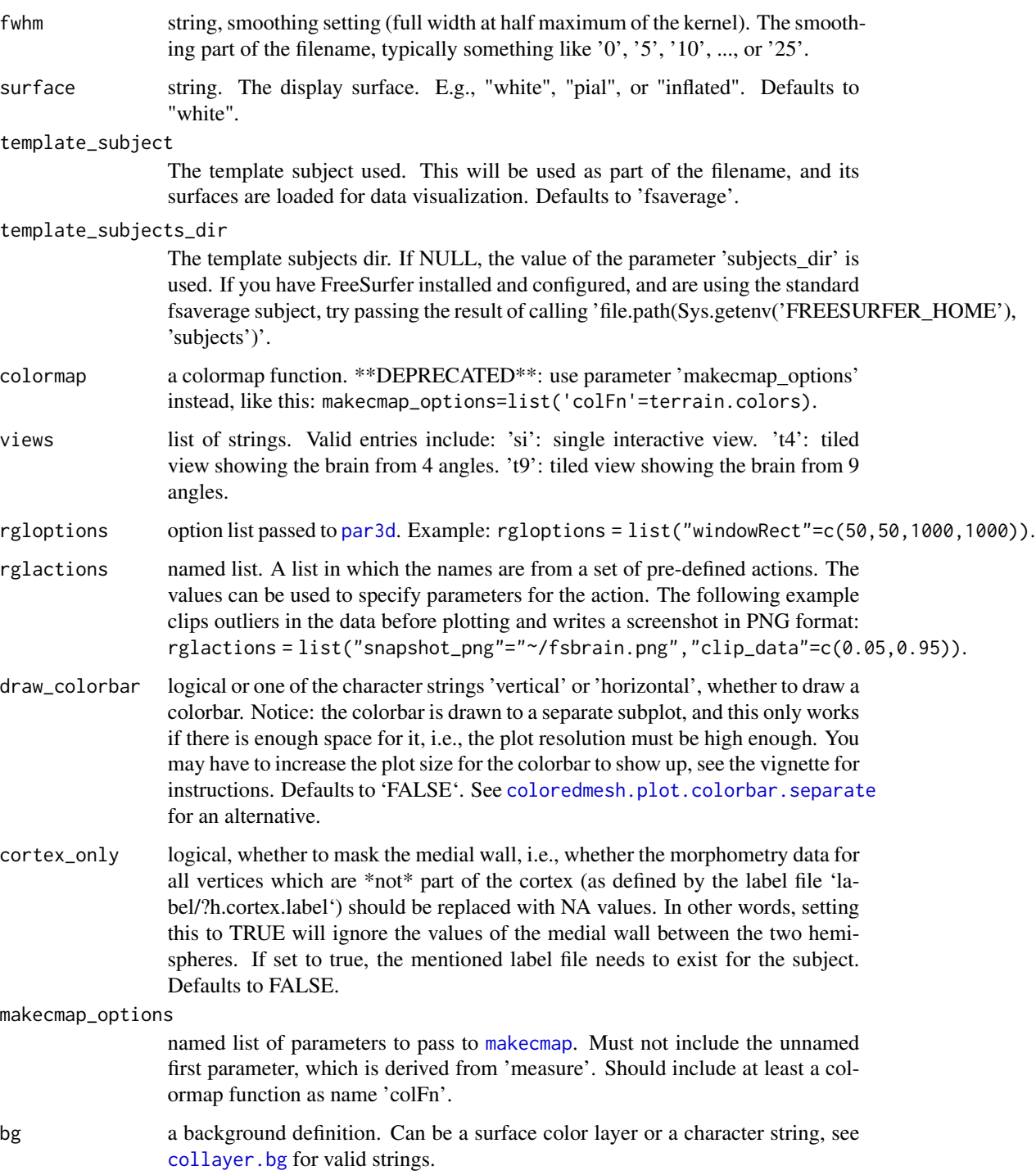

# Value

list of coloredmeshes. The coloredmeshes used for the visualization.

## See Also

```
vis.color.on.subject(vis.data.on.fsaverage(vis.data.on.subject(),
vis.labeldata.on.subject(), vis.mask.on.subject(), vis.region.values.on.subject(),
vis.subject.annot(), vis.subject.label(), vis.subject.morph.native(), vis.symmetric.data.on.subject(),
vislayout.from.coloredmeshes()
```
Other morphometry visualization functions: [vis.data.on.fsaverage\(](#page-113-0)), [vis.data.on.subject\(](#page-115-0)), [vis.subject.morph.native\(](#page-129-0)), [vis.symmetric.data.on.subject\(](#page-133-0))

# Examples

```
fsbrain::download_optional_data();
subjects_dir = fsbrain::get_optional_data_filepath("subjects_dir");
fsaverage_dir = file.path(Sys.getenv('FREESURFER_HOME'), 'subjects');
if(dir.exists(fsaverage_dir)) {
    vis.subject.morph.standard(subjects_dir, 'subject1', 'thickness', 'lh',
    '10', template_subjects_dir=fsaverage_dir);
}
# The last command will load the file
# *<subjects_dir>/subject1/surf/lh.thickness.fwhm10.fsaverage.mgh* and
# visualize the data on *$FREESURFER_HOME/subjects/fsaverage/surf/lh.white*.
```
<span id="page-133-0"></span>vis.symmetric.data.on.subject

*Visualize clusters or activation data on the surface of any subject.*

#### Description

This function is intended to plot symmetric data around zero (like positive and negative activation data, signed p-values, etc.) on a subject's surface. It is a thin wrapper around [vis.data.on.subject](#page-115-0).

```
vis.symmetric.data.on.subject(
  subjects_dir,
  vis_subject_id,
 morph_data_lh,
  morph_data_rh,
  surface = "white",colormap = NULL,
  views = c("t4"),
  rgbptions = list(),
  rglactions = list(),draw_colorbar = FALSE,
 makecmap_options = list(colFn = cm.div(), symm = TRUE, col.na = "#FFFFFF00", n = 100),
```
 $map_to_NA = c(0)$ ,  $bg = NULL$  $\overline{)}$ 

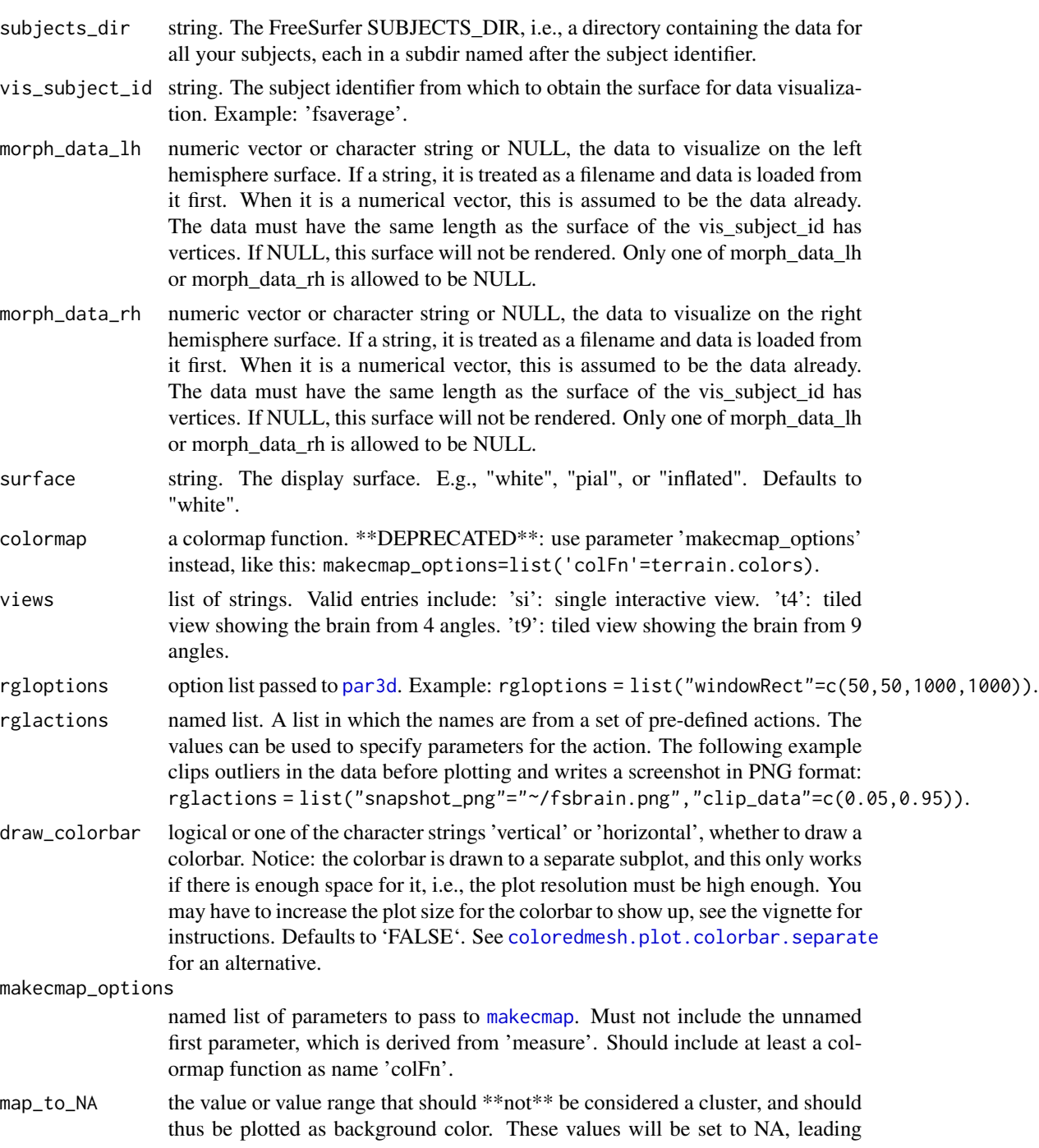

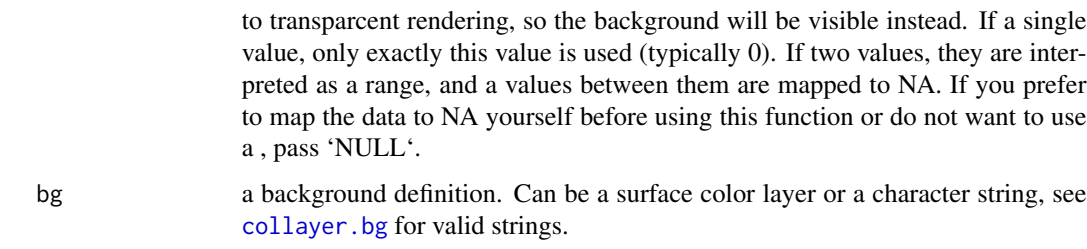

#### Value

list of coloredmeshes. The coloredmeshes used for the visualization.

#### See Also

```
vis.color.on.subject(vis.data.on.fsaverage(vis.data.on.subject(),
vis.labeldata.on.subject(), vis.mask.on.subject(), vis.region.values.on.subject(),
vis.subject.annot(), vis.subject.label(), vis.subject.morph.native(), vis.subject.morph.standard(),
vislayout.from.coloredmeshes()
```
Other morphometry visualization functions: [vis.data.on.fsaverage\(](#page-113-0)), [vis.data.on.subject\(](#page-115-0)), [vis.subject.morph.native\(](#page-129-0)), [vis.subject.morph.standard\(](#page-131-0))

#### Examples

```
fsbrain::download_optional_data();
subjects_dir = fsbrain::get_optional_data_filepath("subjects_dir");
morph_data_lh = subject.morph.native(subjects_dir, 'subject1', 'thickness', 'lh');
morph_data_rh = NULL;
vis.symmetric.data.on.subject(subjects_dir, 'subject1', morph_data_lh, morph_data_rh);
```
<span id="page-135-0"></span>vislayout.from.coloredmeshes

*Visualize coloredmeshes from several angles and combine the images into a new figure.*

#### Description

Create a tight layout view of coloredmeshes from several angles. Creates separate 'sd <angle>' images, then crops and finally merges them into a single output image with image magick. The 'coloredmeshes' to pass to this function are usually obtained by running any 'vis\*' function (like [vis.subject.morph.native](#page-129-0), [vis.subject.morph.standard](#page-131-0), [vis.subject.label](#page-127-0), [vis.subject.annot](#page-125-0), and others). That means you can use this function to visualize all kinds of data, e.g., morphometry data in native and standard space, labels, and brain atlases.

# Usage

```
vislayout.from.coloredmeshes(
  coloredmeshes,
  view_angles = get.view.angle.names(angle_set = "t4"),
  rgbptions = list(),
  rglactions = list(),
  style = "default",
  output_img = "fsbrain_arranged.png",
  silent = FALSE,
 grid_like = TRUE
\lambda
```
## Arguments

coloredmeshes,

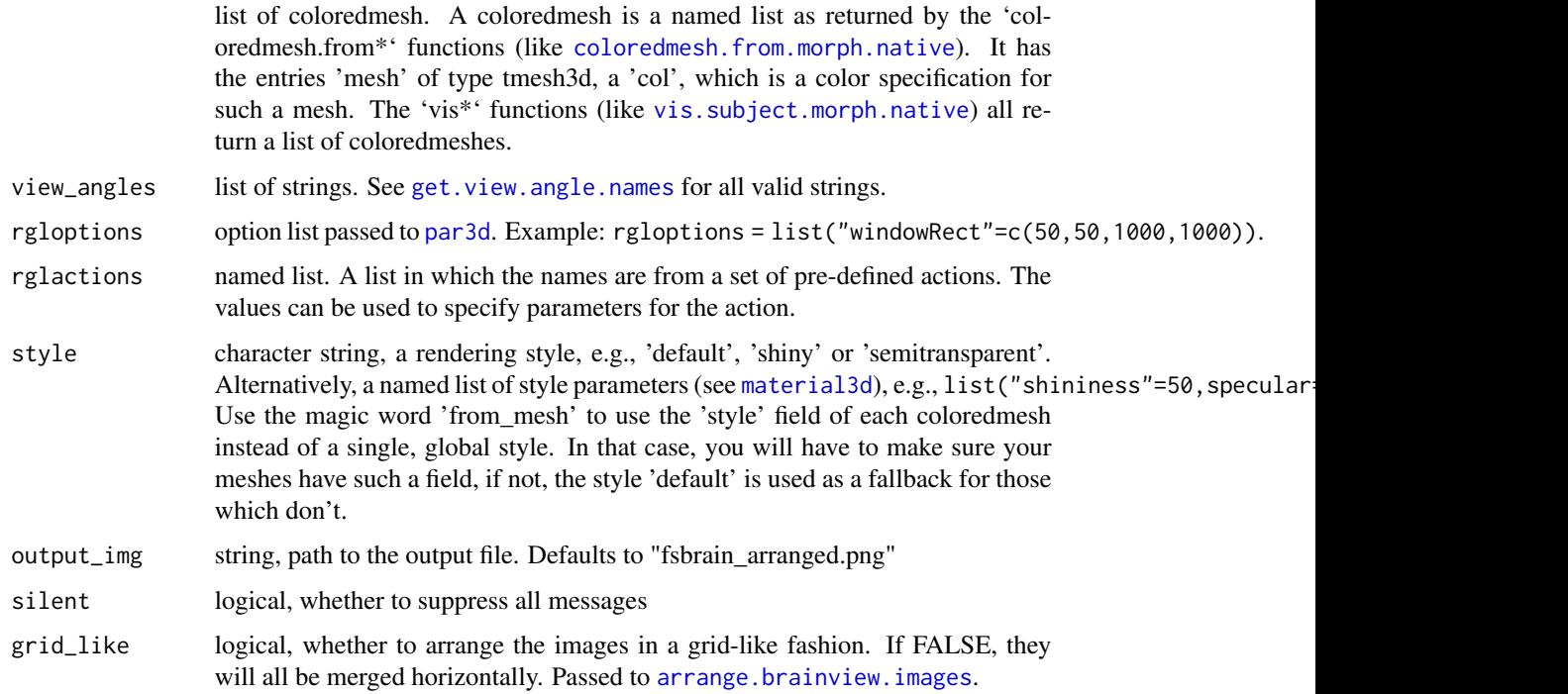

# Value

list of coloredmeshes. The coloredmeshes used for the visualization.

# See Also

```
vis.color.on.subject(vis.data.on.fsaverage(vis.data.on.subject(),
vis.labeldata.on.subject(), vis.mask.on.subject(), vis.region.values.on.subject(),
vis.subject.annot(), vis.subject.label(), vis.subject.morph.native(), vis.subject.morph.standard(),
vis.symmetric.data.on.subject()
```
#### Examples

```
## Not run:
  fsbrain::download_optional_data();
   subjects_dir = fsbrain::get_optional_data_filepath("subjects_dir");
  # Use any vis function to get coloredmeshes. You can visualize morphometry,
   # labels, an atlas, whatever. You can suppress the view unless you need it.
  coloredmeshes = vis.subject.morph.native(subjects_dir, "subject1", "thickness",
   cortex_only=TRUE, rglactions=list("clip_data"=c(0.05, 0.95)),
   views=NULL);
   # The meshes contain the surface, data, and color information and can be
   # visualized. You could adapt the rendering style while doing so:
  vislayout.from.coloredmeshes(coloredmeshes, style='shiny');
   # You could change the rendering style on a per-mesh basis.
  coloredmeshes[[1]]$style = list("shininess"=50, alpha=0.5);
  vislayout.from.coloredmeshes(coloredmeshes, style='from_mesh');
```
## End(Not run)

<span id="page-137-0"></span>vol.boundary.box *Compute 3D bounding box of a volume.*

#### Description

Compute the axis-aligned foreground bounding box of a 3D volume, i.e. the inner foreground area that must be retained if you want to remove all background from the corners of the volume. The foreground is determined by thresholding, such that all values greater than 0 are considered foreground. See [vol.boundary.mask](#page-0-0) for details.

#### Usage

```
vol.boundary.box(volume, threshold = 0L, apply = FALSE)
```
# Arguments

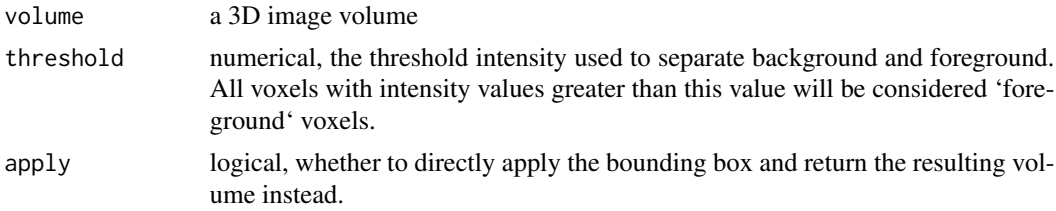

# Value

named list with 2 entries: 'from' is an integer vector of length 3, defining the minimal  $(x,y,z)$ foreground indices. 'to' is an integer vector of length 3, defining the maximal  $(x,y,z)$  foreground indices.

# See Also

Other volume utility: [vol.imagestack\(](#page-139-0)), [vol.merge\(](#page-141-0)), [vol.overlay.colors.from.activation\(](#page-142-0)), [vol.planes\(](#page-144-0)), [vol.slice\(](#page-144-1))

vol.boundary.box.apply

*Apply a boundary box to a volume, returning the inner volume part*

# Description

Apply a boundary box to a volume, returning the inner volume part

#### Usage

vol.boundary.box.apply(volume, bbox)

#### Arguments

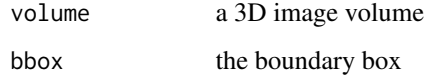

# Value

a 3D image volume, the inner volume part, resulting from the application of the boundary box

vol.hull *Retain only the outer hull voxels of the foreground.*

#### Description

Filters the \*foreground\* voxel in the volume by keeping only an outer border of voxels, and setting the inner core voxels to 'NA'. This is a utility function for voxel-based visualization. The goal is to remove the inner voxels, which will not be visible anyways, and thus to dramatically reduce the number of triangles that will need to be computed for the mesh.

```
vol.hull(volume, thickness = 1L, axes = c(2L))
```
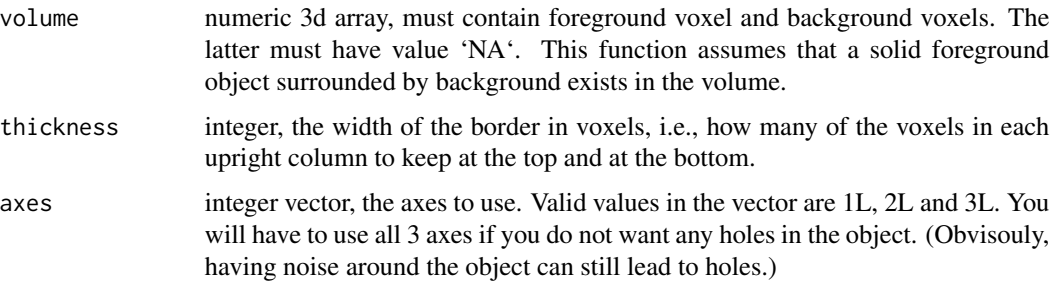

#### Value

numeric 3d array, a filtered version of the input. It contains at least as many 'NA' voxels as the input. If the function had any effect, it contains a lot more 'NA' values. The other values and the volume dimensions are left unchanged.

<span id="page-139-0"></span>vol.imagestack *Turn volume into an ImageMagick image stack.*

# Description

Create an image from each slice along the axis, then stack those into an ImageMagick image stack.

## Usage

```
vol.imagestack(volume, axis = 1L, intensity_scale = 255)
```
## Arguments

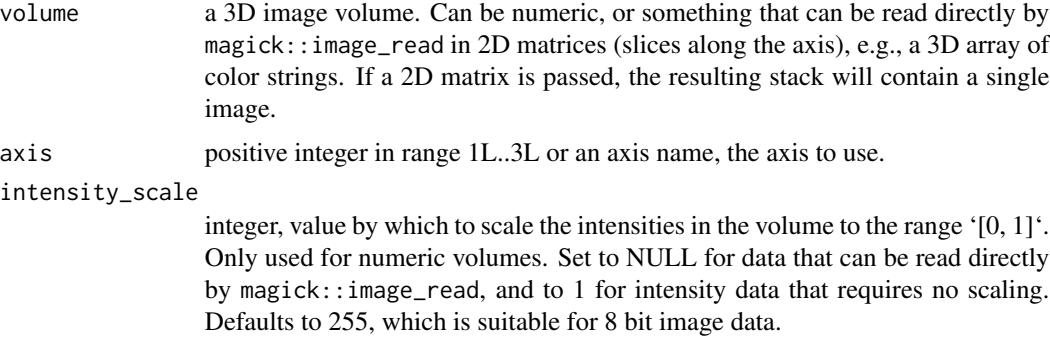

#### Value

a vectorized ImageMagick image, containing one subimage per slice. This can be interpreted as an animation or whatever.

# See Also

Other volume utility: [vol.boundary.box\(](#page-137-0)), [vol.merge\(](#page-141-0)), [vol.overlay.colors.from.activation\(](#page-142-0)), [vol.planes\(](#page-144-0)), [vol.slice\(](#page-144-1))

vol.intensity.to.color

*Convert integer intensity image to RGB color string form.*

# Description

Convert a gray-scale image defined by intensity values in range  $[0, 1]$  to an image with identical dimensions that contains an R color string (like '#222222') at each position. The color strings are computed from the intensities, by taking the intensity value as the value for all three RGB channels. I.e., the output is still gray-scale, but defined in RGB space. To make it clear, this function does \*\*not\*\* apply a colormap. It only changes the representation of the data, not the resulting colors.

#### Usage

```
vol.intensity.to.color(volume, scale = NULL)
```
## Arguments

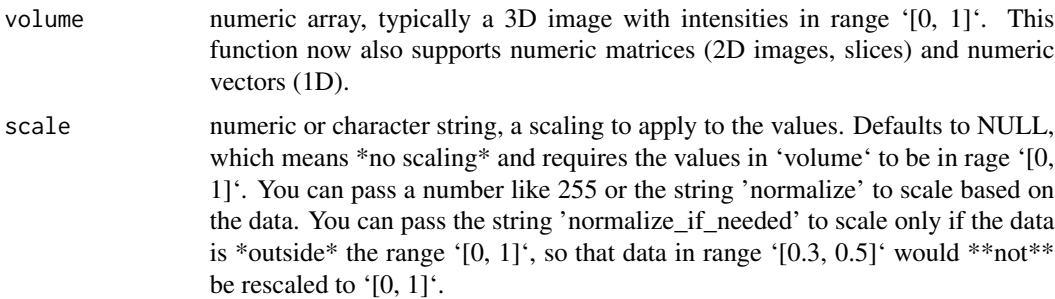

#### Value

array (or matrix, or vector) of RGB color strings. All of them will represent gray values.

# Examples

```
vol.intensity.to.color(c(0.0, 0.5, 1.0));
# output: "#000000" "#808080" "#FFFFFF"
vol.intensity.to.color(c(20, 186, 240), scale="normalize");
vol.intensity.to.color(c(20, 186, 240), scale=255);
vol.intensity.to.color(c(0.0, 0.5, 0.8), scale="normalize");
vol.intensity.to.color(c(0.0, 0.5, 0.8), scale="normalize_if_needed");
```

```
vol.mask.from.segmentation
```
*Extract subset from a volume by value.*

# Description

Extract subset from a volume by value, set all other voxel values to 'NA'. Typically used to extract a brain structure (like corpus callosum) from a volume segmentation (like the 'mri/aseg.mgz' file of a subject). You should consider passing the volume and the include values as integers.

# Usage

vol.mask.from.segmentation(volume, include\_values)

## Arguments

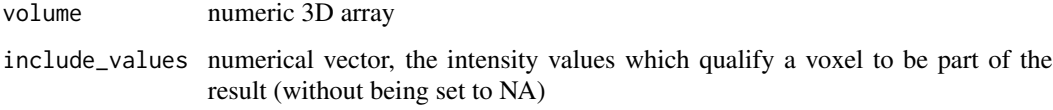

#### Value

numerical array with same dimensions as the input volume. All values which are not part of 'include\_values' replaced with 'NA'.

<span id="page-141-0"></span>vol.merge *Merge background volume and overlay to new colors.*

# Description

Merge background volume and overlay to new colors.

```
vol.merge(
  volume,
  overlay_colors,
  bbox_threshold = \thetaL,
  forced_overlay_color = NULL
\mathcal{E}
```
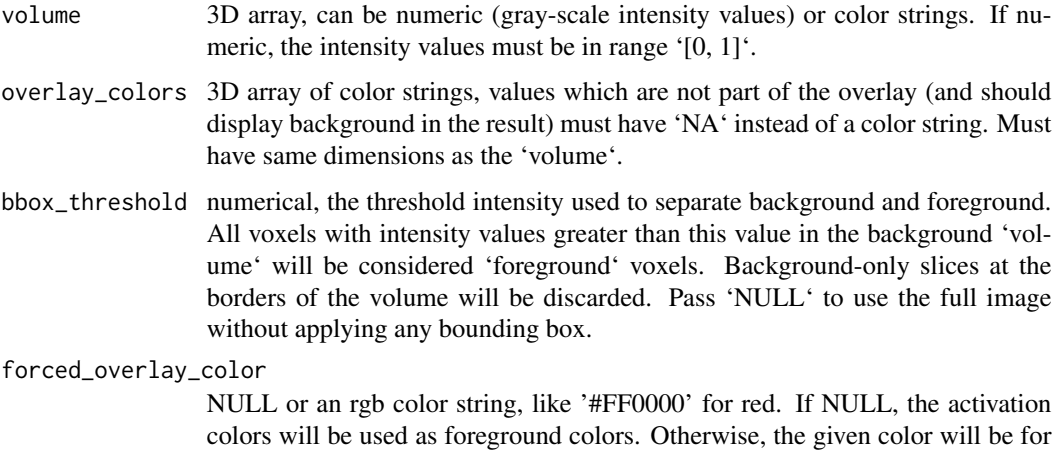

#### Value

3D array of color strings, the merged colors

all foreground vertices.

#### See Also

Other volume utility: [vol.boundary.box\(](#page-137-0)), [vol.imagestack\(](#page-139-0)), [vol.overlay.colors.from.activation\(](#page-142-0)), [vol.planes\(](#page-144-0)), [vol.slice\(](#page-144-1))

<span id="page-142-0"></span>vol.overlay.colors.from.activation *Generate colors for a 3D volume, based on the activation data and a colormap.*

# Description

Applies the colormap function to the data, then sets the alpha value (transparency) to full in all areas without any activation. Feel free to clip data or whatever before passing it, so that all your no-activation data has the same value.

```
vol.overlay.colors.from.activation(
  volume,
  colormap_fn = squash::blueorange,
  no_act_source_value = 0
\mathcal{E}
```
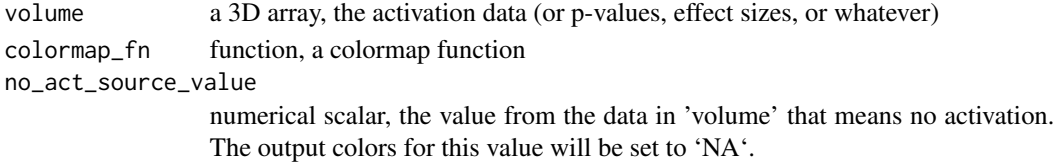

## Value

a 3D matrix of color strings, with the same dimensions as the input volume

#### See Also

```
vol.boundary.box(vol.imagestack(vol.merge(vol.planes(),
vol.slice()
```
vol.overlay.colors.from.colortable

*Compute voxel colors based on colortable.*

# Description

Use the intensity values of the voxels in volume and lookup the respective colors in a colortable.

# Usage

```
vol.overlay.colors.from.colortable(
  volume,
  colortable,
  ignored_struct_indices = c(),
  ignored_struct_names = c("unknown", "Unknown")
)
```
## Arguments

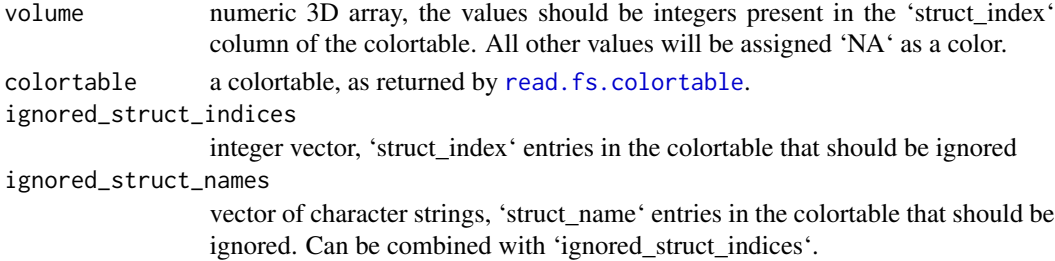

# Value

character string 3D array, the colors. Voxels in the volume which were not matched by the colortable are set to 'NA' in it.
<span id="page-144-2"></span><span id="page-144-1"></span>

# Description

Translate names and indices of 3D image planes. The names only make sense if the data in the volume is in the default FreeSurfer conformed orientation.

#### Usage

```
vol.planes(plane = NULL)
```
#### Arguments

plane NULL, a plane index, or a plane name.

## Value

if 'plane' is NULL, all available planes and their indices as a named list. If 'plane' is an integer (a plane index), its name. If 'plane' is an characters string (a plane name), its index.

#### See Also

Other volume utility: [vol.boundary.box\(](#page-137-0)), [vol.imagestack\(](#page-139-0)), [vol.merge\(](#page-141-0)), vol.overlay.colors.from.activation [vol.slice\(](#page-144-0))

<span id="page-144-0"></span>vol.slice *Extract a slice of a 3D image stack.*

#### Description

Extracts one or more 2D slices from a 3D image (or a frame of a 4D image). To display the result, you can use [volvis.lightbox](#page-147-0).

#### Usage

```
vol.slice(
  volume,
  slice_index = NULL,
  frame = 1L,
  axis = 1L,
 rotation = OL,
  flip = NULL)
```
## <span id="page-145-0"></span>Arguments

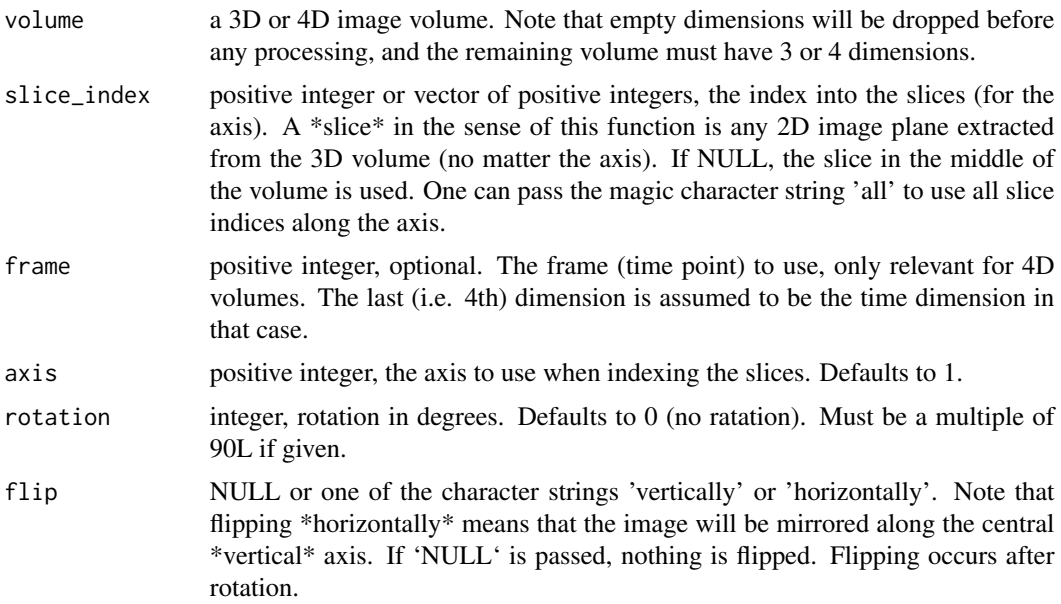

## Value

slice data. If 'slice\_index' is a scalar, a numerical 2D matrix (a 2D image from the stack). Otherwise, a numerical 3D array that contains the selected 2D images.

# See Also

Other volume utility: [vol.boundary.box\(](#page-137-0)), [vol.imagestack\(](#page-139-0)), [vol.merge\(](#page-141-0)), vol.overlay.colors.from.activation [vol.planes\(](#page-144-1))

vol.vox.from.crs *Compute R voxel index for FreeSurfer CRS voxel index.*

# **Description**

Performs a vox2vos transform from FreeSurfer to R indices.

# Usage

```
vol.vox.from.crs(fs_crs, add_affine = FALSE)
```
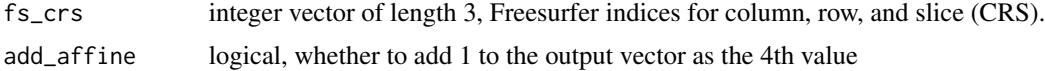

#### <span id="page-146-0"></span>volvis.contour and the set of the set of the set of the set of the set of the set of the set of the set of the set of the set of the set of the set of the set of the set of the set of the set of the set of the set of the s

#### Value

the R indices into the volume data for the given FreeSurfer CRS indices

## Examples

```
# Get voxel intensity data on the command line, based
# on the FreeSUrfer (zero-based) CRS voxel indices:
# `mri_info --voxel 127 100 100 ~/data/tim_only/tim/mri/brain.mgz`
# (the result is: 106.0)
#
# That should be identical to:
# our_crs = vol.vox.from.crs(c(127,100,100), add_affine = FALSE);
# brain$data[our_crs[1], our_crs[2], our_crs[3]]; # gives 106
```
volvis.contour *Visualize contour of a volume.*

#### Description

Compute a smoothed surface from the voxel intensities in the given volume and render it. Requires the 'misc3d' package to be installed, which is an optional dependency.

#### Usage

```
volvis.contour(volume, level = 80, show = TRUE, frame = 1L, color = "white")
```
# Arguments

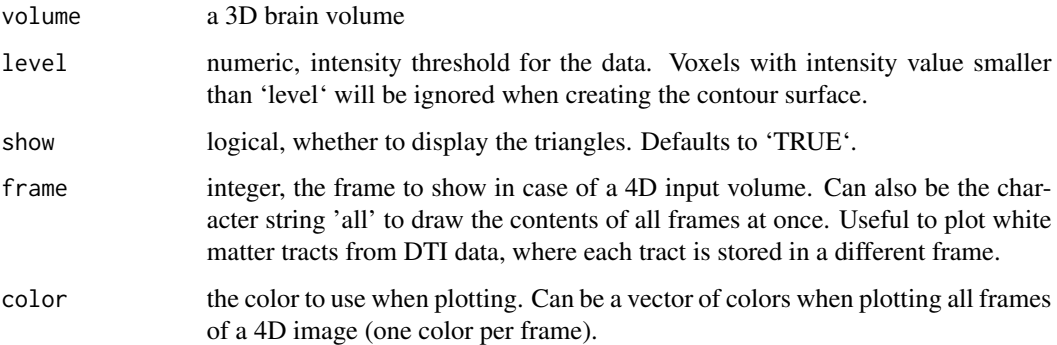

# Value

the rendered triangles (a 'Triangles3D' instance) with coordinates in surface RAS space if any, 'NULL' otherwise. This will be a list if you pass a 4D volume and select 'all' frames.

# Examples

```
fsbrain::download_optional_data();
subjects_dir = fsbrain::get_optional_data_filepath("subjects_dir");
brain = subject.volume(subjects_dir, 'subject1', 'brain');
# Plot all voxels of the brain:
volvis.contour(brain);
```
<span id="page-147-0"></span>volvis.lightbox *Draw a lightbox view from volume slices.*

#### Description

A lightbox is a single image that holds a set of subimages, arranged in a grid. The images can have a small border or spacing between them. Consecutive subimages will be appear the same row of the grid.

If overlay\_colors are given, the volume will be used as the background, and it will only be visible where overlay\_colors has transparency.

#### Usage

```
volvis.lightbox(
  volume,
  slices = -5,
  axis = 1L,per_{row} = 5L,
 per_col = NULL,
 border_geometry = "5x5",
  background_color = "#000000",
  arrange_single_image = FALSE
)
```
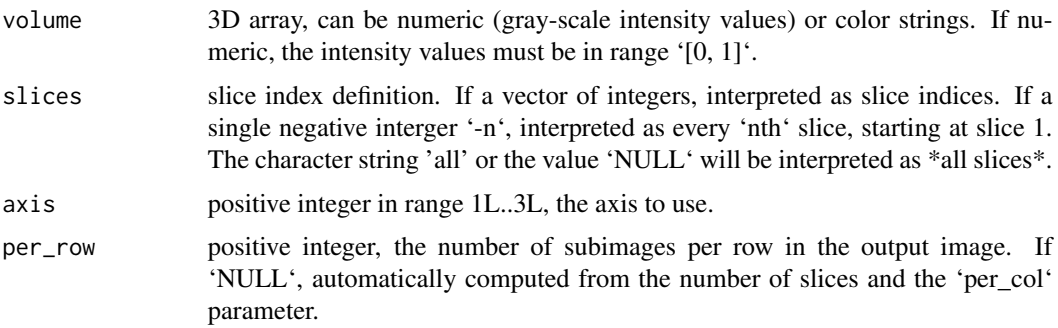

<span id="page-147-1"></span>

<span id="page-148-0"></span>per\_col positive integer, the number of subimages per column in the output image. If 'NULL', automatically computed from the number of slices and the 'per\_row' parameter.

border\_geometry

string, a geometry string passed to magick::image\_border to define the borders to add to each image tile. The default value adds 5 pixels, both horizontally and vertically.

background\_color

string, a valid ImageMagick color string such as "white" or "#000080". The color to use when extending images (e.g., when creating the border). Defaults to black.

arrange\_single\_image

logical, whether to apply the given arrangement (from parameters 'per row' and 'per\_column') even if a single slice (a 2D image) is passed as 'volume'. Defaults to FALSE, which prevents that background tiles are added to fill the row up to 'per\_row' images. This also prevents the border from getting added to a single image, so all you see is the raw image. Set to 'TRUE' if you want to arrange even a single image in a row with a border.

volvis.voxels *Voxel-based visualization of volume mask at surface RAS positions.*

#### Description

Plots a 3D box at every \*foreground\* voxel in the given volume. All voxels which do not have their intensity value set to 'NA' are considered \*foreground\* voxels. The locations at which to plot the voxels is computed from the voxel CRS indices using the FreeSurfer [vox2ras\\_tkr](#page-149-0) matrix. This means that the position of the rendered data fits to the surface coordinates (in files like 'surf/lh.white'), and that you can call this function while an active surface rendering window is open (e.g., from calling vis. subject.morph.native), to superimpose the surface and volume data. \*\*On coloring the voxels\*\* (using \*rgl materials\*): Note that you can call this function several times for the active plot, and color the voxels differently by passing different material properties in each call. Alternatively, check the 'voxelcol' parameter.

#### Usage

```
volvis.voxels(volume, render_every = 1, voxelcol = NULL, ...)
```
#### Arguments

volume numeric 3d array, voxels which should not be plotted must have value 'NA'. Take care not to plot too many.

render\_every integer, how many to skip before rendering the next one (to improve performance and/or see deeper structures). Use higher values to see a less dense representation of your data that usually still allows you to see the general shape, but at lower computational burden. Set to 1 to render every (foreground) voxel.

<span id="page-149-1"></span>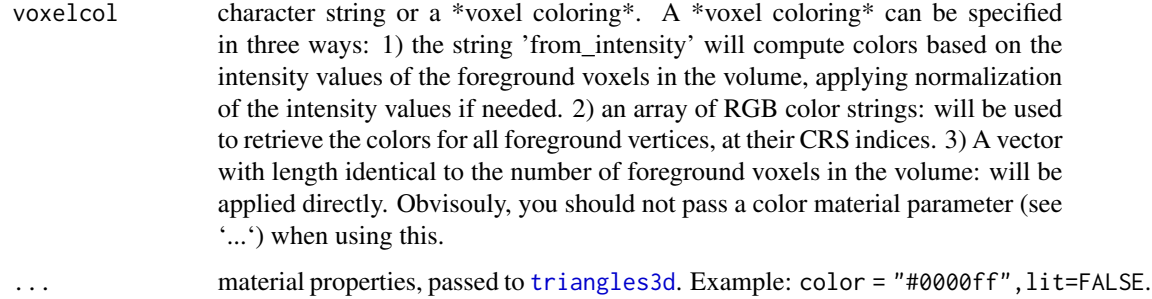

# Examples

```
fsbrain::download_optional_data();
subjects_dir = fsbrain::get_optional_data_filepath("subjects_dir");
brain = subject.volume(subjects_dir, 'subject1', 'brain');
# Plot all voxels of the brain:
brain[which(brain==0L, arr.ind = TRUE)] = NA; # mark background
brain = vol.hull(brain); # remove inner triangles
volvis.voxels(brain);
```
<span id="page-149-0"></span>vox2ras\_tkr *The FreeSurfer default vox2ras\_tkr matrix.*

#### Description

Applying this matrix to a FreeSurfer CRS index of a conformed volume will give you the RAS coordinates of the voxel in surface coordinates, i.e., in the coordinates used in surface file like 'lh.white'. The central voxel is 127,127,127 when using zero-based indices (or 128,128,128 when using one-based indices), meaning its surface RAS coordinates are 0.0, 0.0, 0.0. The returned matrix is the inverse of the 'ras2vox\_tkr' matrix.

#### Usage

```
vox2ras_tkr()
```
#### Value

numeric 4x4 matrix, the FreeSurfer vox2ras\_tkr matrix.

#### See Also

Other surface and volume coordinates: [ras2vox\\_tkr\(](#page-84-0))

# <span id="page-150-1"></span>Examples

```
# Compute surface RAS coordinate of voxel with CRS (0L, 0L, 0L):
vox2ras_tkr() %*% c(0, 0, 0, 1);
# Show that voxel with CRS (128,128,128) is at the
# origin (0.0, 0.0, 0.0) of the surface RAS coordinate system:
(vox2ras_tkr() %*% c(128, 128, 128, 1))[1:3];
```
<span id="page-150-0"></span>write.region.aggregated

*Write data aggregated over regions to morphometry file for group.*

# Description

Given an atlas, a subjects list and a measure, aggregate the measure over each region (e.g., mean) and write an output morphometry file in which the value for all region vertices is set to the aggregated value.

## Usage

```
write.region.aggregated(
  subjects_dir,
  subjects_list,
 measure,
 hemi,
  atlas,
  agg_fun = mean,outfile_morph_name = "",
  format = "mgz")
```
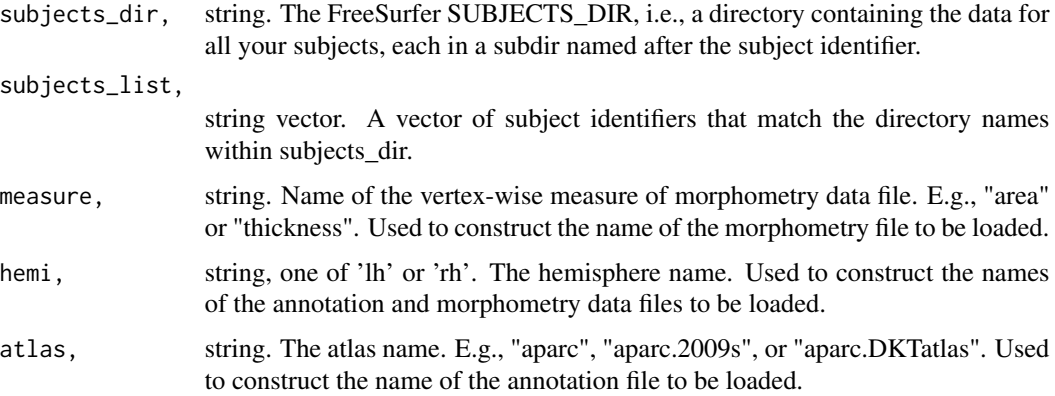

<span id="page-151-1"></span>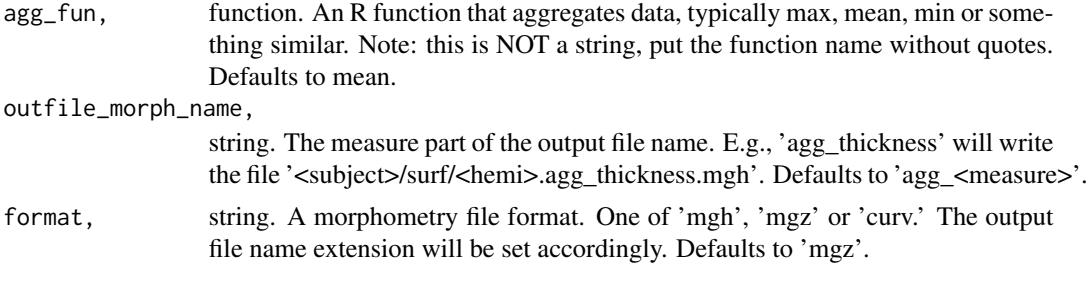

# See Also

Other output functions: [write.region.values.fsaverage\(](#page-152-0)), [write.region.values\(](#page-151-0))

<span id="page-151-0"></span>write.region.values *Write one value per atlas region for a subject.*

# Description

Given an atlas and a list that contains one value for each atlas region, write a morphometry file in which all region vertices are assigned the value. Can be used to plot stuff like p-values or effect sizes onto brain regions.

#### Usage

```
write.region.values(
  subjects_dir,
  subject_id,
  hemi,
  atlas,
  region_value_list,
  outfile_morph_name,
  format = "mgz",do_write_file = TRUE,
  output_path = NULL,
  value_for_unlisted_regions = NaN
\mathcal{E}
```
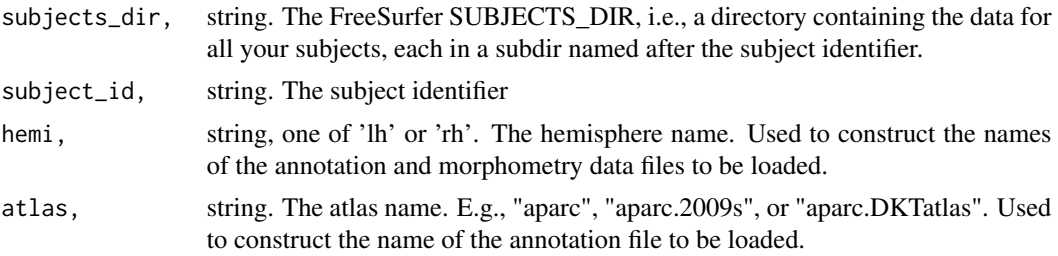

<span id="page-152-1"></span>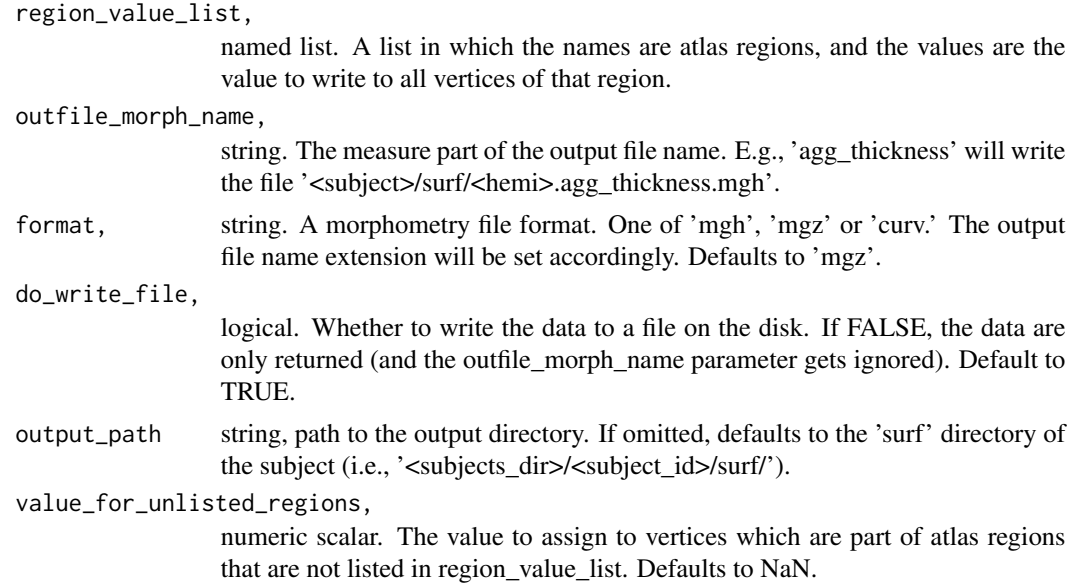

# Value

a named list with the following entries: "data": a vector containing the data. "file\_written": string, path to the file that was written, only exists if do\_write = TRUE.

#### See Also

Other output functions: [write.region.aggregated\(](#page-150-0)), [write.region.values.fsaverage\(](#page-152-0))

## Examples

```
fsbrain::download_optional_data();
subjects_dir = fsbrain::get_optional_data_filepath("subjects_dir");
region_value_list = list("bankssts"=0.9, "precuneus"=0.7);
write.region.values(subjects_dir, 'subject1', 'lh', 'aparc',
 region_value_list, 'pvalues.mgz', do_write_file = FALSE);
```
<span id="page-152-0"></span>write.region.values.fsaverage

*Write one value per atlas region for a template subject.*

# Description

Given an atlas and a list that contains one value for each atlas region, write a morphometry file in which all region vertices are assigned the value. Can be used to plot stuff like p-values or effect sizes onto brain regions.

# Usage

```
write.region.values.fsaverage(
  hemi,
  atlas,
  region_value_list,
  output_file,
  template_subject = "fsaverage",
  template_subjects_dir = NULL,
  show_freeview_tip = FALSE,
  value_for_unlisted_regions = NaN
\overline{\phantom{a}}
```
# Arguments

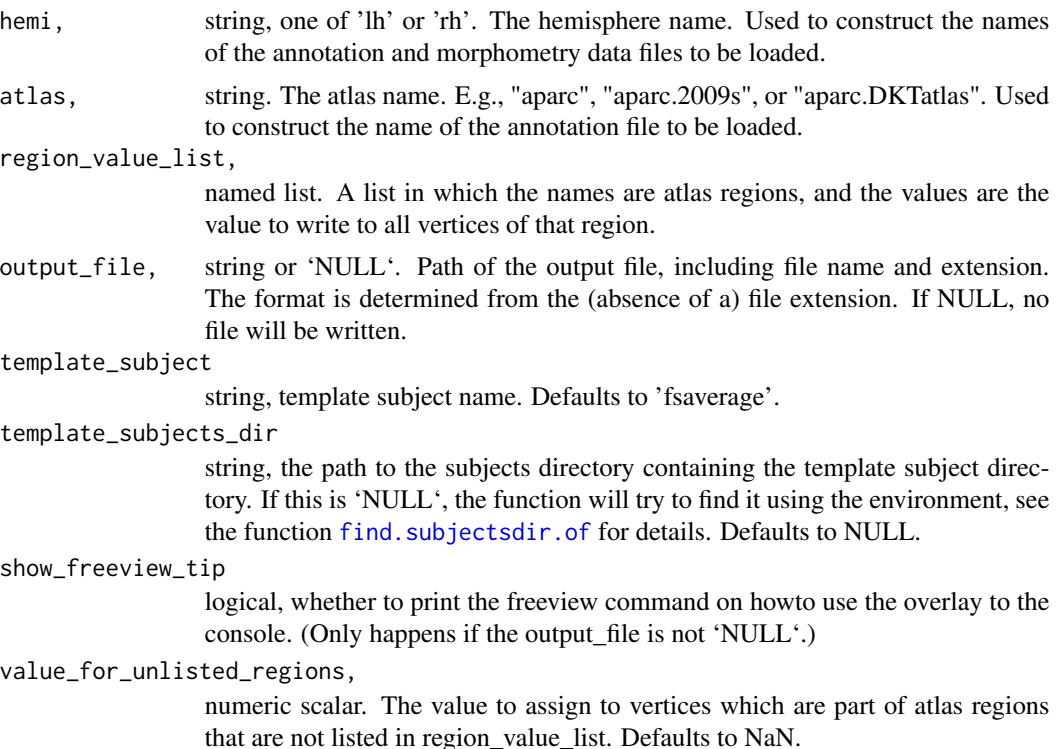

# Value

a named list with the following entries: "data": a vector containing the data. "file\_written": string, path to the file that was written, only exists if do\_write = TRUE.

#### See Also

Other output functions: [write.region.aggregated\(](#page-150-0)), [write.region.values\(](#page-151-0))

<span id="page-153-0"></span>

# Index

alphablend, [5,](#page-4-0) *[38](#page-37-0)* annot.outline, [6,](#page-5-0) *[15](#page-14-0)*, *[127](#page-126-0)* apply.label.to.morphdata, [7,](#page-6-0) *[8](#page-7-0)*, *[62,](#page-61-0) [63](#page-62-0)*, *[103](#page-102-0)*, *[105](#page-104-0)[–107](#page-106-0)*, *[120](#page-119-0)*, *[129](#page-128-0)* apply.labeldata.to.morphdata, *[7](#page-6-0)*, [8,](#page-7-0) *[62,](#page-61-0) [63](#page-62-0)*, *[103](#page-102-0)*, *[105](#page-104-0)[–107](#page-106-0)*, *[120](#page-119-0)*, *[129](#page-128-0)* apply.transform, [8](#page-7-0) arrange.brainview.images, [9,](#page-8-0) *[137](#page-136-0)* brainviews, [10](#page-9-0) c, *[68](#page-67-0)* clip.data, [11,](#page-10-0) *[25](#page-24-0)*, *[27](#page-26-0)* cm.cbry, [12](#page-11-0) cm.div, [12](#page-11-0) cm.heat, [13](#page-12-0) cm.qual, [13](#page-12-0) cm.seq, [14](#page-13-0) collayer.bg, [14,](#page-13-0) *[16](#page-15-0)[–21](#page-20-0)*, *[116,](#page-115-0) [117](#page-116-0)*, *[125](#page-124-0)*, *[129](#page-128-0)*, *[131](#page-130-0)*, *[133](#page-132-0)*, *[136](#page-135-0)* collayer.bg.atlas, *[15](#page-14-0)*, [15,](#page-14-0) *[17–](#page-16-0)[21](#page-20-0)* collayer.bg.meancurv, *[15,](#page-14-0) [16](#page-15-0)*, [16,](#page-15-0) *[17–](#page-16-0)[21](#page-20-0)* collayer.bg.sulc, *[15–](#page-14-0)[17](#page-16-0)*, [17,](#page-16-0) *[18–](#page-17-0)[21](#page-20-0)* collayer.from.annot, *[15–](#page-14-0)[17](#page-16-0)*, [18,](#page-17-0) *[19–](#page-18-0)[21](#page-20-0)* collayer.from.annotdata, *[15–](#page-14-0)[18](#page-17-0)*, [18,](#page-17-0) *[20,](#page-19-0) [21](#page-20-0)* collayer.from.mask.data, *[15–](#page-14-0)[19](#page-18-0)*, [19,](#page-18-0) *[20,](#page-19-0) [21](#page-20-0)* collayer.from.morphlike.data, *[15–](#page-14-0)[20](#page-19-0)*, [20,](#page-19-0) *[21](#page-20-0)* collayers.merge, *[14](#page-13-0)[–20](#page-19-0)*, [21](#page-20-0) coloredmesh.from.annot, [21,](#page-20-0) *[23](#page-22-0)*, *[25–](#page-24-0)[28](#page-27-0)*, *[32](#page-31-0)* coloredmesh.from.label, *[22](#page-21-0)*, [22,](#page-21-0) *[25–](#page-24-0)[28](#page-27-0)*, *[32](#page-31-0)* coloredmesh.from.mask, *[22,](#page-21-0) [23](#page-22-0)*, [24,](#page-23-0) *[26–](#page-25-0)[28](#page-27-0)*, *[32](#page-31-0)*, *[77](#page-76-0)*, *[122](#page-121-0)* coloredmesh.from.morph.native, *[22,](#page-21-0) [23](#page-22-0)*, *[25](#page-24-0)*, [25,](#page-24-0) *[27,](#page-26-0) [28](#page-27-0)*, *[32](#page-31-0)*, *[137](#page-136-0)* coloredmesh.from.morph.standard, *[22,](#page-21-0) [23](#page-22-0)*, *[25,](#page-24-0) [26](#page-25-0)*, [26,](#page-25-0) *[28](#page-27-0)*, *[32](#page-31-0)*

coloredmesh.from.morphdata, *[22,](#page-21-0) [23](#page-22-0)*, *[25](#page-24-0)[–27](#page-26-0)*, [28,](#page-27-0) *[32](#page-31-0)* coloredmesh.from.preloaded.data, [29](#page-28-0) coloredmesh.plot.colorbar.separate, *[11](#page-10-0)*, [29,](#page-28-0) *[33,](#page-32-0) [34](#page-33-0)*, *[113](#page-112-0)*, *[115](#page-114-0)*, *[117](#page-116-0)*, *[120](#page-119-0)*, *[122](#page-121-0)*, *[125](#page-124-0)*, *[129](#page-128-0)*, *[131](#page-130-0)*, *[133](#page-132-0)*, *[135](#page-134-0)* coloredmeshes.from.color, *[22,](#page-21-0) [23](#page-22-0)*, *[25](#page-24-0)[–28](#page-27-0)*, [31](#page-30-0) colorlist.brain.clusters, [32](#page-31-0) combine.colorbar.with.brainview.animation, *[31](#page-30-0)*, [33,](#page-32-0) *[34](#page-33-0)* combine.colorbar.with.brainview.image, *[31](#page-30-0)*, *[33](#page-32-0)*, [34](#page-33-0) cube3D.tris, [35,](#page-34-0) *[36](#page-35-0)* cubes3D.tris, [36](#page-35-0) delete\_all\_optional\_data, [37](#page-36-0) desaturate, *[5](#page-4-0)*, [37](#page-36-0) download\_fsaverage, [38,](#page-37-0) *[41](#page-40-1)* download\_optional\_data, [39](#page-38-0) export.coloredmesh.ply, [39](#page-38-0) face.edges, [40,](#page-39-0) *[72](#page-71-0)*, *[79](#page-78-0)*, *[108](#page-107-0)*, *[124](#page-123-0)* find.freesurferhome, [41](#page-40-1) find.subjectsdir.of, [41,](#page-40-1) *[154](#page-153-0)* fs.coloredmesh, [42](#page-41-0) fs.home, [43](#page-42-0) fsaverage.path, [43](#page-42-0) fup, [44](#page-43-0) get.atlas.region.names, *[6](#page-5-0)*, [44,](#page-43-0) *[48](#page-47-0)*, *[50,](#page-49-0) [51](#page-50-0)*, *[56](#page-55-0)*, *[74,](#page-73-0) [75](#page-74-0)*, *[88](#page-87-0)*, *[93](#page-92-0)[–95](#page-94-0)*, *[97,](#page-96-0) [98](#page-97-0)*, *[102,](#page-101-0) [103](#page-102-0)* get.view.angle.names, *[10,](#page-9-0) [11](#page-10-0)*, [45,](#page-44-0) *[137](#page-136-0)* get\_optional\_data\_filepath, [47](#page-46-0) getIn, [46](#page-45-0) group.agg.atlas.native, *[45](#page-44-0)*, [47,](#page-46-0) *[50,](#page-49-0) [51](#page-50-0)*, *[56](#page-55-0)*, *[61](#page-60-0)*, *[74,](#page-73-0) [75](#page-74-0)*, *[83](#page-82-0)*, *[88](#page-87-0)*, *[93](#page-92-0)[–95](#page-94-0)*, *[97,](#page-96-0) [98](#page-97-0)*, *[102,](#page-101-0) [103](#page-102-0)*

group.agg.atlas.standard, *[45](#page-44-0)*, *[48](#page-47-0)*, [49,](#page-48-0) *[51](#page-50-0)*, *[56](#page-55-0)*, *[61](#page-60-0)*, *[74,](#page-73-0) [75](#page-74-0)*, *[88](#page-87-0)*, *[93–](#page-92-0)[95](#page-94-0)*, *[97,](#page-96-0) [98](#page-97-0)*, *[102,](#page-101-0) [103](#page-102-0)* group.annot, *[45](#page-44-0)*, *[48](#page-47-0)*, *[50](#page-49-0)*, [51,](#page-50-0) *[56](#page-55-0)*, *[74,](#page-73-0) [75](#page-74-0)*, *[88](#page-87-0)*, *[93](#page-92-0)[–95](#page-94-0)*, *[97,](#page-96-0) [98](#page-97-0)*, *[102,](#page-101-0) [103](#page-102-0)* group.concat.measures.native, [52,](#page-51-0) *[54](#page-53-0)* group.concat.measures.standard, *[52](#page-51-0)*, [53](#page-52-0) group.label, [54,](#page-53-0) *[76,](#page-75-0) [77](#page-76-0)*, *[101](#page-100-0)* group.label.from.annot, *[45](#page-44-0)*, *[48](#page-47-0)*, *[50,](#page-49-0) [51](#page-50-0)*, [55,](#page-54-0) *[74,](#page-73-0) [75](#page-74-0)*, *[88](#page-87-0)*, *[93–](#page-92-0)[95](#page-94-0)*, *[97,](#page-96-0) [98](#page-97-0)*, *[102,](#page-101-0) [103](#page-102-0)* group.morph.agg.native, [56,](#page-55-0) *[59](#page-58-0)*, *[65](#page-64-0)*, *[67](#page-66-0)* group.morph.agg.standard, *[58](#page-57-0)*, [58,](#page-57-0) *[65](#page-64-0)*, *[67](#page-66-0)* group.morph.agg.standard.vertex, *[48](#page-47-0)*, *[50](#page-49-0)*, [60,](#page-59-0) *[98](#page-97-0)*

group.morph.native, *[7,](#page-6-0) [8](#page-7-0)*, [61,](#page-60-0) *[63](#page-62-0)*, *[106,](#page-105-0) [107](#page-106-0)* group.morph.standard, *[7,](#page-6-0) [8](#page-7-0)*, *[62](#page-61-0)*, [62,](#page-61-0) *[106,](#page-105-0) [107](#page-106-0)* group.multimorph.agg.native, *[58,](#page-57-0) [59](#page-58-0)*, [64,](#page-63-0) *[67](#page-66-0)* group.multimorph.agg.standard, *[58,](#page-57-0) [59](#page-58-0)*, *[65](#page-64-0)*, [65](#page-64-0)

hasIn, [67](#page-66-0) hemilist.derive.hemi, [68](#page-67-0) hemilist.get.combined.data, [68](#page-67-0) hemilist.unwrap, [69](#page-68-0) hemilist.wrap, [69](#page-68-0)

image.plot, *[30](#page-29-0)* is.fs.coloredmesh, [70](#page-69-0) is.fs.coloredvoxels, [70](#page-69-0) is.hemilist, [71](#page-70-0)

jet, *[23](#page-22-0)[–25](#page-24-0)*, *[27,](#page-26-0) [28](#page-27-0)*

label.border, *[40](#page-39-0)*, [71,](#page-70-0) *[79](#page-78-0)*, *[108](#page-107-0)*, *[124](#page-123-0)* label.colFn, [72](#page-71-0) label.colFn.inv, [73](#page-72-0) label.from.annotdata, *[45](#page-44-0)*, *[48](#page-47-0)*, *[50,](#page-49-0) [51](#page-50-0)*, *[56](#page-55-0)*, [73,](#page-72-0) *[75](#page-74-0)*, *[88](#page-87-0)*, *[93–](#page-92-0)[95](#page-94-0)*, *[97,](#page-96-0) [98](#page-97-0)*, *[102,](#page-101-0) [103](#page-102-0)* label.to.annot, *[45](#page-44-0)*, *[48](#page-47-0)*, *[50,](#page-49-0) [51](#page-50-0)*, *[56](#page-55-0)*, *[74](#page-73-0)*, [74,](#page-73-0) *[88](#page-87-0)*, *[93](#page-92-0)[–95](#page-94-0)*, *[97,](#page-96-0) [98](#page-97-0)*, *[102,](#page-101-0) [103](#page-102-0)* labeldata.from.mask, *[55](#page-54-0)*, [75,](#page-74-0) *[77](#page-76-0)*, *[101](#page-100-0)* legend, *[114](#page-113-0)* list\_optional\_data, [76](#page-75-0) makecmap, *[19,](#page-18-0) [20](#page-19-0)*, *[23,](#page-22-0) [24](#page-23-0)*, *[26–](#page-25-0)[29](#page-28-0)*, *[115](#page-114-0)*, *[117](#page-116-0)*, *[119,](#page-118-0) [120](#page-119-0)*, *[122](#page-121-0)*, *[125](#page-124-0)*, *[129](#page-128-0)*, *[131](#page-130-0)*, *[133](#page-132-0)*, *[135](#page-134-0)* mask.from.labeldata.for.hemi, *[25](#page-24-0)*, *[55](#page-54-0)*, *[76](#page-75-0)*,

[77,](#page-76-0) *[101](#page-100-0)*, *[121,](#page-120-0) [122](#page-121-0)*

material3d, *[137](#page-136-0)* max, *[57](#page-56-0)*, *[59,](#page-58-0) [60](#page-59-0)*, *[64](#page-63-0)*, *[66](#page-65-0)* mean, *[57](#page-56-0)*, *[59](#page-58-0)*, *[61](#page-60-0)*, *[65](#page-64-0)*, *[67](#page-66-0)* mesh.vertex.included.faces, *[40](#page-39-0)*, *[72](#page-71-0)*, *[79](#page-78-0)*, *[108](#page-107-0)*, *[124](#page-123-0)* mesh.vertex.neighbors, *[40](#page-39-0)*, *[72](#page-71-0)*, [78,](#page-77-0) *[108](#page-107-0)*, *[124](#page-123-0)* mkco.cluster, [79](#page-78-0) mkco.div, [80](#page-79-0) mkco.heat, [80](#page-79-0) mkco.seq, [81](#page-80-0) par3d, *[10](#page-9-0)*, *[111](#page-110-0)*, *[113](#page-112-0)*, *[115](#page-114-0)*, *[117](#page-116-0)*, *[120](#page-119-0)*, *[122](#page-121-0)*, *[125](#page-124-0)*, *[127,](#page-126-0) [128](#page-127-0)*, *[131](#page-130-0)*, *[133](#page-132-0)*, *[135](#page-134-0)*, *[137](#page-136-0)* png, *[30](#page-29-0)* print.fs.coloredmesh, [81](#page-80-0) print.fs.coloredvoxels, [82](#page-81-0) qc.for.group, [82,](#page-81-0) *[83](#page-82-0)*, *[85](#page-84-1)* qc.from.regionwise.df, *[82,](#page-81-0) [83](#page-82-0)*, [83,](#page-82-0) *[84](#page-83-0)* qc.from.segstats.table, *[83](#page-82-0)* qc.from.segstats.tables, [84,](#page-83-0) *[85](#page-84-1)* qc.vis.failcount.by.region, [84](#page-83-0) ras2vox\_tkr, [85,](#page-84-1) *[150](#page-149-1)* read.colorcsv, [86](#page-85-0) read.fs.annot, *[75](#page-74-0)*, *[96](#page-95-0)* read.fs.colortable, *[114](#page-113-0)*, *[144](#page-143-0)* read.fs.mgh, *[109](#page-108-0)* read.fs.morph, *[106](#page-105-0)*, *[118](#page-117-0)* read.fs.surface, *[6](#page-5-0)*, *[40](#page-39-0)*, *[71](#page-70-0)*, *[78](#page-77-0)*, *[108](#page-107-0)*, *[118](#page-117-0)*, *[124](#page-123-0)* read.md.demographics, [86,](#page-85-0) *[88,](#page-87-0) [89](#page-88-0)* read.md.subjects, *[87](#page-86-0)*, [87](#page-86-0) read.table, *[87](#page-86-0)* regions.to.ignore, *[45](#page-44-0)*, *[48](#page-47-0)*, *[50,](#page-49-0) [51](#page-50-0)*, *[56](#page-55-0)*, *[74,](#page-73-0) [75](#page-74-0)*, [88,](#page-87-0) *[93](#page-92-0)[–95](#page-94-0)*, *[97,](#page-96-0) [98](#page-97-0)*, *[102,](#page-101-0) [103](#page-102-0)* report.on.demographics, *[87](#page-86-0)*, [89](#page-88-0) rgb, *[21](#page-20-0)* rgl.spheres, *[90](#page-89-0)* rglot, [90](#page-89-0) rglvoxels, [90](#page-89-0) shift.hemis.apart, [91](#page-90-0) spread.values.over.annot, *[45](#page-44-0)*, *[48](#page-47-0)*, *[50,](#page-49-0) [51](#page-50-0)*, *[56](#page-55-0)*, *[74,](#page-73-0) [75](#page-74-0)*, *[88](#page-87-0)*, [92,](#page-91-0) *[94,](#page-93-0) [95](#page-94-0)*, *[97,](#page-96-0) [98](#page-97-0)*, *[102,](#page-101-0) [103](#page-102-0)*

spread.values.over.hemi, *[45](#page-44-0)*, *[48](#page-47-0)*, *[50,](#page-49-0) [51](#page-50-0)*, *[56](#page-55-0)*, *[74,](#page-73-0) [75](#page-74-0)*, *[88](#page-87-0)*, *[93](#page-92-0)*, [93,](#page-92-0) *[95](#page-94-0)*, *[97,](#page-96-0) [98](#page-97-0)*, *[102,](#page-101-0) [103](#page-102-0)*

spread.values.over.subject, *[45](#page-44-0)*, *[48](#page-47-0)*, *[50,](#page-49-0) [51](#page-50-0)*, *[56](#page-55-0)*, *[74,](#page-73-0) [75](#page-74-0)*, *[88](#page-87-0)*, *[93,](#page-92-0) [94](#page-93-0)*, [94,](#page-93-0) *[97,](#page-96-0) [98](#page-97-0)*, *[102,](#page-101-0) [103](#page-102-0)* subject.annot, *[6](#page-5-0)*, *[19](#page-18-0)*, *[45](#page-44-0)*, *[48](#page-47-0)*, *[50,](#page-49-0) [51](#page-50-0)*, *[56](#page-55-0)*, *[74,](#page-73-0) [75](#page-74-0)*, *[88](#page-87-0)*, *[93](#page-92-0)[–95](#page-94-0)*, [96,](#page-95-0) *[98](#page-97-0)*, *[102,](#page-101-0) [103](#page-102-0)*, *[114](#page-113-0)* subject.atlas.agg, *[45](#page-44-0)*, *[48](#page-47-0)*, *[50,](#page-49-0) [51](#page-50-0)*, *[56](#page-55-0)*, *[61](#page-60-0)*, *[74,](#page-73-0) [75](#page-74-0)*, *[88](#page-87-0)*, *[93–](#page-92-0)[95](#page-94-0)*, *[97](#page-96-0)*, [97,](#page-96-0) *[102,](#page-101-0) [103](#page-102-0)* subject.filepath.morph.native, [98](#page-97-0) subject.filepath.morph.standard, [99](#page-98-0) subject.label, *[8](#page-7-0)*, *[55](#page-54-0)*, *[76,](#page-75-0) [77](#page-76-0)*, [100](#page-99-0) subject.label.from.annot, *[45](#page-44-0)*, *[48](#page-47-0)*, *[50,](#page-49-0) [51](#page-50-0)*, *[56](#page-55-0)*, *[74,](#page-73-0) [75](#page-74-0)*, *[88](#page-87-0)*, *[93–](#page-92-0)[95](#page-94-0)*, *[97,](#page-96-0) [98](#page-97-0)*, [101,](#page-100-0) *[103](#page-102-0)* subject.lobes, *[7,](#page-6-0) [8](#page-7-0)*, *[45](#page-44-0)*, *[48](#page-47-0)*, *[50,](#page-49-0) [51](#page-50-0)*, *[56](#page-55-0)*, *[74,](#page-73-0) [75](#page-74-0)*, *[88](#page-87-0)*, *[93](#page-92-0)[–95](#page-94-0)*, *[97,](#page-96-0) [98](#page-97-0)*, *[102](#page-101-0)*, [103,](#page-102-0) *[105](#page-104-0)*, *[120](#page-119-0)*, *[129](#page-128-0)* subject.mask, *[7,](#page-6-0) [8](#page-7-0)*, *[103](#page-102-0)*, [104,](#page-103-0) *[120](#page-119-0)*, *[129](#page-128-0)* subject.morph.native, *[7,](#page-6-0) [8](#page-7-0)*, *[62,](#page-61-0) [63](#page-62-0)*, [105,](#page-104-0) *[107](#page-106-0)*, *[110](#page-109-0)* subject.morph.standard, *[7,](#page-6-0) [8](#page-7-0)*, *[62,](#page-61-0) [63](#page-62-0)*, *[106](#page-105-0)*, [106](#page-105-0) subject.surface, *[6](#page-5-0)*, *[24](#page-23-0)*, *[40](#page-39-0)*, *[42](#page-41-0)*, *[71,](#page-70-0) [72](#page-71-0)*, *[78,](#page-77-0) [79](#page-78-0)*, [108,](#page-107-0) *[118](#page-117-0)*, *[124](#page-123-0)* subject.volume, [109](#page-108-0) tmesh3d, *[22](#page-21-0)[–24](#page-23-0)*, *[26](#page-25-0)[–28](#page-27-0)*, *[32](#page-31-0)*, *[42](#page-41-0)* toupper, *[44](#page-43-0)* triangles3d, *[35](#page-34-0)*, *[90](#page-89-0)*, *[150](#page-149-1)* vdata.split.by.hemi, [110](#page-109-0) vis.color.on.subject, *[15–](#page-14-0)[20](#page-19-0)*, [111,](#page-110-0) *[116,](#page-115-0) [117](#page-116-0)*, *[120](#page-119-0)*, *[122](#page-121-0)*, *[126,](#page-125-0) [127](#page-126-0)*, *[129](#page-128-0)*, *[131](#page-130-0)*, *[134](#page-133-0)*, *[136,](#page-135-0) [137](#page-136-0)* vis.coloredmeshes, [112,](#page-111-0) *[119](#page-118-0)* vis.colortable.legend, [113](#page-112-0) vis.data.on.fsaverage, *[112](#page-111-0)*, [114,](#page-113-0) *[117,](#page-116-0) [118](#page-117-0)*, *[120](#page-119-0)*, *[122](#page-121-0)*, *[126,](#page-125-0) [127](#page-126-0)*, *[129](#page-128-0)*, *[131](#page-130-0)*, *[134](#page-133-0)*, *[136,](#page-135-0) [137](#page-136-0)* vis.data.on.subject, *[112](#page-111-0)*, *[116](#page-115-0)*, [116,](#page-115-0) *[120](#page-119-0)*, *[122](#page-121-0)*, *[126,](#page-125-0) [127](#page-126-0)*, *[129](#page-128-0)*, *[131](#page-130-0)*, *[134](#page-133-0)*, *[136,](#page-135-0) [137](#page-136-0)* vis.fs.surface, [118](#page-117-0) vis.labeldata.on.subject, *[7,](#page-6-0) [8](#page-7-0)*, *[103](#page-102-0)*, *[105](#page-104-0)*, *[112](#page-111-0)*, *[116,](#page-115-0) [117](#page-116-0)*, [119,](#page-118-0) *[122](#page-121-0)*, *[126,](#page-125-0) [127](#page-126-0)*, *[129](#page-128-0)*, *[131](#page-130-0)*, *[134](#page-133-0)*, *[136,](#page-135-0) [137](#page-136-0)* vis.mask.on.subject, *[25](#page-24-0)*, *[77](#page-76-0)*, *[112](#page-111-0)*, *[116,](#page-115-0) [117](#page-116-0)*, *[120](#page-119-0)*, [121,](#page-120-0) *[126,](#page-125-0) [127](#page-126-0)*, *[129](#page-128-0)*, *[131](#page-130-0)*, *[134](#page-133-0)*, *[136,](#page-135-0) [137](#page-136-0)* vis.path.along.verts, *[40](#page-39-0)*, *[72](#page-71-0)*, *[79](#page-78-0)*, *[108](#page-107-0)*, [123](#page-122-0)

vis.region.values.on.subject, *[85](#page-84-1)*, *[112](#page-111-0)*, *[116,](#page-115-0) [117](#page-116-0)*, *[120](#page-119-0)*, *[122](#page-121-0)*, [124,](#page-123-0) *[127](#page-126-0)*, *[129](#page-128-0)*, *[131](#page-130-0)*, *[134](#page-133-0)*, *[136,](#page-135-0) [137](#page-136-0)* vis.subject.annot, *[112](#page-111-0)*, *[116,](#page-115-0) [117](#page-116-0)*, *[120](#page-119-0)*, *[122](#page-121-0)*, *[126](#page-125-0)*, [126,](#page-125-0) *[129](#page-128-0)*, *[131](#page-130-0)*, *[134](#page-133-0)*, *[136,](#page-135-0) [137](#page-136-0)* vis.subject.label, *[7,](#page-6-0) [8](#page-7-0)*, *[103](#page-102-0)*, *[105](#page-104-0)*, *[112](#page-111-0)*, *[116,](#page-115-0) [117](#page-116-0)*, *[120](#page-119-0)*, *[122](#page-121-0)*, *[126,](#page-125-0) [127](#page-126-0)*, [128,](#page-127-0) *[131](#page-130-0)*, *[134](#page-133-0)*, *[136,](#page-135-0) [137](#page-136-0)* vis.subject.morph.native, *[30](#page-29-0)*, *[39](#page-38-0)*, *[45](#page-44-0)*, *[79](#page-78-0)[–81](#page-80-0)*, *[90](#page-89-0)*, *[112](#page-111-0)*, *[116](#page-115-0)*, *[118](#page-117-0)*, *[120](#page-119-0)*, *[122,](#page-121-0) [123](#page-122-0)*, *[126,](#page-125-0) [127](#page-126-0)*, *[129](#page-128-0)*, [130,](#page-129-1) *[134](#page-133-0)*, *[136,](#page-135-0) [137](#page-136-0)*, *[149](#page-148-0)* vis.subject.morph.standard, *[112](#page-111-0)*, *[116](#page-115-0)*, *[118](#page-117-0)*, *[120](#page-119-0)*, *[122](#page-121-0)*, *[126,](#page-125-0) [127](#page-126-0)*, *[129](#page-128-0)*, *[131](#page-130-0)*, [132,](#page-131-0) *[136,](#page-135-0) [137](#page-136-0)* vis.symmetric.data.on.subject, *[112](#page-111-0)*, *[116](#page-115-0)*, *[118](#page-117-0)*, *[120](#page-119-0)*, *[122](#page-121-0)*, *[126,](#page-125-0) [127](#page-126-0)*, *[129](#page-128-0)*, *[131](#page-130-0)*, *[134](#page-133-0)*, [134,](#page-133-0) *[137](#page-136-0)* vislayout.from.coloredmeshes, *[45](#page-44-0)*, *[112](#page-111-0)*, *[116](#page-115-0)*, *[118](#page-117-0)*, *[120](#page-119-0)*, *[122](#page-121-0)*, *[126,](#page-125-0) [127](#page-126-0)*, *[129](#page-128-0)*, *[131](#page-130-0)*, *[134](#page-133-0)*, *[136](#page-135-0)*, [136](#page-135-0) vol.boundary.box, [138,](#page-137-1) *[141](#page-140-0)*, *[143](#page-142-1)[–146](#page-145-0)* vol.boundary.box.apply, [139](#page-138-0) vol.boundary.mask, *[138](#page-137-1)* vol.hull, [139](#page-138-0) vol.imagestack, *[139](#page-138-0)*, [140,](#page-139-1) *[143](#page-142-1)[–146](#page-145-0)* vol.intensity.to.color, [141](#page-140-0) vol.mask.from.segmentation, [142](#page-141-1) vol.merge, *[139](#page-138-0)*, *[141](#page-140-0)*, [142,](#page-141-1) *[144](#page-143-0)[–146](#page-145-0)* vol.overlay.colors.from.activation, *[139](#page-138-0)*, *[141](#page-140-0)*, *[143](#page-142-1)*, [143,](#page-142-1) *[145,](#page-144-2) [146](#page-145-0)* vol.overlay.colors.from.colortable, [144](#page-143-0) vol.planes, *[139](#page-138-0)*, *[141](#page-140-0)*, *[143,](#page-142-1) [144](#page-143-0)*, [145,](#page-144-2) *[146](#page-145-0)* vol.slice, *[139](#page-138-0)*, *[141](#page-140-0)*, *[143](#page-142-1)[–145](#page-144-2)*, [145](#page-144-2) vol.vox.from.crs, [146](#page-145-0) volvis.contour, [147](#page-146-0) volvis.lightbox, *[145](#page-144-2)*, [148](#page-147-1) volvis.voxels, [149](#page-148-0) vox2ras\_tkr, *[85](#page-84-1)*, *[149](#page-148-0)*, [150](#page-149-1) which, *[75](#page-74-0)* write.region.aggregated, [151,](#page-150-1) *[153,](#page-152-1) [154](#page-153-0)* write.region.values, *[152](#page-151-1)*, [152,](#page-151-1) *[154](#page-153-0)*

write.region.values.fsaverage, *[152,](#page-151-1) [153](#page-152-1)*, [153](#page-152-1)